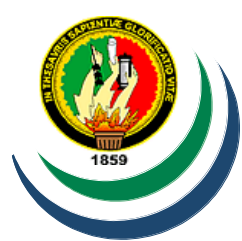

# **UNIVERSIDAD NACIONAL DE LOJA**

 **ÁREA JURÍDICA, SOCIAL Y ADMINISTRATIVA CARRERA DE ADMINISTRACIÓN DE EMPRESAS**

# **TÍTULO:**

**"ESTUDIO DE FACTIBILIDAD PARA LA CREACIÓN DE UNA EMPRESA DE SERVICIOS PUBLICITARIOS A TRAVÉS DE UNA PÁGINA WEB, PARA LA EMPRESA PRIVADA EN LA CIUDAD DE LOJA"**

> Tesis previa a la obtención del grado de Ingenieros Comerciales.

I

## **AUTORES:**

 **Ronald Alberto Parra Celi Wilman David Juncay Sarango**

## **DIRECTOR:**

**Ing.: Santiago Javier Ludeña Mg. Sc**

 **Loja – Ecuador**

## **CERTIFICACIÓN**

Ing. Santiago Ludeña

## **DOCENTE DE LA CARRERA DE ADMINISTRACIÓN DE EMPRESAS DE LA UNIVERSIDAD NACIONAL DE LOJA**

#### **CERTIFICA:**

Que el presente trabajo de investigación titulado **"ESTUDIO DE FACTIBILIDAD PARA LA CREACIÓN DE UNA EMPRESA DE SERVICIOS PUBLICITARIOS A TRAVÉS DE UNA PÁGINA WEB, PARA LA EMPRESA PRIVADA EN LA CIUDAD DE LOJA"** previo a la obtención del Grado de **INGENIEROS COMERCIALES** de los aspirantes RONALD ALBERTO PARRA **INGENIEROS COMERCIALES** de los aspirantes RONALD ALBERTO PARRA CELI Y WILMAN DAVID JUNCAY SARANGO ha sido dirigida y revisada durante su ejecución, por lo cual autorizo su presentación.

Atentamente,  $M1$ . . . . . . . . . . . . Ing. Santiago Ludeña **DIRECTOR DE TESIS** 

## **AUTORÍA**

El contenido de la presente tesis titulada **"ESTUDIO DE FACTIBILIDAD PARA LA CREACIÓN DE UNA EMPRESA DE SERVICIOS PUBLICITARIOS A TRAVÉS DE UNA PÁGINA WEB, PARA LA EMPRESA PRIVADA EN LA CIUDAD DE LOJA"** sus conceptos, ideas, opiniones, procedimientos de investigación es de exclusiva responsabilidad de los autores.

..……………………………………… ……………………………………………..

**RONALD ALBERTO PARRA CELI WILMAN DAVID JUNCAY SARANGO**

## **PARA LA CONSULTA, REPRODUCCIÓN PARCIAL O TOTAL, Y PUBLICACIÓN DE TESIS POR PARTE DE LO** PARA LA CONSULTA, REPRODUCCIÓN PARCIAL O TOTAL, Y<br>PUBLICACIÓN ELECTRÓNICA DEL TEXTO COMPLETO.

Nosotros, Wilman David Juncay Sarango y Ronald Alberto Parra Celi, declaramos ser autores de la tesis titulada: "ESTUDIO DE FACTIBILIDAD PARA LA CREACIÓN DE **UNA EMPRESA DE SERVICIOS PUBLICITARIOS A TRAVÉS DE UNA PÁGINA WEB, PARA LA EMPRESA PRIVADA EN LA CIUDAD DE LOJA", como requisito** para optar al grado de; INGENIEROS COMERCIALES; autorizamos al sistema bibliotecario de la Universidad Nacional de Loja para que con fines académicos, muestre al mundo la producción intelectual de la Universidad, a través de la visibilidad de su contenido de la siguiente manera en el Repositorio Digital Institucional.

Los usuarios pueden consultar el contenido de este trabajo en las RDI, (redes de información) del país y del exterior, con las cuales tenga convenio la Universidad.

La Universidad Nacional de Loja, no se responsabiliza por el plagio o copia de la tesis que realice un tercero.

Para constancia de esta autorización, en la ciudad de Loja a los 02 días del mes de abril del dos mil catorce, firma de los autores.

**FIRMA:** FIRMA: FIRMA: FIRMA: FIRMA: FIRMA: FIRMA: FIRMA: FIRMA: FIRMA: FIRMA: FIRMA: FIRMA: FIRMA: FIRMA: FIRMA: FIRMA: FIRMA: FIRMA: FIRMA: FIRMA: FIRMA: FIRMA: FIRMA: FIRMA: FIRMA: FIRMA: FIRMA: FIRMA: FIRMA: FIRMA: FIR **FIRMA-**

**AUTOR:** Wilman David Juncay Sarango **AUTOR:** Ronald Alberto Parra Celi **CÉDULA:** 1104717325 **CÉDULA:** 1104198922 **DIRECCIÓN:** Loja **DIRECCIÓN:** Loja **CORREO ELECTRÓNICO: CORREO ELECTRÓNICO:** [wdavid-87@hotmail.com.](mailto:wdavid-87@hotmail.com) ronaldparra83@yahoo.es **TELÉFONO:** 0959864687 **TELÉFONO:** 0993147632

#### **DATOS COMPLETARIOS**

**DIRECTOR DE TESIS:** Ing. Santiago J. Ludeña

**NOMBRE DEL TRIBUNAL Presidente:** Ing. César Neira **Vocal 1:** Lic. Patricio Gómez **Vocal 2:** Ing. Juan Encalada

#### **DEDICATORIAS**

En primer lugar a Dios por haberme guiado por el camino del bien y permitirme concretar este objetivo tan anhelado; en segundo lugar a mi esposa Livia, mi hijo Ariel por la paciencia y comprensión, que sacrificaron su tiempo para que yo pudiera cumplir con el mío, a mi padre Alberto, mi madre Lilia, por apoyarme en todo momento, por los valores que me han inculcado y por haberme dado la oportunidad de educarme, a mis hermanos, hermanas; en especial a Norita, Maribel y a mi cuñado Carlos por haber aportado con sus conocimientos para alcanzar este sueño.

#### **Ronald Alberto Parra Celi**

En primer lugar doy gracias a Dios por todas las bendiciones y permitirme culminar un ciclo más en mi vida, cumpliendo mis objetivos de ser un profesional,

Dedico este trabajo a mis queridos padres que siempre me dieron su apoyo incondicional de todo corazón y siempre supieron guiarme para seguir adelante. También dedico a mi esposa Vanessa y a mí amada hija Josselyn que son mi motivación para lograr todas mis metas, y como olvidar a mis hermanos que también estuvieron ahí de una manera u otra dándome su apoyo en general a toda mi familia.

## **Wilman David Juncay Sarango**

V

#### **AGRADECIMIENTO**

Al concluir el presente trabajo investigativo, nos permitimos agradecer a la Universidad Nacional de Loja, Área: Jurídica, Social y Administrativa, Carrera de Administración de Empresas, quien nos abrió las puertas para nuestra formación profesional, agradecemos además a nuestros profesores por el apoyo brindado a lo largo de la carrera, por su tiempo, su amistad y por los conocimientos que me transmitieron lo cual se convierte en un pilar fundamental para una superación constante; nuestros sinceros agradecimientos a nuestro Director de tesis, Ing. Santiago Javier Ludeña Yacuache. Mg. Sc por aceptarnos para realizar esta tesis bajo su dirección. Su apoyo y confianza en nuestro trabajo y su capacidad para guiar nuestras ideas ha sido un aporte invaluable en este trabajo.

En fin agradecemos a todas las personas que nos brindaron su apoyo y motivación entre ellos nuestros familiares que siempre estuvieron a nuestro lado.

## **LOS AUTORES.**

VI

## **TÍTULO**

**"**ESTUDIO DE FACTIBILIDAD PARA LA CREACIÓN DE UNA EMPRESA DE SERVICIOS PUBLICITARIOS A TRAVÉS DE UNA PÁGINA WEB, PARA LA EMPRESA PRIVADA EN LA CIUDAD DE LOJA**"**

## **a. RESÚMEN**

El siguiente proyecto denominado: "Estudio de factibilidad para la creación de una empresa de servicios publicitarios a través de una página web, para la empresa privada en la ciudad de Loja". Cuyo objetivo principal es determinar la factibilidad del mismo, en base a los estudios de mercado, técnico, económico y financiero.

Los métodos que se utilizaron para el desarrollo de la investigación fueron: el método inductivo y deductivo los mismos que permitieron en base a los resultados establecer aspectos generales y particulares que corroboren la necesidad de implementar esta empresa; asimismo se usó las técnicas: la encuesta y la entrevista, los mismos que permitieron recopilar información que nos permitió corroborar los objetivos a cerca de la publicidad web. Los resultados obtenidos en la investigación son:

El estudio de mercado determina que la demanda potencial en el 2013 del proyecto es de 1715 empresas, la demanda real es de 1338 empresas y la demanda efectiva es de 1311 empresas.

Estudio Técnico el cual se basa en la capacidad instalada que es de 720 s/a y una capacidad utilizada de 480 s/a la cual representa un 70% para el primer año, la ubicación geográfica de la empresa será en la Ciudad de Loja en el sector La Tebaida calles México entre Chile y Bolivia la cual está en una ubicación estratégica y al alcance de nuestros demandantes.

El estudio económico–financiero nos permitió determinar el monto de la inversión, que es de **11995,66,** del cual el **60%** es capital propio **7197,40** y el **40%** es capital pedido **4798,26** esto es financiado por el BNF.

El punto de equilibrio para el año 1 en función de las ventas es de **39987,00** y la capacidad instalada es de **68%** y para el año 5 en función de las ventas es de **47411,00** y la capacidad instalada es de **62%.**

En la evaluación financiera se determina los siguientes resultados: El Estado de Resultados refleja que la utilidad neta en el primer año es de **\$ 8772,46** y para el quinto año es de **\$ 13149,74.**

El flujo de caja para el primer año es de **\$10202,60** y para el quinto año es de **\$ 25742,91.** El Valor Actual Neto (VAN), es de **\$42681,20.** La tasa interna de retorno es de **23,47%.** El Periodo de Recuperación de Capital (PRC) **se logra en 1 año ,1 mes y 13 días.** La Relación beneficio Costo (RBC) \$1.38**;** es decir que por cada dólar invertido se gana 0,38 centavos; el análisis de sensibilidad el proyecto soporta variaciones tanto en el incremento de los costos en un **6%** y una disminución de los ingresos en un **4%**; por lo tanto es sensible a cambios En las conclusiones encontramos la síntesis más relevante de los resultados obtenidos del trabajo de investigación; así mismo se plantea las respectivas recomendaciones necesarias para su posterior implementación.

#### **b. SUMMARY**

The next project entitled "Feasibility study for the creation of a company advertising services through a web page, for private enterprise in the city of Loja ." This aims to determine the feasibility of it, based on market research, technical, economic and financial.

The methods used for the development of the research were : inductive and deductive method that allowed them based on the results establish general and specific aspects corroborating the need to implement this company , also the techniques used: the survey and the interview, which allowed them to gather information that allowed us to corroborate the objectives about web advertising . The results of the research are:

The market determines the potential of the project in 2013 1715 companies demand, the actual demand is 1338 enterprises and effective demand is 1311 companies.

Technical Study which is based on the installed capacity is 720 s / y capacity used 480 s / a which represents a 70 % for the first year, the geographic location of the company will be in the City of Loja in the Sector The Theban streets between Chile and Bolivia Mexico which is in a strategic location and available to our applicants.

The economic-financial study allowed us to determine the amount of investment, which is 11,995.66, which is 60% equity and 40% 7197.40 is the capital Order 4798.26 that is funded by the BNF.

The breakeven point for year 1 based on sales is 39987.00 and the installed capacity is 68 % and for year 5 as a function of sales is 47411.00 and the installed capacity is 62 %.

In the financial evaluation, the following results were determined: The Income Statement reflects the net income in the first year is \$ 8,772.46 and for the fifth year is \$ 13,149.74.

The cash flow for the first year is \$ 10,202.60 and for the fifth year is \$ 25,742.91. The Net Present Value (NPV) is \$ 42,681.20. The internal rate of return is 23.47%. The Capital Recovery Period (PRC) is achieved in 1 year, 1 month and 13 days. The cost benefit ratio (CBR) \$ 1.38 , meaning that for every dollar invested will earn 0.38 cents; sensitivity analysis supports the proposed changes both increased costs by 6% and decreased revenues by 4% , and therefore is sensitive to changes.

In the conclusions we find the most important synthesis of the results of the research work, likewise the respective recommendations necessary for further implementation arises.

## **c**. **INTRODUCCIÓN**

÷.

La publicidad mediante la paginas web han crecido en los últimos años, dando como resultado lo siguientes cifras en nuestro país según <sup>1</sup> el diario la Hora en su versión escrita nos dice que los resultados de una investigación broto que la inversión en línea en el Ecuador del 2013 cerro en 741.025 dólares, de este monto el 55% )4 millones de dólares fue destinado a anuncios en las páginas web el 33% que son 2.4 millones de dólares en la administración de las redes sociales como el Facebook el twiter y el 12% que es igual a 931.138 dólares fue a móviles. Del total de la inversión en las páginas web el 85% la direcciona únicamente a esta vía, mientras el 15% hace un mix entre el display y móvil. Estas cifras denotan que Ecuador aun esta en desarrollo en comparación con Perú que alcanzó una inversión de 20 millones de dólares y en Colombia que fue de 38:7 millones de dólares.

En este sentido el presente proyecto es de suma importancia para la empresa, Lojana debido a que nos permite analizar la posibilidad de implementar una empresa de servicios publicitarios a través de una página web, para la empresa privada de la ciudad de Loja, ofreciendo una alternativa diferente en cuanto a inversión.

El trabajo inicia con el resumen, en donde se especifica los aspectos más relevantes a los que se llegó con la investigación. En la introducción presentamos argumentaciones de la importancia del tema de investigación realizada, otro punto es la revisión de la literatura que abarca el marco

<sup>&</sup>lt;sup>1</sup> La hora (2014), inversión publicitaria mediante las páginas web.

referencial que contiene información de los componentes del servicio, propuestos como es la publicidad web.

Procedido de los métodos y técnicas de investigación utilizadas para la recolección, tratamiento, análisis y resultados de los datos obtenidos en la investigación de campo.

En cuanto al desarrollo de cada una de las fases del proyecto; se inicia con el estudio de Mercado, en este estudio se determinó la demanda, oferta y la demanda insatisfecha del proyecto, además se elaboraron estrategias de comercialización enfocadas al servicio, precio.

Estudio Técnico, aquí se trató la temática del tamaño y localización del proyecto, con la finalidad de determinar la capacidad instalada y utilizada, así mismo se determinó la mejor ubicación de esta empresa a nivel macro y micro.

En el diseño organizacional se determinó su estructura orgánica funcional, esto es la base legal y organizacional, también se construyeron los organigramas, estructural, posicional y funcional, y además el manual de funciones en donde se especifica la naturaleza, funciones principales, características y requisitos mínimos de cada uno de los puestos.

En el Estudio Financiero, se realizó el cálculo de los recursos necesarios que se requieren para la instalación y funcionamiento de la empresa y se determinó las fuentes de donde se obtendrá los recursos económicos. El cálculo de la inversión total, los costos totales, el costo unitario y los ingresos por ventas

están respaldados en los respectivos presupuestos, elementos indispensables para realizar la Evaluación Financiera en la que se verificó la viabilidad del proyecto a través de los indicadores financieros como el Valor Actual Neto (VAN), la Tasa Interna de Retorno (TIR), la Relación Beneficio Costo (RB/C), el Periodo de Recuperación de Capital (PR/C), de acuerdo al análisis de sensibilidad el proyecto no es sensible a los cambios del mercado.

Finalmente, se determinaron las conclusiones y recomendaciones a las que se llegó en base a los resultados obtenidos. Conjuntamente se presenta la bibliografía utilizada y los anexos respectivos que complementan el trabajo.

## **d. REVISIÓN DE LITERATURA**

#### **Breve historia de la publicidad**

Existen restos arqueológicos que demuestran que los egipcios y los griegos ya utilizaban publicidad, o los tablones de anuncios permanentes para difundir comunicados. Fue en la edad media cuando se elaboró una técnica que consistía en grabar manuscritos en planchas de madera, lo que permitía obtener cierto número de reproducciones en pergaminos que se usaban para anunciar actos religiosos o reclamos políticos. Esta técnica persistió hasta que se produjo el gran invento que revolucionó el mundo de la comunicación. La difusión masiva de mensajes, la aparición en el siglo XVIII de revistas y periódicos junto con el desarrollo de la industrialización y el crecimiento de las ciudades dio el impulso definitivo al lenguaje publicitario. (Ansuategui", S/N)<sup>2</sup>

La industrialización en el siglo XIX generó competencia entre las empresas. En consecuencia, necesitaban dar a conocer sus productos y atraer la atención del público, por lo que surgen las primeras agencias publicitarias en EEUU. En este siglo adquiere vital importancia el cartel como soporte publicitario, surgieron grandes maestros cartelistas como Daumier o Tolousse Lautrec.

## **Principales acontecimientos en el desarrollo de la publicidad**

El largo recorrido de la publicidad se ha mirado demasiadas veces de forma superficial. La suya no es sólo una historia de anuncios, sino de personas y empresas o, mejor dicho, de acciones emprendidas por personas que

i<br>L

 $2$  Ansuategui", P. A.  $(S/N)$ . Fundamentos de Marketing.

buscaban disponer de una forma de comunicación que sirviera para dar a conocer lo que ofrecían a su comunidad y, si fuera necesario, para persuadir sobre ello.

Su contexto principal es el mercado, que siempre parece fagocitar todo lo que está en él, traduciéndolo a cifras y dinero, pero esta actividad, como otras especialmente unidas al consumo, puede observarse desde miradas muy distintas. Nuestro punto de vista es que la publicidad está unida a la historia, está presente como resultado de la evolución económica, comercial, técnica y financiera e, inevitablemente, a lo que va ocurriendo en lo social, ideológico y cultural.

Las bases que soportan el desarrollo de la publicidad son:

- El aumento de la producción, que plantea la necesidad de activar la demanda y de diferenciar y hacer valer los productos.
- El desarrollo de los medios de comunicación, que hacen posible la difusión masiva de los mensajes.
- La lucha por el derecho a la libertad de expresión, en la que tiene gran valor la pluralidad de medios informativos.
- La configuración de la profesión publicitaria, que debe crear las estructuras necesarias y desarrollar las técnicas que permitan mejorar el proceso de creación y difusión de las campañas y, con ello, asegurar al máximo el logro de los objetivos de los anunciantes.

- El desarrollo económico plantea cuatro hechos que, en un momento determinado de la historia, ocurren por vez primera:
- El aumento de movimiento de compra-venta, hasta entonces limitado por condiciones de todo tipo.
- La diversificación de productos y servicios, que permite a consumidores y clientes elegir entre opciones distintas.
- El crecimiento de la competencia, que aumenta en función del desarrollo económico general y de las nuevas posibilidades de producción y comercio
- El excedente de productos, que da la vuelta a la mentalidad de los fabricantes, hasta entonces sólo pendientes de su capacidad de producción.

## **Qué es la Publicidad**

Para definir la publicidad se realizó un recorrido por los diferentes autores que definen la publicidad, iniciaremos citando a ́Guinn, Allen y Semenik, quien es definen a la publicidad de la siguiente manera: "La publicidad es un esfuerzo pagado, trasmitido por medios masivos de información con objeto de persuadir"

Del mismo modo (Roco, 2005) utilizado el termino para referirse a cualquier anuncio destinado al público y cuyo objetivo es promover la venta de diversos productos.

Desde nuestro punto de vista podemos decir que la publicidad es una actividad utilizada para anunciar o dar a conocer algún producto cuyo objetivo conservar, o subir las ventas.

## **La publicidad en internet**

Internet constituye actualmente otro medio de comunicación más utilizado en nuestro medio.

Según (Roco, 2005) <sup>3</sup>las características específicas de este medio son:

- Internet permite llegar muy rápidamente a públicos objetivos seleccionados de forma precisa. Internet es uno de los medios de comunicación que permite llegar de forma más precisa a grupos poblacionales específicos.
- Es un medio rápido e interactivo.
- Se puede medir de forma muy precisa y de manera continua el resultado de las campañas de publicidad.
- Permite continuas modificaciones y adaptaciones de las campañas en función de los resultados.

Existen ciertas Agencias especializadas en la publicidad en Internet. Algunas de estas Agencias tienen una red de páginas a las que representan. Los servicios que suelen ofrecer estas Agencias son:

 Buscan anunciantes que desean utilizar Internet como medio de comunicación.

i<br>L

<sup>3</sup> Roco, P. A. (2005). *La Publicidad.* Venezuela: Anzoátegui.

- Asesoran a las empresas que desean realizar publicidad en Internet.
- Analizan a las audiencias.
- Crean anuncios para Internet. Como los banners que aparecen en la parte superior de las páginas.
- Desarrollan planes de marketing en Internet que incluyen las recomendaciones respecto al tipo de anuncio y las páginas donde colocarlos.
- Controlan las estadísticas correspondientes a las distintas campañas de publicidad.

## **Elementos de las Unidades de Publicidad por Internet.**

## **Nombre**

Denominación corporativa de la empresa.

## **Logotipo**

Emblema corporativo que representa a la empresa.

## **Eslogan**

Frase distintiva de la empresa.

## **Lema**

Argumento de la campaña publicitaria actual.

## **Encabezado**

Anuncia el objetivo principal de IAU, ya sea anunciar un producto, una oferta, o cualquier otra actividad relacionada.

## **Mensaje**

Contenido que comunica la intención de la IAU:

#### **Publicitario**

El objetivo del mensaje es vender un producto. Infomercial. Se ofrece información con el objetivo de vender posteriormente.

#### **Mecanismos de navegación**

Facilitadores de opciones y acciones para el usuario:

#### **Opción de Ventana**

Botón de minimizar, maximizar y cerrar; o cualquier otra acción correspondiente al estado de la ventana. Menú En formato de Lista desplegable o Frame brinda opciones y sugerencias comerciales al usuario: venta rápida, más información, políticas de uso, especificaciones del producto, entre otras. (Principios de la publicidad por internet,  $S/N$ <sup>4</sup>

#### **Barra de desplazamiento**

Permite el movimiento dentro de la IAU. ETIQUETA. Notificación sobre la función de la UIA: Link. Indica el vínculo hacia un sitio referente al con tenido de la IAU. Ad. Determina que se trata de una IAU.

Características de las unidades de publicidad por Internet

Las características permiten diferenciar sus cualidades y capacidades de manera que resulta fácil su análisis y clasificación, por consecuencia, a continuación se describen sus propiedades:

<sup>4</sup> Principios de la publicidad por internet. (S/N). Retrieved from http://catarina.udlap.mx/u dl a/tales/documentos/lad/carnalla\_v\_g/capi tulo3.pd

## **ESTRUCTURA.**

Recurso empleado para la realización de la IAU: DHTML, HTML, Media, Rich Media o Multimedia.

## **CONDUCTA.**

Comportamiento mostrado:

Estático.

Permanece en el mismo lugar de la página.

Dinámico.

Se desplaza con la página para no salir de pantalla.

## **EXHIBICIÓN.**

Estilo de presentación:

## **Fuera de la Página.**

Se encuentra fuera de la ventana activa. Dentro de la Página. Está dentro de la ventana activa.

## **EXPOSICIÓN.**

Forma en que se despliega:

- Primer plano. Aparece sobre cualquier ventana.
- Segundo plano. Se halla en cualquier elemento de la ventana activa (barra de herramientas, barras de desplazamiento, barra de tareas, etc.)
- Tercer plano. Se presenta bajo de cualquier ventana.

## **PUBLICACIÓN.**

Condición por la cual se muestra:

- Publicación seleccionada. Es activado o desactivado por el usuario.
- Publicación automática. Se presenta o cierra automáticamente al realizar una acción o transcurrido cierto tiempo.

## **POSICIÓN.**

Punto en el que se ubica:

- Primera pantalla. No es necesario desplazarse por la ventana para ver la IAU.
- Segunda pantalla. El desplazamiento por la ventana es necesario.

## **TAMAÑO.**

## **Dimensiones físicas de la IAU:**

- Grande. Ocupa la pantalla completa de la computadora.
- $\div$  Mediano. Ocupa media pantalla de la computadora.<sup>5</sup>
- Pequeño. Ocupa un cuarto de la pantalla de la computadora.
- Micro. Ocupa un octavo de la pantalla de la computadora.

## **GRADO DE INTERACTIVIDAD:**

Nivel sobre el cual el usuario puede cambiar las escalas, elementos y características de la AUI:

<sup>5</sup> Principios de la publicidad por internet. (S/N). Retrieved from http://catarina.udlap.mx/u\_dl\_a/tales/documentos/lad/carnalla\_v\_g/capi tulo3.pd

- Alta. Se pueden cambiar las escalas, elementos y características de la IAU.
- Media. Se pueden cambiar las escalas y elementos de la IAU.
- Baja. Solamente se cambian las escalas de la IAU.
- ❖ Nula. Ningún factor es alterable.

## **Historia de la Web**.

La Web es una idea que se construyó sobre la internet. Las conexiones físicas son sobre la internet, pero introduce una serie de ideas nuevas, heredando las ya existentes.

La World Wide Web es la culminación del hipertexto y, como tal, sus orígenes se remontan a la propia historia del hipertexto. Quince años después de que Ted Nelson, en 1965 imaginara las máquinas literarias que permitirían a usuarios de todo el mundo publicar información en hipertexto, un joven ingeniero británico buscaba cómo hacer realidad el proyecto de Nelson.

Tim Berners-Lee, en sus ratos libres, investigaba un sistema de difusión descentralizada de información basado en el hipertexto y en el que cooperaban una red de centros de investigación.

Durante 1989 se realizaron varios experimentos para crear un sistema de comunicación entre los científicos de física nuclear de todo el mundo en el Centre Europen de Recherche Nucléaire (CERN) en Ginebra, donde se probaron varias técnicas sobre redes para conectarse a Internet, llegándose a

estandarizar los protocolos de conexión TCP/IP. En marzo de ese mismo año, Tim Baners-Lee, investigador especializado en telecomunicaciones y colaborador del Laboratorio Europeo de Física de Partículas (CERN), propone al CERN utilizar un sistema de comunicación basado en el hipertexto para lograr ese flujo de información entre los científicos.

En noviembre de 1990 Tim Berners-Lee puso en marcha el sistema de hipertexto llamado Enquire que permitía almacenar piezas de información y conectarlas, y que se ejecutaba en un entorno multiusuario que permitía acceder a la información a varias personas a la vez. En marzo de 1991, Berners-Lee escribió el primer programa visualizador para un servidor y cliente, que se convirtió en el origen de la World Wide Web. Este sistema duró hasta 1993, cuando la International StandardsOrganization (ISO) estandarizó el lenguaje HypertextMarkupLanguage (HTML). Hasta entonces, los documentos se editaban mediante TeX y PostScript, pero estos lenguajes eran demasiado complicados teniendo en cuenta que debían ser leídos por todo tipo de ordenadores, desde simples terminales hasta estaciones de trabajo gráficas X-Windows. Antes de 1990, Internet era un archipiélago de ordenadores inconexos y no se podía cruzar de una dirección a otra pulsando un enlace como ahora. Tampoco existían los buscadores, ni se podían integrar imágenes en la pantalla puesto que no habían nacido las interfaces gráficas.

La idea que movió a Tim Berners-Lee, fue desarrollar un método eficiente y rápido para intercambiar datos entre la comunidad científica. Para ello, combinó

dos tecnologías ya existentes (el hipertexto y el [protocolo de comunicaciones](http://www.hipertexto.info/documentos/internet_tegn.htm#IP)  [de Internet\)](http://www.hipertexto.info/documentos/internet_tegn.htm#IP), creando un nuevo modelo de acceso a la información intuitivo e igualitario: la Web que hace posible que cualquiera pueda utilizar [Internet.](http://www.hipertexto.info/documentos/internet.htm) Esta fue la propuesta de Berners-Lee:

Actualmente, Tim Berners-Lee dirige el World Wide Web Consortium, la organización que coordina estándares y añade nuevas funcionalidades y desarrollos a la Web. Este Consorcio se fundó en 1994, a raíz de las negociaciones entre los países que conformaban el CERN y las instituciones estadounidenses interesadas en el proyecto web. El W3 tiene su sede en Boston (Massachussetts) y en él participan el CERN, el Institut National de Recherche en Informatique et en Automatique de Francia (INRIA) y el Massachussetts Institute of Technology (MIT). (imagen., 2013)

Desde mediados de 1991 hasta hoy, la Web no ha cesado de desarrollarse y evolucionar con nuevas capacidades que completan y mejoran este sistema [digital,](http://www.hipertexto.info/documentos/digital.htm) [hipertextual](http://www.hipertexto.info/documentos/hipertexto.htm) y en [red.](http://www.hipertexto.info/documentos/red.htm) Un ejemplo muy ilustrativo ha sido el crecimiento exponencial de la WWW. En enero de 1993 había en marcha alrededor de 50 servidores web y existían, básicamente, dos tipos de [navegadores](http://www.hipertexto.info/documentos/web_tecnolog.htm#navegador) o *browsers*: el original gráfico, pero sólo para plataformas NeXT, y el *browser* en modo de línea, que era soportado por cualquier plataforma pero muy limitado y poco atractivo.<sup>6</sup>

i<br>L 6

imagen., M. J. (2013). Retrieved from : http://www.hipertexto.info

En febrero del mismo año, un estudiante de 22 años de la Universidad de Illinois llamado **[Marc Andreesen](http://www.ibiblio.org/pioneers/andreesen)** -quien más tarde sería fundador de [Netscape](http://www.netscape.com/) -, crea el [navegador](http://www.hipertexto.info/documentos/web_tecnolog.htm#navegador) gráfico [Mosaic.](http://www.ncsa.uiuc.edu/SDG/Software/Mosaic/NCSAMosaicHome.html) Poco después, se lanza la primera versión alfa del navegador [Mosaicfor X,](http://www.ncsa.uiuc.edu/SDG/Software/Mosaic/Docs/help-about.html) desarrollado por el [NCSA \(National Center for](http://www.ncsa.uiuc.edu/) [Supercomputing](http://www.ncsa.uiuc.edu/) Applications) y que funcionaba en X Windows, que era la plataforma más popular entre la comunidad científica.

#### **Que es una página Web**

Es un documento electrónico que contiene información específica de un tema en particular y que es almacenado en algún sistema de cómputo que se encuentra conectado a la red mundial de información denominada internet, de tal forma que este documento pueda ser consultado por cualquier persona que se conecte a esta red mundial de comunicaciones y que cuente con los permisos apropiados para hacerlo.

Las páginas web pueden se cargadas de un ordenador local o remoto, llamado servidor web. El servidor web puede registrar las páginas a una red privada, por ejemplo, una intranet, o puede publicar las paginas en el World Wide Web. Las páginas Web son solicitadas y trasferidas de los servidores usando el Protocolo de transferencia de hipertexto (HTTP – Hypertex Transfer Protocol )

#### **Importancia de una página Web**

i<br>L

La documentación que llevan las páginas Web puede ser elaborada por los gobiernos, instituciones educativas públicas como privadas, empresas o

cualquier otro tipo de asociación, y por las propias personas de manera individual.

#### **Elementos de una página Web**

Una página Web tiene contenido que puede ser visto o escuchado por el usuario final. Estos elementos concluyen, pero no exclusivamente (Fundación Santillana, S/N)<sup>7</sup>

- **TEXTO**.- El texto editable se muestra en pantalla con alguna de las fuentes que el usuario tiene instaladas (a veces se utiliza la tecnología de fuentes incrustadas, con lo que vemos en el monitor una fuente que realmente no poseemos, pero es poco frecuente.) El texto editable puede marcarse con el ratón o el teclado y copiarse a otra aplicación, como el bloc de notas (muchos de los elementos textuales de las paginas, en especial de los títulos, botones de navegación, etc. son realmente gráficos, y su texto no es editable.)
- **IMÁGENES**.- Son ficheros en lazados desde el fichero de la página propiamente dicho. En el diseño Web es muy importante las buenas fotografías, preferentemente tomadas por un profesional. Es importante que no estén pixeladas o desenfocadas, ya que puede causar una mala imagen del sitio en general. Se puede hablar de tres formatos casi exclusivamente:

**GIF, JPG, PNG**

i<br>L

<sup>7</sup> Fundación Santillana. (S/N). *Las Tecnologias de la Información y la comunicación en la Educación*. Obtenido de http://www.fundacionsantillana.com/upload/ficheros/paginas/200906/xxii

semana monografica.pdf

- **Audio, generalmente en MIDI,WAV y MP3**
- **Adobe Flash**
- **Adobe ShocKwave**
- **Graficas Vectoriales (SVG – Scalable Vector Graphics)**
- **Hipervínculos, Vínculos y Marcadores**

 **La página web** también puede traer contenido que es interpretado de forma diferente dependiendo del navegador y generalmente no es mostrado al usuario final.

- **Scripts, generalmente Java Script.**
- **Mata tags.**
- **Hojas de Estilo (CSS- Cascading Style Sheet).**

Cada día nacen cientos de páginas web ya sea para entretener a los lectores, para suministrar información, promover intereses o con fines comerciales.

Pero **muchas de ellas no cumplen con los requisitos "mínimos"** que toda buena página debería tener.

 **Nombre de Dominio:** Entre las partes de una página web que más importancia tiene esta el nombre de dominio o nombre de tu sitio web. El nombre de dominio debe ser muy claro y debe estar directamente relacionado con el nombre de tu negocio. Un nombre de dominio crea identidad y [credibilidad](http://es.wikipedia.org/wiki/Credibilidad) para tu organización, por esa razón el nombre de dominio es uno de los elementos de una página web que tienen más importancia.

 **Logo profesional:** Colocar el logo de tu compañía en tu página web, ayuda a posicionar tu marca en la mente de las personas que visitan tu página web, lo que buscan es que tus clientes relacionen tu logo con la calidad de servicios o productos que ofreces.

 **Contenido de Valor:** El contenido de valor es el que le da la relevancia a tu sitio web y hace que los buscadores como Google, Yahoo y Bing indexen tu sitio web y lo consideren un sitio web de valor, es decir un sitio web que valioso que dan contenido de calidad a sus visitantes.

 **Formulario de [Captura](https://www.aweber.com/landing.htm) de correo**: Esta es una forma de mantener informados a tus visitantes aun después que dejan tu sitio web.

#### **Contenido.**

Una página web debe ser atractiva Pero no solo a la vista, sino también en el contenido.

Eso significa que debe tener contenido interesante que atraiga (y atrape) al público objetivo.

De hecho, ninguna página puede considerarse exitosa si no cuenta con un contenido atractivo y actualizado con cierta frecuencia.

Eso servirá no solo para aumentar el número de nuevas visitas, sino para que los antiguos visitantes consulten la página a menudo y la usen como referencia.

## **Tipografía.**

Es importante usar fuentes llamativas pero sencillas de leer.

También es importante variar el tamaño de una misma fuente para resaltar secciones interesantes del contenido y del texto.

## **Animaciones y movimiento**

Para generar una sensación de dinamismo es bueno utilizar elementos animados.

Pero atención: no abuses de ellos, ya que pueden sobrecargar la página. Lo ideal es que no sobrepasen el 20% del total de la página ya que de otra forma pueden causar saturación, distraer la atención de cosas importantes que se quieren decir y por último sacar al usuario del sitio.

## **Botones e iconos.**

Utilizar botones prácticos y representativos, así como iconos grandes y vistosos aumenta la facilidad de navegación en la página.

Pero no es necesario colocar accesorios que no brinden un valor real, por ejemplo un reloj para clientes que se encuentran en el mismo uso horario.

## **Fondos claros y sencillos.**

Los fondos claros o totalmente blancos facilitan la visualización, pero también dan un aspecto despejado a la página resaltando las imágenes.

Existe la tendencia a utilizar fondos negros para lecturas largas, para no cansar al lector con la luz del monitor.

#### **Enlaces a redes.**

Es de gran ayuda para los usuarios colocar enlaces a redes sociales con las cuales interactúan con facilidad. Esto ayuda además a crear comunidad.

#### **Sobriedad**.

Una página debe permitir una fácil visualización de los contenidos (vídeos, imágenes, textos).

Saturar al cibernauta es contraproducente. Si la información o contenido tarda en cargarse, error: eso supone una visita menos y un potencial cliente que no conoció la oferta.

## **Diferencias entre sitio web y página web**

Comparado con un libro, un sitio web sería el libro entero. Una página web sería un capítulo del libro y su índice sería el menú del sitio web que nos permitiría acceder a cada uno de los contenidos (páginas web) del sitio.

## **Tipos de sitios web**

## **Sitio de Archivo**

Usado para preservar contenido electrónico valioso amenazado con extinción. Un ejemplo es Internet Archive, el cual desde 1996 ha preservado billones de antiguas (y nuevas) páginas web.

Sitio weblog (o blog o bitácora digital)

Sitio usado para registrar lecturas online o para exponer contenidos en línea con la fecha del día de ingreso; también puede incluir foros de discusión.

Sitio de comercio electrónico

Sitio web cuyo objetivo es la compra/venta de bienes.

## **Sitio de comunidad virtual**

Un sitio o portal social donde las personas con intereses similares se comunican unos con otros, normalmente por chat o foros o simples mensajes.

## **Sitio de desarrollo**

Un sitio con el propósito de proporcionar información y recursos relacionados con el desarrollo de software, diseño web, etc

#### **Sitio institucional**

Estos sitios son confeccionados por alguna entidad, con o sin fines de lucro, para darse a conocer, poner información propia y funcionan como un medio de contacto para sus clientes o miembros. Además, en caso de que sea una empresa, sirve para promocionar sus bienes y servicios.

## **Sitio de descargas**

Estrictamente usado para descargar contenido electrónico, como software, juegos, fondos de escritorio, entre otros tipos de archivos.

#### **Sitio de información**

Como su nombre indica, los contenidos de estos sitios buscan informar a quienes lo visitan pero esto necesariamente no se hace con fines económicos. Muchas veces son de organizaciones educativas o pertenecen al gobierno.

## **Sitio personal**

Estos sitios son administrados por una o muy pocas personas y contienen material sobre cualquier temática.

#### **Sitio educativo**

Estos sitios ofrecen cursos a distancia o presenciales, ofrecen información y contenidos descargables sobre distintas asignaturas y pueden estar orientados tanto a profesores como a alumnos.

## **Sitio wiki**

En estos sitios, son los usuarios los que suben y editan los contenidos.

## **Sitio spam**

Sitio web sin contenidos de valor que ha sido creado exclusivamente para obtener beneficios y fines publicitarios, engañando o pretendiendo engañar a los motores de búsqueda.

#### **VISUALIZACIÓN**

"Debe adecuarse a los gustos y preferencias de los responsables del sitio. Una vez más los objetivos trazados y el perfil del publico deberían ser los instrumentos para tomar las decisiones del diseño gráfico y multimedia."

Además de los criterios estéticos y comunicacionales del diseño gráfico, es importante respetar los criterios técnicos específicos:

Que cada página sea fácil de Cargar

La velocidad de la carga de una página está en función del estado de las líneas y de la capacidad de información que contiene. Sobre el primer parámetro no hay nada que podamos hacer desde el diseño, pero si desde el segundo: Establecer para cada página un máximo de bytes y no sobrepasarlo. Realizar los gráficos del tamaño más chico posible. Repetir los iconos siempre que sea posible. Los browser los leerá de la memoria cache a partir de la segunda vez que deba colocarlos en la página.

Grabar cada página en formato GIF y JFG, verificar el tamaño de ambos y descargar el mayor.

Reducir la cantidad de colores de cada grafico al mínimo indispensable. De todos los modos, la mayor parte de los usuarios no pueden visualizar más de 256.

```
Elemento raíz
      <html></html>
Metadata
      <head></head>
      <title></title>
      <link></link>
      <meta></meta>
<style></style>
Secciones
      <body></body>
      <article></article>
      <section></section>
      \{h1></h1> <h2></h2> <h3></h3> <h4></h4>
      <header></ header>
      <footer></ footer>
      <address></address>
Grupos de contenido
      <p><p>\langlehr><pre>
      \langle 01 \rangle \langle 01 \rangle \langle 01 \rangle \langle 11 \rangle\langleli>\rangle/li>Información textual semántico
      \langlea>\langlea\rangle<em></em>
      <strong></strong>
      \langle i \rangle \langle i \rangle<cite></cite>
      <sub></sub> <sup></sup>
      \langle s \rangle \langle s \rangleContenido embebido
      \langle \text{img} \rangle<iframe></iframe>
      <embed></embed>
      <object></object>
      <video></video>
      <audio></audio>
```
## **¿Qué es un banner?**

Un *banner* (en español: [banderola\)](http://es.wikipedia.org/wiki/Banderola) es un formato [publicitario](http://es.wikipedia.org/wiki/Publicidad) en [Internet.](http://es.wikipedia.org/wiki/Internet) Esta forma de [publicidad online](http://es.wikipedia.org/wiki/Publicidad_online) consiste en incluir una [pieza publicitaria](http://es.wikipedia.org/wiki/Pieza_publicitaria) dentro de una [página web.](http://es.wikipedia.org/wiki/P%C3%A1gina_web) Prácticamente en la totalidad de los casos, su objetivo es atraer tráfico hacia el sitio web del anunciante que paga por su inclusión.

Los banners se crean con imágenes [\(GIF,](http://es.wikipedia.org/wiki/GIF) [JPEG](http://es.wikipedia.org/wiki/JPEG) o [PNG\)](http://es.wikipedia.org/wiki/PNG), o con animaciones creadas a partir de tecnologías como [Java,](http://es.wikipedia.org/wiki/Lenguaje_de_programaci%C3%B3n_Java) [Adobe Shockwave](http://es.wikipedia.org/wiki/Adobe_Shockwave) y, fundamentalmente, [Flash.](http://es.wikipedia.org/wiki/Adobe_Flash) Están diseñados con la intención de llamar la atención, resaltar notorios y comunicar el mensaje deseado. Por lo tanto, estos *banners* no necesariamente mantienen la línea gráfica del sitio.

## **Formatos de Banners**

El formato clásico de *banner* es horizontal y mide 468×60 [píxeles,](http://es.wikipedia.org/wiki/P%C3%ADxel) aunque existen muchos otros formatos en función del [soporte](http://es.wikipedia.org/w/index.php?title=Soporte_publicitario&action=edit&redlink=1) -el sitio web que los acoge-. De hecho, comúnmente el término *banner* se emplea para referirse a todo tipo de formatos publicitarios online, aunque existen piezas de muy diferentes características. Entre otras:

- \* [Roba páginas,](http://es.wikipedia.org/w/index.php?title=Robap%C3%A1ginas&action=edit&redlink=1) de formato cuadrado o rectangular. Los formatos de roba páginas más frecuentes son: 200x200, 250x250, 250x350 y el 300x250, siendo este último el más utilizado.
- *[Banner skyscraper](http://es.wikipedia.org/w/index.php?title=Banner_skyscraper&action=edit&redlink=1)*, cuando el formato es vertical; sus medidas suelen ser 120x600 y 160x600. Puede ser también flotante desplazándose de arriba hacia abajo según el usuario baje o suba dentro de la web.
- [Botón,](http://es.wikipedia.org/wiki/Bot%C3%B3n_(inform%C3%A1tica)) en formatos pequeños;
- *[Banner layer](http://es.wikipedia.org/w/index.php?title=Banner_layer&action=edit&redlink=1)*, cuando la publicidad aparece sobreimpresionada en tu cuarto.

Los banner originalmente se crearon para dirigir público entre distintos sitios web; pero, por su bajo CTR, muchas compañías lo usan como publicidad
equivalente a una [valla publicitaria](http://es.wikipedia.org/wiki/Valla_publicitaria) común en una autopista, pero en este caso en un [sitio web.](http://es.wikipedia.org/wiki/Sitio_web)

En vez de mostrar *banners* con solamente referencia sobre un servicio o artículo, se coloca la imagen de la página web o compañía objetivo. Dado que la mayoría de los usuarios los miran aunque no hagan clic, estos *banners* tienen bastante impacto y se utilizan como una herramienta de [marketing.](http://es.wikipedia.org/wiki/Marketing)

# **GLOSARIO**

### **Internet**

El Internet ha sido descrito como una enorme "red de redes." Una red es un grupo de computadoras que están conectadas para que se puedan comunicar la una con la otra y compartir información.

# **Sitio Web**

Un sitio Web es una colección de páginas Web, similar a las páginas que forman un libro. Generalmente la primera página es conocida como página home con una lista de links a otras páginas relacionadas. También puede haber un área de links relacionados a otros sitios que traten el mismo tema o materia.

#### **Hipertexto**

Son datos que contienen enlaces (links) a otros datos

### **Correo electrónico**

Es un medio que nos proporciona la internet para mensajes personales enviados entre usuarios; con acceso a información privada.

#### **Dirección IP**

Una **dirección IP** es una etiqueta numérica que identifica, de manera lógica y jerárquica, a un [interfaz](http://es.wikipedia.org/wiki/Interfaz_de_red) (elemento de comunicación/conexión) de un dispositivo (habitualmente una [computadora\)](http://es.wikipedia.org/wiki/Computadora) dentro de una [red](http://es.wikipedia.org/wiki/Red_de_computadoras) que utilice el [protocolo IP](http://es.wikipedia.org/wiki/Protocolo_de_Internet) (Internet Protocol), que corresponde al nivel de red del [Modelo OSI.](http://es.wikipedia.org/wiki/Modelo_OSI)

### **DNS**

Servidor de Nombre de Dominio; un sistema que puede resolver una dirección IP con un nombre.

### **Hipervínculo**

Los hipervínculos se pueden detectar en una página Web cuando el cursor cambia ha de ser una flecha y pasa a ser una manito que señala. Los Hyperlinks pueden ser textos o elementos gráficos en la página, que cuando uno hace clic lo llevan a una página distinta. Lo pueden llevar a una página distinta dentro del mismo sitio, a un determinado punto en una página larga, o a un sitio de Internet totalmente distinto.

#### **Portal**

El portal es un sitio web que provee un único punto de interacción con aplicaciones, información, personas y procesos, personalizados a las necesidades y responsabilidades del usuario.

#### **Red**

En términos de tecnologías de la información, una red es una serie de puntos o nodos interconectados por algún medio físico de comunicación. Las redes pueden interconectarse con otras redes y tener sub-redes. La topología más

común, o configuración general de redes, incluye el bus, la estrella, y las topologías token ring. Las redes se pueden clasificar también en términos de la separación física entre nodos, como redes del área local.

# **PROYECTO DE INVERSIÓN**

Es una propuesta de acción, está formado por una serie de estudios que permiten al emprendedor analizar el medio para a través de ello resolver o satisfacer una necesidad utilizando un conjunto de recursos disponibles, los cuales pueden ser, recursos humanos, materiales y tecnológicos entre otros. A continuación presentaremos cada una de las fases del desarrollo del proyecto.

### **ESTUDIO DE MERCADO**

a<br>B

El estudio de mercado es el primer eslabón de un proyecto, permite definir las necesidades reales del medio, a través del cual se pretende incluir un determinado producto, por lo que se debe obtener una visión clara de las características del bien o servicio que se piense colocar en el mercado. Su importancia radica en ser una valiosa fuente de información acerca del mercado, que permite tomar decisiones y crear sobre bases reales (Urbina,  $2010)^8$ .

<sup>8</sup> Urbina, G. B. (2010). Evaluación de Proyectos. México: Mc Graw Hill.

### **Variables del estudio de Mercado**

### **Análisis del sector**

El sector de la Industria informática está alcanzando altos niveles de desarrollo puesto que en la actualidad el internet es la principal fuente de información a nivel mundial, ya que en este medio podemos encontrar así como también generar mucha información.

### **Análisis del servicio**

La empresa Loja Store Cía. Ltda. Aprovechará los beneficios de internet con el objetivo de ofrecer una alternativa a los empresarios para que hagan conocer sus productos o servicios, con costos más bajos que los que pagarían en una publicidad tradicional y con un servicio más ágil.

# **Análisis de la demanda**

Este análisis se realiza con el objetivo de determinar la cantidad de bienes/ servicios, que los consumidores o usuarios actuales están dispuestos a adquirir. Es decir, determinar la posibilidad de capturar una parte del mercado meta y ganar una participación en éste, que nos garantice el éxito del proyecto.

### **Demanda Potencial**

La demanda potencial es un límite superior de la demanda real que se ha de estimar para el supuesto en que el esfuerzo comercial realizado es máximo.

Cantidad expresada en unidades físicas o monetarias, referidas a un periodo temporal y unas condiciones dadas.

### **Demanda Real**

Esta demanda se obtiene a partir del porcentaje de respuestas de los posibles demandantes que estén dispuestos a adquirir el producto/servicio por el segmento de mercado elegido<sup>9</sup>.

## **Demanda Efectiva**

Conjunto de mercancías y servicios que los consumidores realmente adquieren en el mercado en un tiempo determinado y a un precio dado. La demanda efectiva es el deseo de adquirir un bien o servicio, más la capacidad que se tiene para hacerlo (Urbina, 2010).

# **Demanda insatisfecha**

Es la demanda de espacio que el mercado no puede satisfacer por razones diversas, como problemas de precio, disponibilidad del espacio suficiente para cubrir necesidades, localización no adecuada.

## **Proyección de la demanda**

a<br>B

La proyección de la demanda, es el procedimiento más importante para tomar decisiones en todo tipo de proyecto, ya que, lo que se trata de predecir cuales

<sup>9</sup> Urbina, G. B. (2010). Evaluación de Proyectos. México: Mc Graw Hill.

son las posibles cantidades que los consumidores estarán dispuestos a adquirir el bien o servicio puesto al mercado.

# **Fórmula general: E= E (1+i)ᶯ**

# **Análisis de la oferta**

El propósito que se persigue mediante el análisis de la oferta es determinar o medir las cantidades y las condiciones en que una economía puede y quiere poner a disposición del mercado un bien o servicio.

# **Competencia Directa**

Son todos aquellos negocios que venden un servicio igual o casi igual al de la empresa y que lo venden en el mismo mercado en el que vende Loja Store Cía. Ltda., es decir, buscan a los mismos clientes para venderles prácticamente lo mismo (Urbina, 2010) $10$ .

#### **Competencia Indirecta**

La conforman todos los negocios que intervienen de forma lateral en el mercado, y clientes que buscan satisfacer las mismas necesidades de forma diferente y con productos substitutos

## **Proyección de la Oferta**

a<br>B

La proyección de la oferta, es el procedimiento más importante para tomar decisiones en todo tipo de proyecto, ya que, lo que se trata de predecir cuales

<sup>10</sup> Urbina, G. B. (2010). Evaluación de Proyectos. México: Mc Graw Hill.

son las posibles competidores que estarán dispuestos a ofrecer sus productos/servicios al mercado.

# **Fórmula general: E= E (1+i)ᶯ**

#### **Plan de comercialización**

#### **Producto/ servicio:**

Es todo aquello que la empresa o la organización realiza o fabrica para ofrecer al mercado y satisfacer determinadas necesidades de los consumidores.

# **Precio:**

Los determinantes principales del precio son los costos generales del servicio y la competencia, la política de la empresa puede exigir que el servicio que se vende cubra en su totalidad los gastos de inversión, manteniendo un fin de lucro, o que se pueda bajar mediante descuentos para acaparar más el mercado.

# **Plaza:**

Es el camino que se sigue para distribuir el producto o servicio desde su lugar de origen hasta el consumidor final, en otras palabras se define donde comercializar el producto o el servicio que se ofrece, considera el manejo efectivo del canal de distribución debiendo lograr que el producto llegue al lugar adecuado, en el momento adecuado y en las condiciones adecuadas.

## **Promoción y Publicidad:**

Es una herramienta comercial para empujar el producto hacia el consumidos – cliente. Con la promoción, la compañía pretende transmitir las cualidades de su producto a sus clientes, para que estos se vean impulsados a adquirirlos, es un mecanismo de transmisión de información.

# **ESTUDIO TÉCNICO**

El estudio técnico se refiere a la determinación de la tecnología adecuada, espacio físico y recursos humanos tomando en cuenta el estudio de mercado. Tiene por objetivo diseñar como se producirá aquello que venderás. Si se elige una idea es porque se sabe o se puede investigar cómo se hace un producto, o porque alguna actividad gusta de modo especia (Urbina, 2010)<sup>11</sup>l.

# **Ingeniería del Servicio (Diseño del servicio)**

# **Características Técnicas del Servicio**

- Tamaño de la página
- Tamaño de los banners
- Permanencia del anuncio
- Ubicación del anuncio en cuanto al precio
- Características Adicionales
- Detallar el acceso a la página
- Tamaño del Proyecto

a<br>B

<sup>11</sup> Urbina, G. B. (2010). Evaluación de Proyectos. México: Mc Graw Hill.

El tamaño de un proyecto se mide por la capacidad de producción de bienes o prestación de servicios, definido en relación cantidad de servicios por unidad de tiempo que se puede obtener con los factores de producción elegidos.

# **Capacidad instalada**

Expresa la capacidad máxima disponible permanentemente en cantidad de servicios por unidad de tiempo.

# **Capacidad Utilizada**

La capacidad utilizada son los porcentajes de rendimiento de toda la empresa de publicidad expresado a su capacidad operativa.

# **Participación en el mercado**

Es el porcentaje de participación que la empresa tiene en el mercado.

# **Proceso productivo del producto/servicio**

Es la forma en que una serie de insumos se transforman en productos/servicios mediante la participación de una determinación tecnológica, combinación de mano de obra, maquinaria, métodos y procedimientos.

# **Diagramas de flujo**

Los diagramas de flujo (o flujo gramas) son diagramas que emplean símbolos gráficos para representar los pasos o etapas de un proceso. También permiten describir la secuencia de los distintos pasos o etapas y su interacción.

### **Ingeniería del proyecto**

# **Distribución de la planta**

La distribución de la planta es aquella donde están ordenadas todas las áreas específicas de una planta ya sea industrial o de otro giro por lo que es importante reconocer que la distribución de la planta orienta al ahorro de recursos, esfuerzos y otras demandas ya que esta tiene distribuido todas sus áreas.

### **Localización del proyecto**

Tiene por objeto analizar los diferentes lugares donde es posible ubicar el proyecto, con el fin de determinar o elegir aquel que permita las mayores ganancias entre las alternativas que se consideran una mayor utilidad o una minimización de costos.

## **Macro localización**

La macro localización de los proyectos se refiere a la ubicación es decir a la macro zona dentro de la cual se establecerá un determinado proyecto. Se refiere a la zona donde se encontrara ubicado el proyecto, en el cual se analizan factores como; País, Región, Zona, Provincia, Cantón y Ciudad.

# **Micro localización**

a<br>B

El análisis del micro localización indica cuál es la mejor alternativa de instalación de un proyecto dentro de la macro zona elegida (Urbina, 2010)<sup>12</sup>.

<sup>12</sup> Urbina, G. B. (2010). Evaluación de Proyectos. México: Mc Graw Hill.

# **ESTUDIO LEGAL Y ADMINISTRATIVO**

Entre las formas legales más representativas de la organización empresarial en países de economía privada o mixta, se pueden distinguir las de empresario individual, compañía de responsabilidad limitada, compañía anónima, compañía colectiva, en comandita simple, compañía de economía mixta.

# **Filosofía de la empresa**

Misión, Visión, Valores, Políticas, etc.

# **Base Legal**

Toda empresa para su libre operación debe reunir ciertos requisitos por la ley entre ellos tenemos:

# **Acta constitutiva:**

Es un documento certificatorio de la conformación legal de la empresa, en la misma se incluye los datos referenciales de los socios con los cuales se constituye la empresa.

# **Áreas de la empresa**

Son todas las áreas que conforman la empresa la empresa tanto en el aspecto administrativo, productivo, contable, ventas y el talento humano.

# **Niveles jerárquicos**

a<br>B

Estos están conformados de acuerdo al tipo de empresa y conforme lo establezca la ley de compañías en cuanto son de organización productiva, la empresa tendría los siguientes niveles.

#### **Nivel Legislativo:**

Es el máximo nivel de dirección de la empresa, son los que dictan las políticas y reglamentos bajo los cuales operará, está conformado por los dueños de la empresa, los cuales tomaran el nombre de Junta General de Socios o Junta. General de Accionistas, dependiendo del tipo de empresa bajo el cual se hayan constituido.

#### **Nivel Ejecutivo:**

Este nivel está conformado por el Gerente - Administrador, el cuál será nombrado por el nivel Legislativo-Directivo y será el responsable de la gestión operativa de la empresa, el éxito o fracaso empresarial se deberá en gran medida a su capacidad de gestión.

# **Nivel Asesor:**

Este nivel aconseja, informa, prepara proyectos en materia jurídica, económica, financiera, técnica, contable, industrial y más áreas que tengan que ver con la entidad a la cual estén asesorando.

#### **Nivel Operativo:**

Este nivel es el responsable directo de ejecutar las actividades básicas de la entidad o empresa. Es el ejecutor material de las órdenes emanadas por los órganos legislativo y directivo.

# **Nivel Auxiliar:**

El nivel auxiliar ayuda a los otros niveles administrativos en la prestación de servicios con oportunidades y eficiencia.

#### **Organigramas**

Es un cuadro de organización que muestra ordinariamente los agrupamientos y otras unidades, también las principales líneas de autoridad y responsabilidad entre estos departamentos y unidades.

#### **Organigrama estructural:**

El organigrama estructural, está conformado por los cargos que se establecen dentro de una organización con la finalidad de llevar un orden jerárquico de los mismos.

# **Manual de Funciones**

Es un instrumento de trabajo que contiene el conjunto de normas, tareas y actividades cotidianas y será elaborado basado en los respectivos procedimientos, sistemas, normas que resumen el establecimiento de guías y orientaciones para desarrollar las labores cotidianas, sin interferir en las capacidades intelectuales, ni en la autonomía propia e independencia mental o profesional de cada uno de los trabajadores u operarios de una empresa.

# **ESTUDIO ECONOMICO – FINANCIERO**

Se refiere a la factibilidad de un proyecto, cuyo objetivo es ordenar y sistematizar la formación de carácter monetario que proporcionaron las etapas anteriores así, como la elaborar los cuadros analíticos y antecedentes

adicionales, para la evaluación del proyecto y así poder determinar la rentabilidad del proyecto (Urbina, 2010)<sup>13</sup>.

#### **INVERSION**

Se habla de inversión cuando utilizas tu dinero en productos o proyectos que se consideran lucrativos, ya sea la creación de una empresa o la adquisición de acciones. Toda inversión tiene implícito un riesgo, que debes contemplar antes de tomar una decisión. Estas inversiones se las puede agrupar en tres tipos: activos fijos, activos diferidos y capital circulante.

# **¿Qué es un activo?**

Activo es un valor que una empresa dispone y que puede ser medido, representado y convertido en dinero o efectivo.

#### **Activos Fijos**

Son todas aquellas que se realizan en los bienes tangibles que se utilizaran en el proceso de transformación de los insumos o que sirvan de apoyo a la operación normal del proyecto.

**Depreciación:** Es aquella proporción del costo del activo fijo cargada a los resultados de un período utilizando una metodología sistemática y periódica, de acuerdo a la mejor estimación posible del deterioro o uso del bien.

# **Activo diferido**

a<br>B

Los Activos Diferidos son aquellos gastos pagados por anticipado y que no son susceptibles de ser recuperados, por la empresa, en ningún momento

<sup>13</sup> Urbina, G. B. (2010). Evaluación de Proyectos. Mexico: Mc Graw Hill.

# **Capital de trabajo**

Es la designación a los valores en que se debe incurrir para dotar a la empresa de todos los componentes que hagan posible laborar normalmente durante un periodo determinado permitido cubrir todas las obligaciones económicas.

# **PRESUPUESTO**

Es un plan que permite predecir el futuro de las organizaciones en términos cuantitativos ya sean en unidades de ventas, unidades de producción y números de empleados.

# **Presupuesto de gastos de administración:**

Rubro se agregan las erogaciones para pago de sueldos del personal del área administrativa, contabilidad, asesoría legal, auditoría interna, compras, almacenes, Etc., así como aquellas destinadas a la adquisición de papelería, servicios de electricidad, teléfono.

- **Presupuesto de ventas:** Estas erogaciones incluyen el pago de comisiones a los agentes de ventas, viáticos, materiales de promoción y publicidad, de distribución, comunicaciones por teléfono, fax. Etc.
- **Presupuesto de gastos financieros:** Se refieren al pago de intereses sobre créditos presupuestados para el proyecto, la tasa de interés y las condiciones de pago dependen de la selección que se efectúe sobre diferentes fuentes de recurso.

#### **Amortización:**

Devolución de una deuda o capital en préstamo (más los intereses) mediante pagos parciales (cuotas) También se utiliza el término para referirse a la recuperación de los fondos invertidos en un activo (Urbina, 2010)<sup>14</sup>.

### **Presupuesto General Operativo**

El Presupuesto operativo se fundamenta en un enfoque contable o administrativo. Desde el punto de vista de la contabilidad financiera, tiene como objetivo principal el elaborar los estados financieros presupuestados; que son estados producto de estimaciones de lo que ocurrirá en el futuro, pero, normalmente tienen como referencia datos históricos de lo ocurrido en el pasado.

## **COSTOS**

a<br>B

El Costo o Coste es el gasto económico que representa la fabricación de un producto o la prestación de un servicio. Dicho en otras palabras, el costo es el esfuerzo económico que se debe realizar para lograr un objetivo operativo (Valdivieso,  $2004$ )<sup>15</sup>

#### **Costo primo:**

El costo primo es el resultado de sumar la materia prima y el costo de la mano de obra directa. Para determinar el costo en que incurre una empresa para fabricar un producto, se debe llevar un registro y un control de todos los

<sup>14</sup> Urbina, G. B. (2010). Evaluación de Proyectos. México: Mc Graw Hill.

<sup>15</sup> Valdivieso, M. B. (2004). Contabilidad General. Quito: NUEVODIA.

elementos que conforman ese costo, entre ellos la materia prima necesaria en la elaboración de su producto.

- **Costos Fijos**.- son los desembolsos que no cambian con el volumen total de las ventas o la cantidad de modificaciones que se realizan en la producción
- **Costos Variables.-** gastos que se realizan y que se hallan en relación proporcional con respecto al aumento o disminución a los volúmenes de la producción o de sus ventas.
- **Costos Totales.-** son todos los costos relacionados con la producción de un bien, son la suma de los fijos y los variables.
- **Tasa de inflación:** La inflación es la elevación sostenida de los precios de los bienes y servicios. Una tasa, por otra parte, es un coeficiente que expresa la relación entre dos magnitudes. Ambos conceptos nos permiten acercarnos a la noción de tasa de inflación, que refleja el aumento porcentual de los precios en un cierto periodo temporal.

### **PUNTO DE EQUILIBRIO**

Al punto de equilibrio se lo define como el punto de balance entre ingresos y egresos, mismo que determina el volumen de ventas que se debe alcanzar con un producto hasta que la empresa llegue al punto de equilibrio, es decir que no tenga ni pérdidas ni ganancias, en otras palabras es una técnica útil que sirve para estudiar las relaciones entre los costos fijos, variables y los beneficios.

# **FORMULAS**

En función de la capacidad instalada:

En función de las ventas:

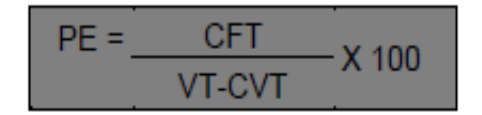

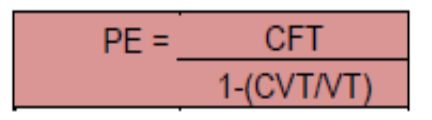

# **EVALUACION FINACIERA**

Es una herramienta de gran utilidad para la toma de decisiones por parte de los administradores financieros, con un análisis que se anticipe al futuro puede evitar posibles desviaciones y problemas en el largo plazo. Las técnicas de evaluación económica son herramientas de uso general (Universidad Nacional de Loja, 2010)<sup>16</sup>.

# **Valor actual neto (VAN):**

Es una medida de los excesos o pérdidas en los flujos de caja, todo llevado al valor presente (el valor real del dinero cambia con el tiempo). Es por otro lado una de las metodologías estándar que se utilizan para la evaluación de proyectos.

Formula:

a<br>B

$$
VAN = -P + \frac{FNE_1}{(1+i)^1} + \frac{FNE_2}{(1+i)^2} + \frac{FNE_3}{(1+i)^3} + \frac{FNE_4}{(1+i)^4} + \frac{FNE_5}{(1+i)^5}
$$

<sup>16</sup> Universidad Nacional de Loja. (2010). Administración de la Producción de Bienes y Servicios. Loja: UNL.

### **Tasa interna de retorno (TIR):**

Se define la Tasa Interna de Retorno como la tasa de descuento que da al proyecto un valor actual neto de los flujos, en otras palabras es aquella que iguala el valor presente de los flujos de efectivo con la inversión inicial. En términos más financieros la TIR es la tasa de interés que los flujos del proyecto pagan por la inversión realizada.

Formula:

$$
IR = Tasa\, menor + Diferencias\, de\, tasas \left(\frac{VAN\, tasa\, menor}{VAN\, tasa\, menor - VANtasa\, mayor}\right)
$$

Formula:

Relación Benefrico Costo = 
$$
\frac{Sumatoria del Ingreso actualizado}{Sumatoria del Costo actualizado}
$$

# **Relación beneficio-costo (RBC):**

La relación costo beneficio toma los ingresos y egresos presentes netos del estado de resultado, para determinar cuáles son los beneficios por cada dólar que se sacrifica en el proyecto.

## **Periodo recuperación de capital:**

El periodo de recuperación del capital (PRC), es un método considerado como un indicador que mide tanto la liquidez del proyecto y determina un lapso de tiempo estimado para la recuperación de una inversión, ya sea corto o largo plazo.

# Formula:

.R.C = Año que curbre la inversión +  $\left(\frac{Inversion - Suma \,prime \,o}{fluid\,a\,l\,per\,0}\right)$ 

# **Análisis de sensibilidad:**

El Análisis de Sensibilidad, facilita el estudio de los resultados de un proyecto, puesto que indica el grado de riesgo que se pueda presentar en su trayectoria, con relación a los costos e ingresos considerando estas variables como un factor clave. Según el análisis de sensibilidad, la aceptación de un proyecto se basa en:

Si el coeficiente de sensibilidad **>** a 1 el proyecto es sensible, si es < a 1 el proyecto no es sensible y si es **=** a 1 el proyecto no sufre ningún efecto.

# Formula:

Diferencia de TIR = TIR del proyecto - Nueva TIR % Variación =  $\frac{Differentia de TIR}{TIR del proyecto}$  $\label{eq:1} Sensibilidad = \frac{\% \ Variación}{\textit{Nueva TIR}}$ 

# **e. MATERIALES Y MÉTODOS**

# 1. **MATERIALES Y SUMINISTROS:**

- $\triangleright$  Equipos de computo
- Equipos de Oficina.
- $\triangleright$  Suministros y materiales de oficina
- Material bibliográfico

# **2. MÉTODOS**

# **Método Inductivo.**

Este método se lo utilizó en base a los resultados obtenidos en la investigación de campo, para establecer generalidades que corroboren la necesidad de implementar una empresa de servicios publicitarios mediante una página Web.

# **Método Deductivo.**

a<br>B

Sirvió para realizar la descripción de los antecedentes generales del servicio a ofrecer y el mercado al que se va a cubrir.

Además sirvió para determinar la problemática y la necesidad de la implementación de una empresa de servicios publicitarios mediante una página Web (Espinosa & Murillo, 1998)<sup>17</sup>.

<sup>17</sup> Espinosa, M., & Murillo, R. (1998). *Nociones Básicas de Investigación Cientifica.* Loja: Offset Imagen.

# **3. TÉCNICAS**

#### **Observación**

Este procedimiento fue utilizado para obtener información acerca del comportamiento de la oferta y la demanda de las empresas publicitarias.

#### **Encuesta**

Esta técnica si aplico a los demandantes del servicio, es decir a los representantes de las empresas privadas, con la finalidad de recopilar información necesaria referente a la demanda en cuanto a gustos y preferencias, diseño de la página, tamaño, ubicación de los anuncios en la página que requieren los demandantes.

#### **Entrevista**

Se aplicó al ofertante, es decir al gerente de la agencia interactiva lojana: www. agil.es Cia. Ltda. Que brindan servicios publicitarios a través de la Web; esta información sirvió para determinar la oferta existente en el mercado local.

#### **Revisión Bibliográfica**

Se empleó como fuente de apoyo para recopilación de la información necesaria e indispensable para el desarrollo investigativo, del cual obtuvimos conceptos y categorías fundamentales, referentes al trema a través de: libros, folletos, revistas, tesis, internet, etc.

#### **4. PROCEDIMIENTO**

Luego de aplicadas las encuestas, se procedió a realizar el estudio de mercado en donde se determinó la demanda, oferta y demanda insatisfecha del servicio. Una vez sistematizada la información se procedió a realizar el análisis técnico, que partiendo del estudio de mercado, se determinó el tamaño de la empresa y su localización. En cuanto al Estudio Administrativo se determinó la organización legal y administrativa de la empresa, con niveles jerárquicos, organigramas y el manual de funciones. El estudio financiero se realizó cuantificando los activos requeridos, sean estos fijos, diferidos y corrientes; luego se procedió a analizar las posibilidades de financiamiento, determinar los presupuestos de ingresos y costos, los estados de resultados y el flujo de fondos, los mismos que permitieron realizar la evaluación financiera del proyecto.

Para finalizar el trabajo investigativo se elaboraron las conclusiones y sus respectivas recomendaciones.

### **Proceso de Muestreo**

Para sacar la muestra de la población a cual se va a encuestar se tomara en cuenta todas las empresas privadas que hay en la ciudad de Loja.

Para sacar el tamaño de la muestra se tomó en consideración la aplicación de la fórmula para tener una muestra de la población a cual se va a encuestar

Para la muestra de empresas privadas que hay en nuestra ciudad se tomó la base de datos de la Cámara de Comercio de Loja en la cual están registradas todas las empresas en nuestra ciudad.

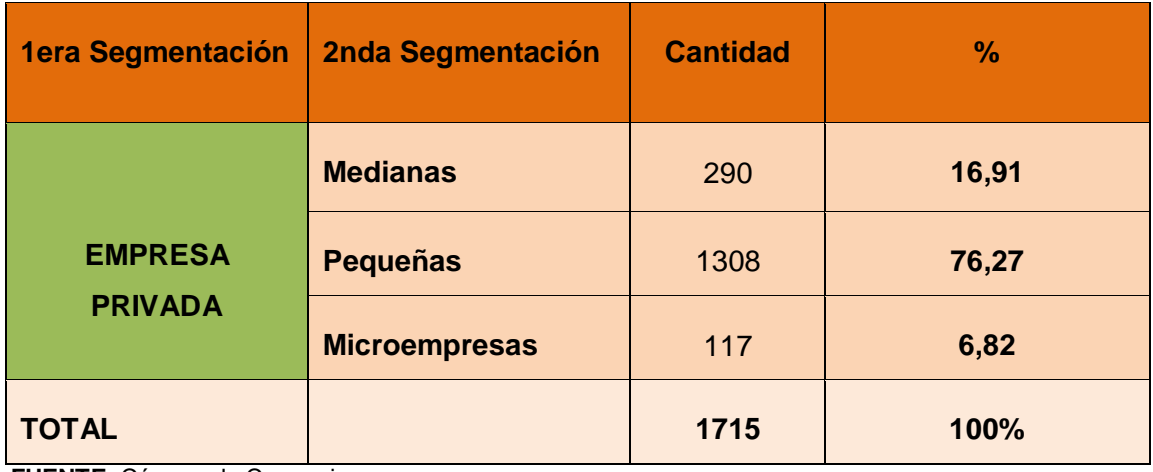

# **CUADRO N° 1 SEGMENTO DE MERCADO**

**FUENTE**: Cámara de Comercio **ELABORACIÓN**: Los autores

Tasa de crecimiento anual de las empresa, según los datos obtenidos de la cámara de comercio de Loja, existen 1715 empresas privadas asociados a la cámara de comercio, con un índice de crecimiento anual 5.96% lo cual nos sirve para proyectar el número de empresas para los siguientes años.

El tamaño de la muestra estará dado de acuerdo al número de empresas privadas existentes en la ciudad de Loja, para lo cual consideramos la siguiente formula.

# **FORMULA**

$$
n=\frac{Z^2p.q.N}{E^2(N-1)+Z^2p.q}
$$

**n =** Tamaño de la muestra

**Z = 95%** margen de confiabilidad a 1,69 según la tabla tipificada de 0 a z relación con el margen de seguridad.

**N =** Empresas Privadas de la Ciudad de Loja 1715

**P = 0,5** Probabilidad de que el evento ocurra

**P = 0,5** Probabilidad de que el evento no ocurra

 $Σ = 5% → 0,05$  Margen de error.

# **Remplazando los valores en la formula tenemos:**

$$
n = \frac{1.96^2 \cdot (0.5 * 0.5) \cdot 1715}{0.05^2 \cdot (1715 - 1) + 1.96^2 \cdot (0.5 * 0.5)}
$$

$$
n = \frac{3.8416 * 0.25 * 1715}{0.0025 * 1714 + 3.8416 * 0.25}
$$

$$
n = \frac{1647,086}{4,285 + 0,9604}
$$

$$
n = \frac{1647,086}{5,2454}
$$

 $n = 320$  Encuestados

De esta manera se establece el número de muestra el cual corresponde a 320 empresas privadas encuestadas en la ciudad de Loja, siendo seleccionadas por medio del método del muestreo estadístico.

**Trabajo de Campo:** Para cumplir con el objetivo de esta investigación se emplearán métodos especializados de investigación de mercados.

# **f. RESULTADOS**

# **ENCUESTAS REALIZADA A LOS SOCIOS DE LA HONORABLE CÁMARA DE COMERCIO DE LOJA.**

**1.** ¿Qué tipo de servicios ofrece su empresa?

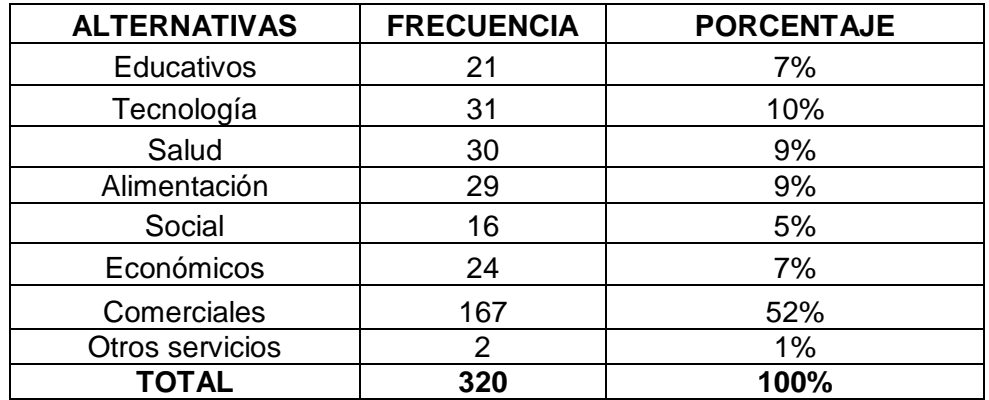

# *CUADRO Nᵒ2*

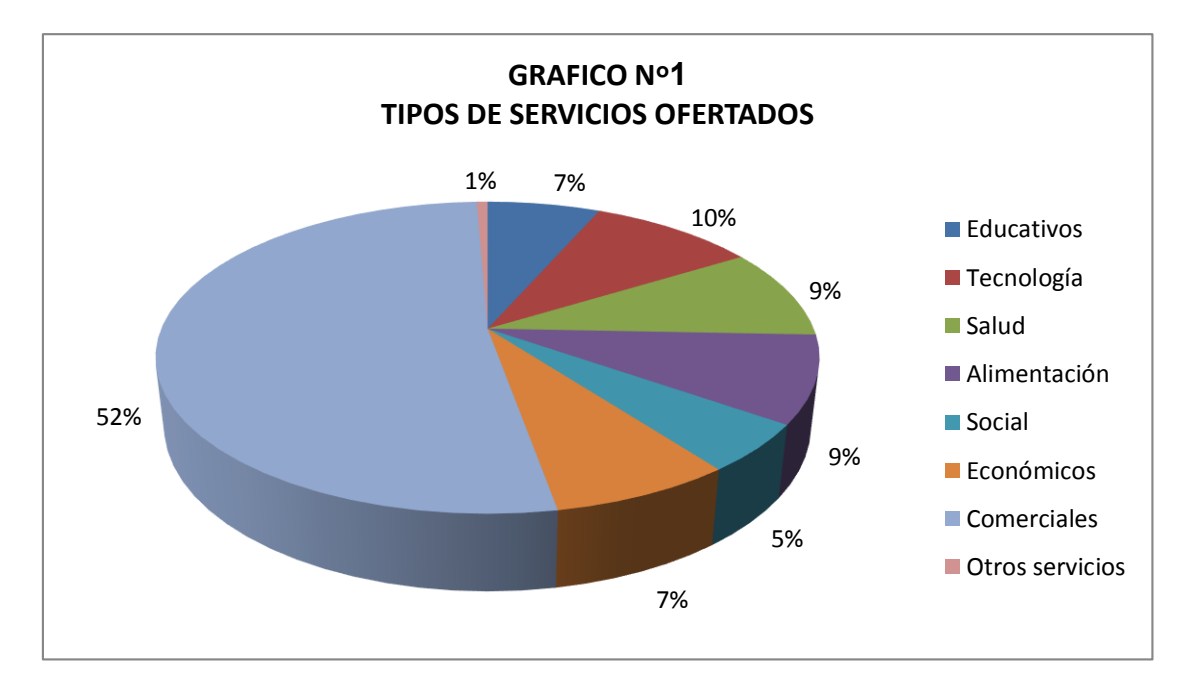

**Fuente:** Empresas encuestadas  **Elaboración:** Los Autores

## *Análisis e interpretación*

En el grafico podemos observar que, de las 320 empresas privadas investigadas, podemos conocer que 167 prestan servicios de carácter comercial que es igual al 52%, asimismo 31 empresas son de carácter tecnológico representándonos el 10%, 30 empresas privadas encuestadas pertenecen al sector salud constituyendo el 9%, 29 empresas son de carácter alimenticio representándonos el 9%, 24 empresas encuestadas son de carácter económicas representándonos el 7%, 21 empresas son de carácter educativo representándonos el 7%, y 16 empresas pertenecen al sector social (ONG) representándonos el 5%.

Se puede determinar que en un porcentaje mayor las empresas encuestadas fueron de carácter comercial.

# **2. ¿Utiliza el servicio de publicidad para su empresa?**

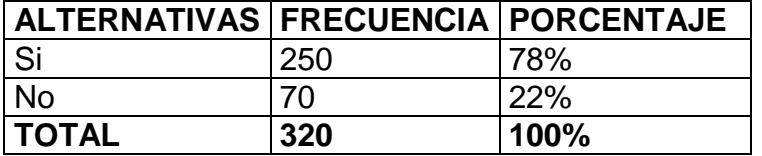

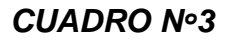

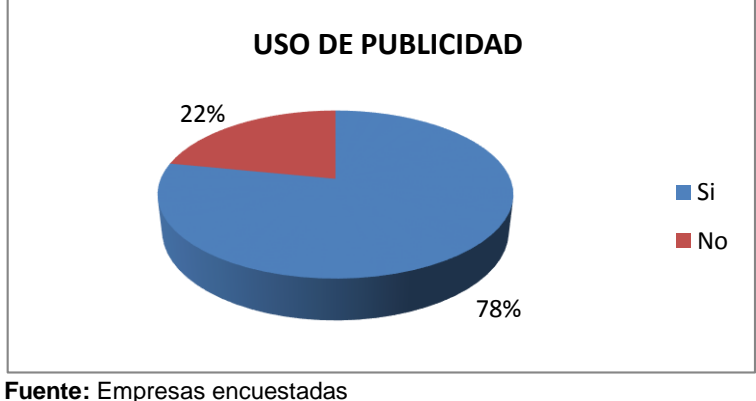

 **Elaboración:** Los Autores

# *Análisis e interpretación*

En relación a la pregunta si utiliza publicidad para ofertar sus productos, se obtuvo los siguientes resultados, de las 320 encuestas aplicadas, 250 empresas responden que sí utilizan servicios de publicidad para su empresa representándonos el 78%, y 70 empresas indican que no utilizan servicio de publicidad para su empresa con una representación del 22%.

Según esta pregunta podemos evidenciar que las empresas en su mayoría utilizan publicidad para su empresa.

# **3. ¿Qué medio de publicidad utiliza más?**

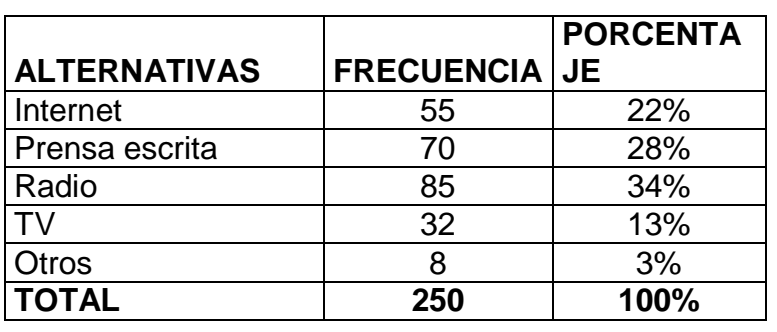

# *CUADRO Nᵒ4*

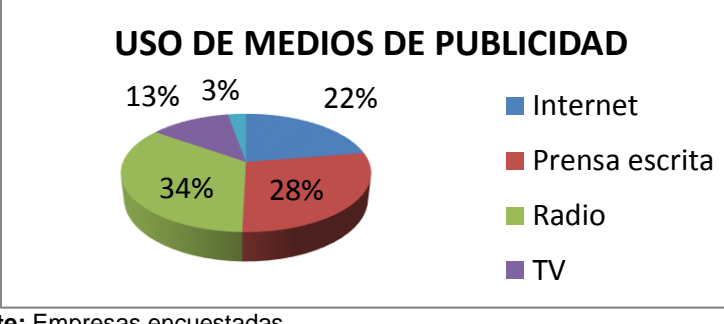

**Fuente:** Empresas encuestadas **Elaboración:** Los Autores

# *Análisis e interpretación*

Como podemos observar , 250 propietarios encuestados respondieron de forma positiva, es decir, que si utilizan publicidad para la oferta de sus productos, quienes responden a la interrogante cuales de los medios son más utilizados podemos observar en la tabla los siguientes resultados: 86 empresas utilizan la radio como medio de publicidad representándonos el 34%, 70 empresas utilizan la prensa escrita como medio de publicidad representándonos 28%, 56 empresas utilizan la internet como medio de publicidad representándonos 22%, 31 empresas investigadas utilizan la TV como medio de publicidad representándonos 13%, y 7 empresas utilizan otros medios de publicidad representándonos 3%.

Según esta pregunta de las empresas encuestadas el medio a utilizar más para realizar publicidad es la radio.

**4. ¿Cuánto invierte aproximadamente en publicidad anualmente?**

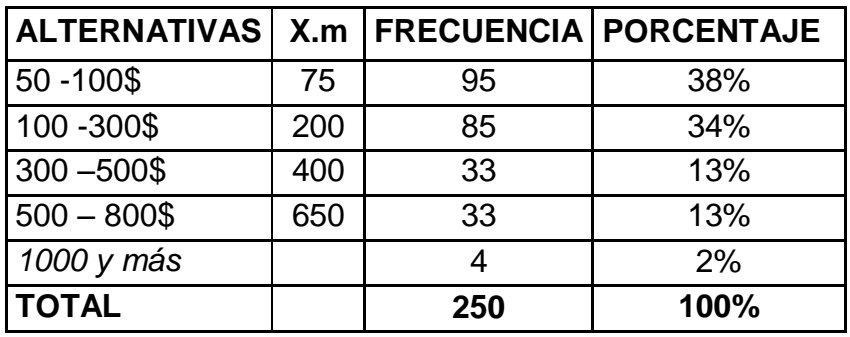

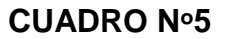

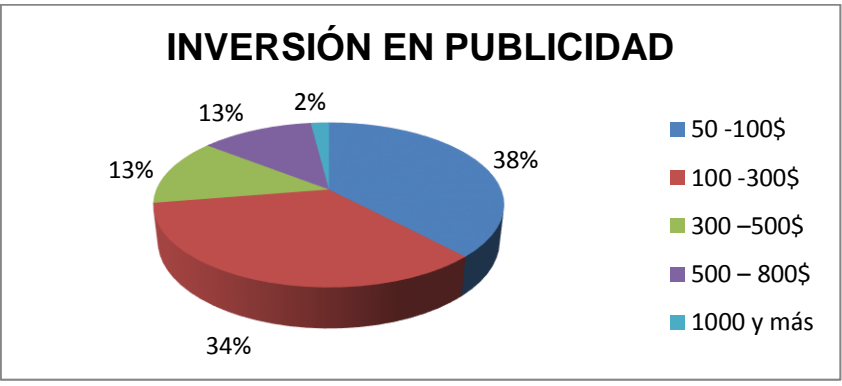

**Fuente:** Empresas encuestadas  **Elaboración:** Los Autores

# *Análisis e interpretación*

De las 250 empresas investigadas que si utilizaban publicidad, podemos observar los resultados obtenidos de la pregunta el monto aproximado a invertir en publicidad de forma anual, 95 empresas se inclinan por el precio que está comprendido dentro del rango de 75 dólares resultado el 38%, 86 empresas se inclinan por el precio que está comprendido dentro de un rango de 200 dólares representándonos el 34%, 33 se inclinaron por el precio que está comprendido dentro del rango de 400 dólares representándonos 13%, 31 se inclinaron por el precio que está comprendido dentro del rango de 650 dólares representándonos 13%, 5 se inclinaron por el precio que está comprendido dentro del rango más de 1000 dólares representándonos 2%.

Según esta pregunta de las empresas encuestadas el promedio que se invierte en publicidad 75 dólares anuales.

**5. ¿En caso de crearse una empresa de publicidad web en la localidad estaría dispuesto a contratar sus servicios?**

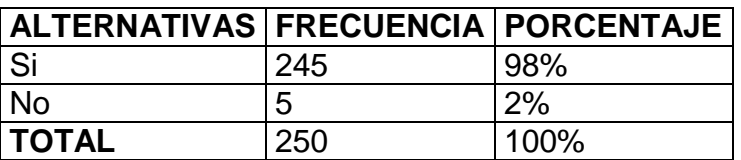

# **CUADRO Nᵒ6**

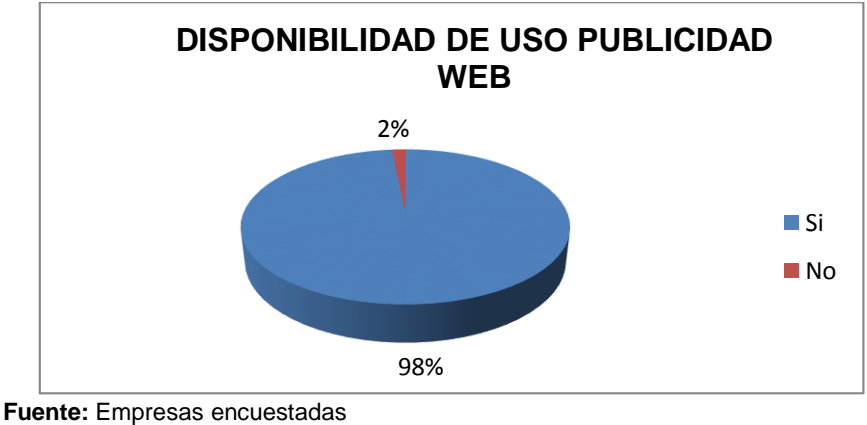

 **Elaboración:** Los Autores

# *Análisis e interpretación*

En relación a la pregunta si se crease una empresa de publicidad web en nuestra localidad estarían dispuestos en adquirir sus servicios, podemos observar que de las 250 empresas investigadas, 245 empresas responde que si contratarían estos servicios que representan el 98% de la población investigada.

Según esta pregunta se puede evidenciar que las empresas privadas estarían dispuestas a contratar este servicio en caso de crearse nuestra empresa de publicidad web.

**6. ¿Por qué utilizaría el servicio de publicidad web? Elija una alternativa.**

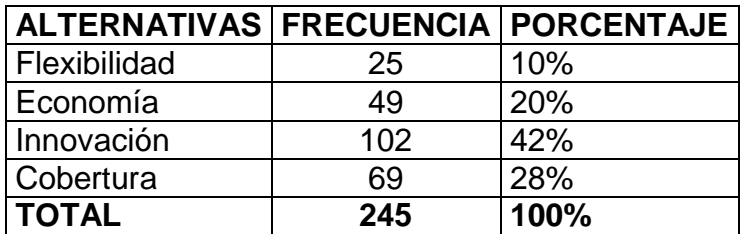

# **CUADRO Nº7**

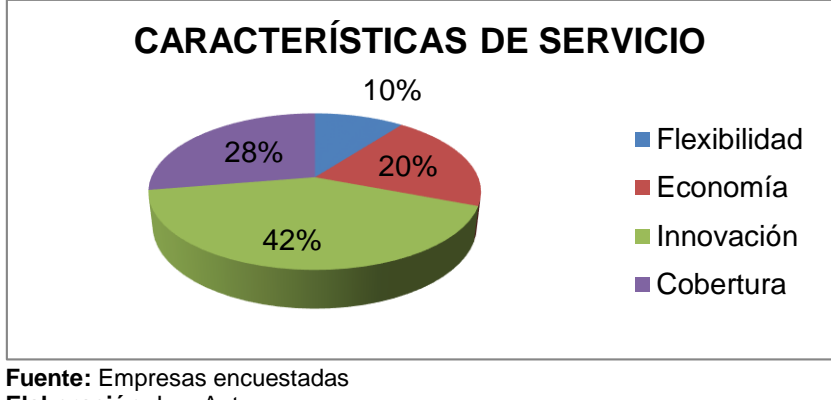

#### **Elaboración:** Los Autores

# *Análisis e interpretación*

De las 245 empresas investigadas, en relación a la pregunta que características del servicio preferirían, 102 empresas investigadas contestaron que prefieren que sea un servicio innovador resultados que equivalen al 42%, 69 empresas contestaron por su cobertura, que equivale al 28%, del mismo modo 49 empresas responden por su economía, resultado equivalente al 20%, y por último 25 empresas equivalente al 10% contestan por su flexibilidad.

Según esta pregunta, de las empresas encuestadas; supieron manifestar que utilizarían el servicio de publicidad web por innovación.

**7. ¿Conoce si existe alguna empresa local que ofrezca este tipo de servicio (Publicidad web)?** 

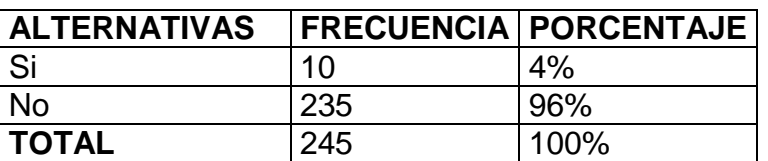

# **CUADRO Nᵒ8**

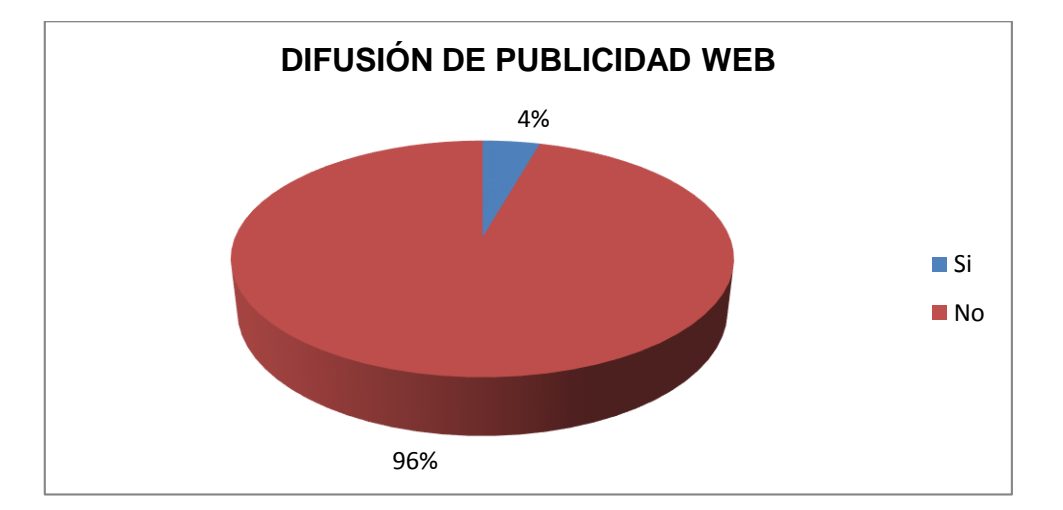

**Fuente:** Empresas encuestadas  **Elaboración:** Los Autores

# *Análisis e interpretación*

En cuanto a la pregunta si conocen empresas que oferten los servicios de publicidad web, de las 245 empresas investigadas 235 empresas investigadas equivalentes al 96% de los investigados responden que no conocen empresas que oferten estos servicios y 10 empresas responden que si conocen empresas lo cual equivale al 4%.

Con relación a esta pregunta de las empresas encuestadas; supieron manifestar que no conocen empresa alguna que oferte este tipo de servicio de publicidad web en nuestra ciudad.

**8. ¿Qué es lo que más valoraría Ud. antes de adquirir el servicio de publicidad web? Elija una alternativa.**

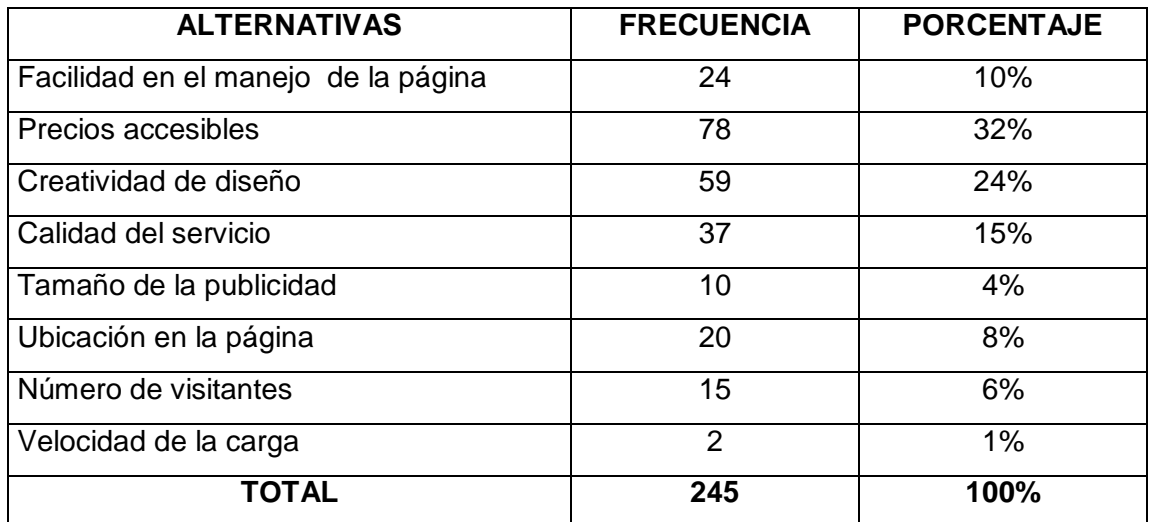

### **CUADRO Nᵒ 9**

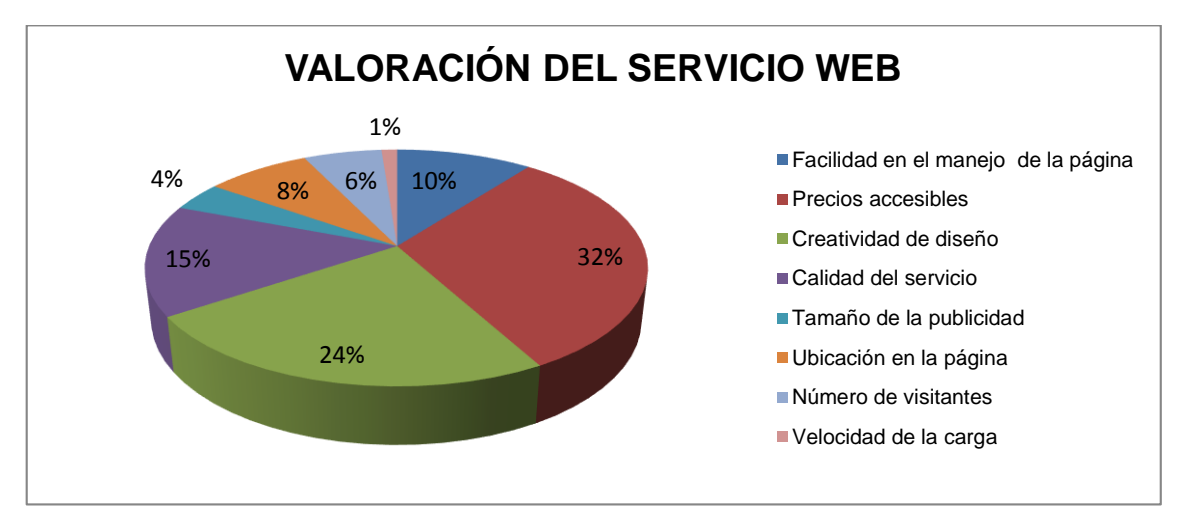

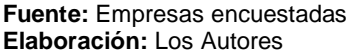

# *Análisis e interpretación*

En cuanto a la pregunta que es lo que valorarían más antes de adquirir el servicio, de las 245 empresas investigadas el 32% equivalente a 78 empresas contestan por la accesibilidad de precios, el 24% equivalentes a 59 empresas contestan que por la creatividad y diseño, el 15% equivalente a 37 empresas

investigadas contestan por la calidad de servicios, el 10% equivalente a 24 empresas investigadas responden a la facilidad del manejo de la página.

Con relación a esta pregunta de las empresas encuestadas lo que ellos valorarían antes de adquirir la publicidad Web son la accesibilidad de precio.
**9. ¿Qué tipo de publicidad le gustaría tener en la página web? Elija una alternativa.**

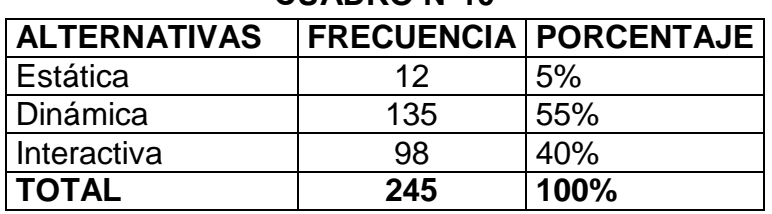

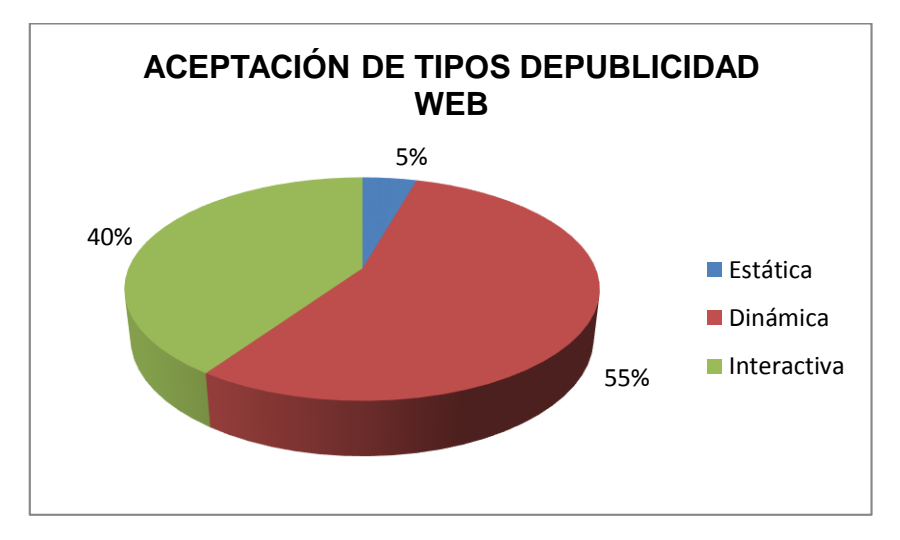

# **CUADRO Nᵒ10**

**Fuente:** Empresas encuestadas  **Elaboración:** Los Autores

## *Análisis e interpretación*

En cuanto a la pregunta qué tipo de publicidad le gustaría tener en la página web, de las 245 empresas investigadas el 55% equivalente a 135 empresas contestan que desean una publicidad dinámica, el 40% equivalentes a 98 empresas contestan que desean publicidad interactiva, el 5% equivalente a 12 empresas investigadas contestan que desean publicidad estática.

Este cuestionamiento nos permitió conocer cuál es el tipo de publicidad que le gustaría tener en la página Web siendo la misma Dinámica.

**10.¿Cada qué tiempo le gustaría que el diseño de Publicidad en la página** 

**Web este innovándose? Elija una alternativa.**

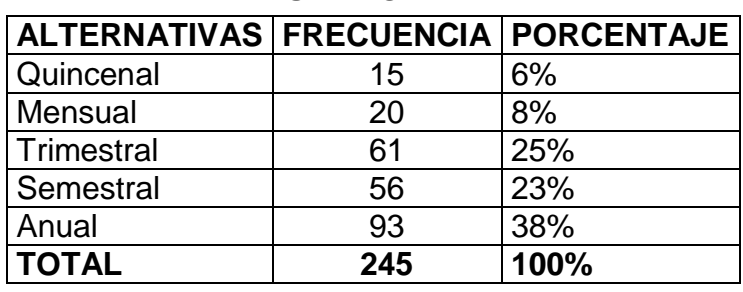

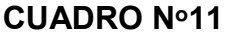

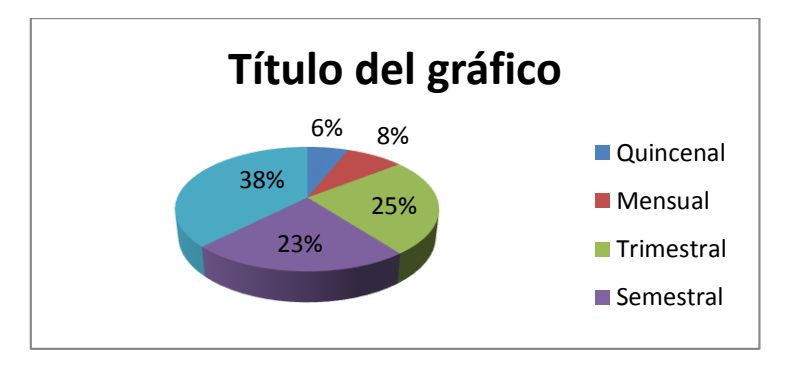

**Fuente:** Empresas encuestadas  **Elaboración:** Los Autores

# *Análisis e interpretación*

En cuanto a la pregunta cada que tiempo le gustaría que el diseño de la publicidad en la página web este innovándose, de las 245 empresas investigadas el 38% equivalente a 93 empresas contestan que desean cada año, el 25% equivalentes a 61 empresas contestan que desean cada 3 meses, el 23% equivalente a 56 empresas contestan que desean cada 6 meses y el 8% equivalente a 20 empresas contestan que debe hacerse cada mes y el 6% equivalente a 15 empresas contestaron que debe hacerse cada 15 días.

Se puede determinar que un porcentaje mayor de empresas encuestadas requiere que la página este innovándose anualmente.

**11. ¿Para qué tiempo le gustaría adquirir una publicidad web? Elija una alternativa.**

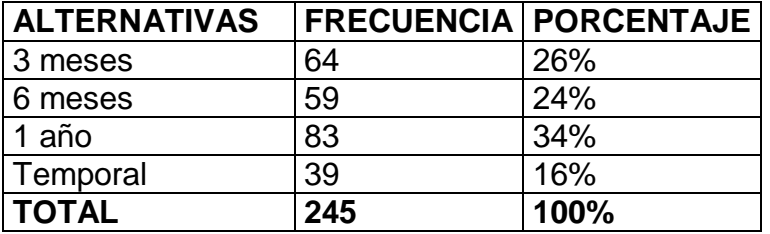

#### **CUADRO Nᵒ12**

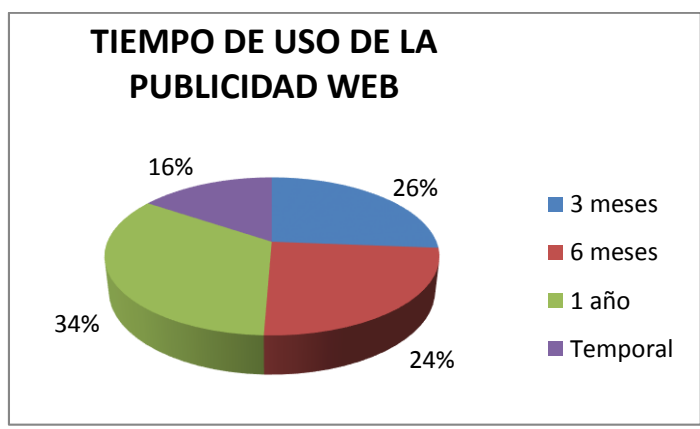

 **Fuente:** Empresas encuestadas  **Elaboración:** Los Autores

#### *Análisis e interpretación*

En cuanto a la pregunta para que tiempo le gustaría adquirir el servicio de publicidad web, de las 245 empresas investigadas el 34% equivalente a 83 empresas contestan que desean para 1 año, el 26% equivalentes a 64 empresas contestan que desean para 3 meses, el 24% equivalente a 59 empresas contestan que desean para 6 meses y el 16% equivalente a 39 empresas contestan que desean por temporadas.

Se puede determinar que un porcentaje mayor de las empresas encuestadas desean pactar una publicidad anualmente.

**12.¿Qué servicio adicional le gustaría tener en la página web? Elija una alternativa.** 

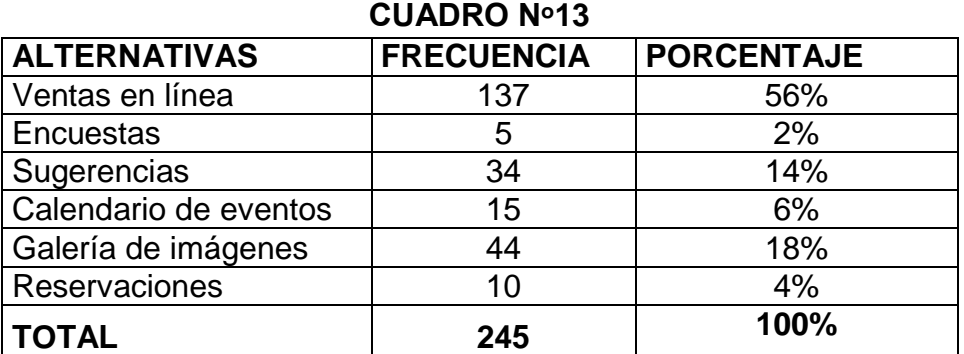

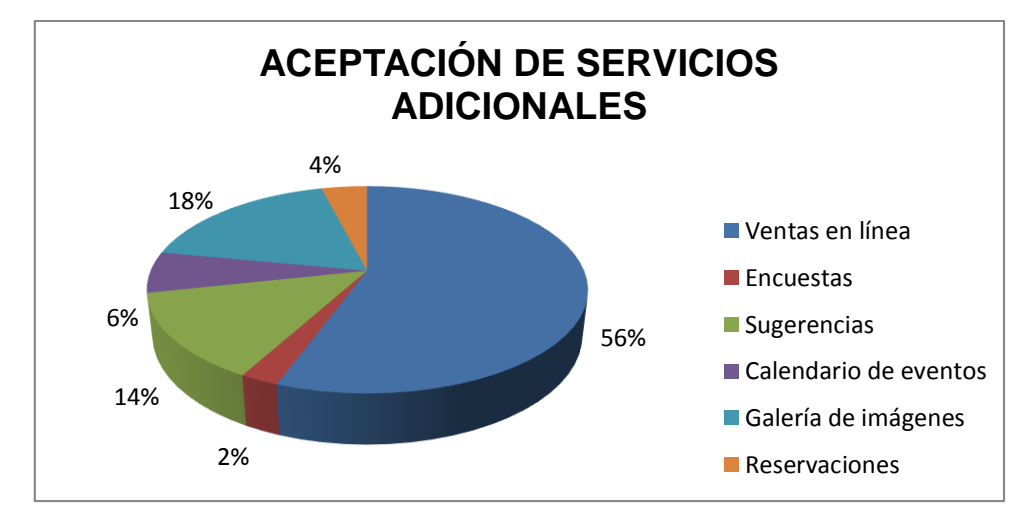

**Fuente:** Empresas encuestadas  **Elaboración:** Los Autores

# *Análisis e interpretación*

En cuanto a la pregunta que servicio adicional le gustaría tener en la página web, de las 245 empresas investigadas el 56% equivalente a 137 empresas contestan que les gustaría tener ventas en línea, el 18% equivalentes a 44 empresas contestan que les gustaría tener una galería de imágenes, el 14% equivalente a 34 empresas contestan que les gustaría tener sugerencias, el 6% equivalente a 15 empresas contestan que desean tener un calendario de eventos, el 4% equivalente a 10 empresas contestan que les gustaría tener

reservaciones y el 2% equivalentes a 5 empresas contestan que les gustaría aplicar encuestas*.*

Se puede determinar que un porcentaje mayor de las empresas encuestadas les gustaría tener adicionalmente el servicio de ventas en línea dentro de la página Web.

#### **RESULTADOS DE LA OFERTA**

# **ENTREVISTA REALIZADA A LA EMPRESA AGIL.EC**

## **1. ¿Presta su empresa servicios Publicitarios Web?**

 $Si (x)$  No ( )

# **2. ¿Para que tiempo realiza los servicios de publicidad web? Elija una alternativa**

Mensual ( ) Trimestral ( ) Anual ( x ) Temporal ( )

**3. ¿Qué factores cree usted que sus clientes toman en cuenta al momento de contratar sus servicios de Publicidad Web?**

Calidad ( x ) **Precio, Eficiencia ( )** Agilidad, Rapidez ( x )

- **4. ¿Porque medio de comunicación hace conocer usted a su empresa?**
	- Radio ( ) Televisión ( ) lnternet ( x )
- **5. ¿Cuál es el organismo máximo que regula esta actividad en lo concerniente a Publicidad web en el Ecuador?**

En el Ecuador está regulado por el Ministerio de Telecomunicaciones. La Sociedad de la Información se fusiona en CONARTEL y el CONATEL con lo que estas a su vez están regidas por leyes, reglamentos y demás instrumentos normativos.

# **6. ¿Qué tipos de servicio ofrece su empresa dentro de su portal Web en cuanto a información?**

**Educación ( ) Salud ( ) Compra venta ( ) Hospedaje ( ) Eventos ( )** Realizamos todo tipo de publicidad para cualquier empresa que requiera hacer conocer sus productos o servicios a ofrecer; según la categoría de anuncio que requiera el cliente.

# **7. ¿Cuál es el valor del servicio que presta su empresa (Publicidad Web)?** El valor de nuestro servicio de publicidad web es de \$114 dólares anuales más IVA que sería igual \$128 dólares por publicidad normal.

# **8. ¿Cuántas empresas en la actualidad hacen uso de su servicio?**

Trabajamos en convenio con la cámara de comercio; pero en la actualidad contamos con una demanda de 150 empresas privadas en la ciudad de Loja; con índice de crecimiento anual del 7%.

# **g. DISCUSIÓN**

# **ESTUDIO DE MERCADO**

El Estudio de mercado tiene como finalidad conocer la demanda, la oferta y los aspectos más importantes dentro del marketing.

Para ello utiliza una valiosa herramienta que es la investigación de mercado, la misma que a través de las técnicas de la encuesta, entrevista y la observación se puede determinar las necesidades insatisfechas de los consumidores.

# **EMPRESAS PRIVADAS**

El número de empresas privadas en la ciudad de Loja es 1715 para el año 2013 según datos de la Cámara de Comercio de Loja las cuales tienen un índice crecimiento anual del 5,96%, el cual nos sirve para proyectar el número de empresas en los años posteriores

La fórmula para calcular la proyección de las empresas es la siguiente:

$$
Ef = Eo (1+i)^n
$$

De donde

Ef = Empresas año 2013

Eo = Empresas inicial

 $1 =$  constante

i = Índice de crecimiento anual

 $n =$  número de periodos

#### **ANALISIS DEL SECTOR**

"En Ecuador el uso de la internet se ha incrementado considerablemente según lo muestran las cifras publicadas por la Superintendencia de Telecomunicaciones - Supertel determinó que desde diciembre del 2009 hasta marzo de 2013, el número de usuarios conmutados que acceden a internet mediante conexión telefónica ha decrecido desde 169.380 hasta 33.064 usuarios, esto es el 80.48%; sin embargo, este decrecimiento ha sido ampliamente compensando con el crecimiento de los usuarios dedicados (conexión por medio de cable modem, fibra óptica o inalámbrica), los cuales se han incrementado desde 1'595.465 hasta 9'549.082 de usuarios, es decir un crecimiento de un 383% en tan solo 3 años."

Durante los últimos años, hacer [publicidad ONLINE en Ecuador](http://posicionamiento.web-ecuador.com/publicidad-en-internet/) se ha convertido en una decisión obvia para muchas de las más grandes empresas, debido a su bajo costo y su inmediatez, lo que permite una flexibilidad que no tiene punto de comparación con los medios tradicionales.

El sector de la Industria informática está alcanzando altos niveles de desarrollo puesto que en la actualidad el internet es la principal fuente de información a nivel mundial, ya que en este medio podemos encontrar así como también generar mucha información.

Nuestro proyecto está destinado a formar parte de este sector de la industria, ya que el servicio que vamos a ofrecer es la publicación de anuncios de

productos y servicios de las diferentes empresas de la localidad a través de una página web.

#### **ANALISIS DEL SERVICIO**

La empresa Loja Store Cía. Ltda. Aprovechará los beneficios de internet con el Objetivo de ofrecer una alternativa a los empresarios para que hagan conocer sus productos o servicios, con costos más bajos que los que pagarían en una publicidad tradicional y con un servicio más ágil.

Internet ha abierto las puertas a nuevas oportunidades de comercio empresarial, se habla de oportunidades importantes en turismo, realizar ventas, transacciones comerciales, bancarias entre otras, que enriquecen sin lugar a dudas, sustancialmente las oportunidades de crecimiento y desarrollo de las empresas.

El servicio que vamos a ofrecer es la publicidad Web, este está dirigido para aquellas empresas que desean dar a conocer a los usuarios los diferentes productos y servicios que producen. Para ello creemos conveniente empezar definiendo el tipo de servicio que vamos a ofertar.

#### **La publicidad online**

La publicidad online (publicidad en línea o publicidad en Internet) es un tipo de publicidad que utiliza como medio o canal de comunicación a Internet.

A través de la publicidad Web damos a conocer nuestros productos y servicios por medio de una página web a los usuarios del Internet, a la vez que los

persuadimos de que compren nuestros productos, adquieran nuestros servicios, o visiten nuestro sitio web.

Debido a la cobertura mundial que tiene Internet, la publicidad online nos permite llegar a millones de personas ubicadas alrededor del mundo, las 24 horas del día, los 365 días del año.

# **DESCRIPCIÓN DEL SERVICIO**

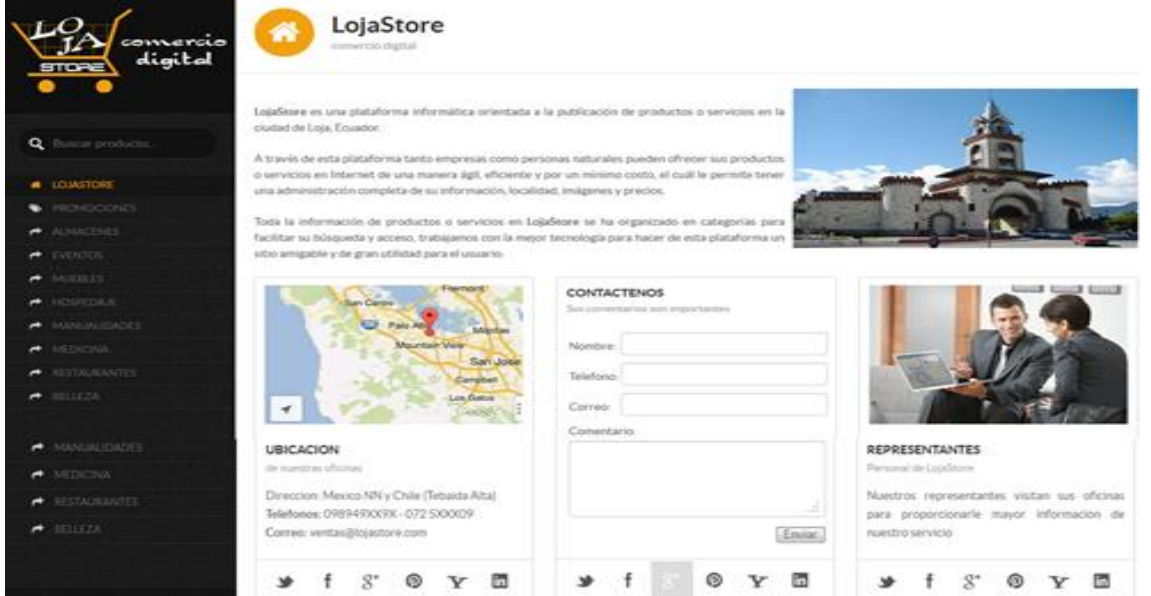

**GRÁFICO N° 1**

Se creara un buscador de acceso para que nos puedan ubicar en la internet como **[www.Loja](http://www.loja/) store.com**, una vez ubicado en el interior de nuestra página Web, encontrara una gama de anuncios tanto de bienes como de servicios; dentro de nuestro portal se ofrecerá un formulario de contacto donde se podrá contactar de forma directa con sus clientes. Todas las empresas que formen parte de nuestro emprendimiento estarán asociadas en diferentes categorías para facilitar la búsqueda de información por parte del usuario.

"El modelo de negocios que utilizará LojaStore.com Cía. Ltda. Es B2B2C, alternativa que conecta el modelo B2C y el modelo B2B. El modelo Business to Business (B2B) consiste en la utilización de medios electrónicos (Internet u otras redes de comunicaciones) para las relaciones comerciales entre las empresas. El modelo Business to Consumer (B2C) son las relaciones comerciales que existen entre las empresas y consumidores finales realizadas por medios electrónicos (Internet u otras redes de comunicaciones)"

Cada sección tendrá un número limitado de suscriptores para tener una mejor visualización del sitio, cuando un cliente visite el enlace de la empresa podrá redirigirse a la página web (en caso de tenerla) o visualizar la información provista por la empresa, además podrá contactarse a través del formulario de contacto.

Además la empresa brindará un servicio de modificaciones periódicas en el diseño de la publicidad, con lo que las empresas podrán modificar títulos, imágenes, promociones, etc.

#### **Principales características del servicio:**

- $\checkmark$  Diseño innovador y creativo de la publicidad.
- $\checkmark$  Servicio de calidad, oportuno, eficiente, ágil y a bajos costos en relación a la competencia.
- $\checkmark$  Brindar información detallada y comprensible dando a conocer los productos y servicios que ofrecen las empresas lojanas.

- Los costos de los espacios publicitarios dependerán de la ubicación y tamaño de la publicación en el portal web.
- $\checkmark$  Será un portal web publicitario sencillo de manejar, muy atractivo e informativo para el usuario final.
- Tendrá información relacionada con el concepto de lojanidad, turismo, cultura, diversión entre otras.
- $\checkmark$  Capacidad de respuesta con los usuarios del servicio.
- $\checkmark$  Fiabilidad en el contenido de información que se genere destinado para cada uno de los usuarios.
- $\checkmark$  Profesionalidad en el diseño del portal web.

#### **VENTAJAS DEL SERVICIO**

- $\checkmark$  Nos permite elegir el público al cual será dirigida
- $\checkmark$  No implica mayor inversión o costos
- $\checkmark$  Puede llegar rápidamente al publico
- $\checkmark$  Nos permite interactuar con el publico
- $\checkmark$  Nos permite modificar y cambiar rápidamente el anuncio

# **GRÁFICO N° 2**

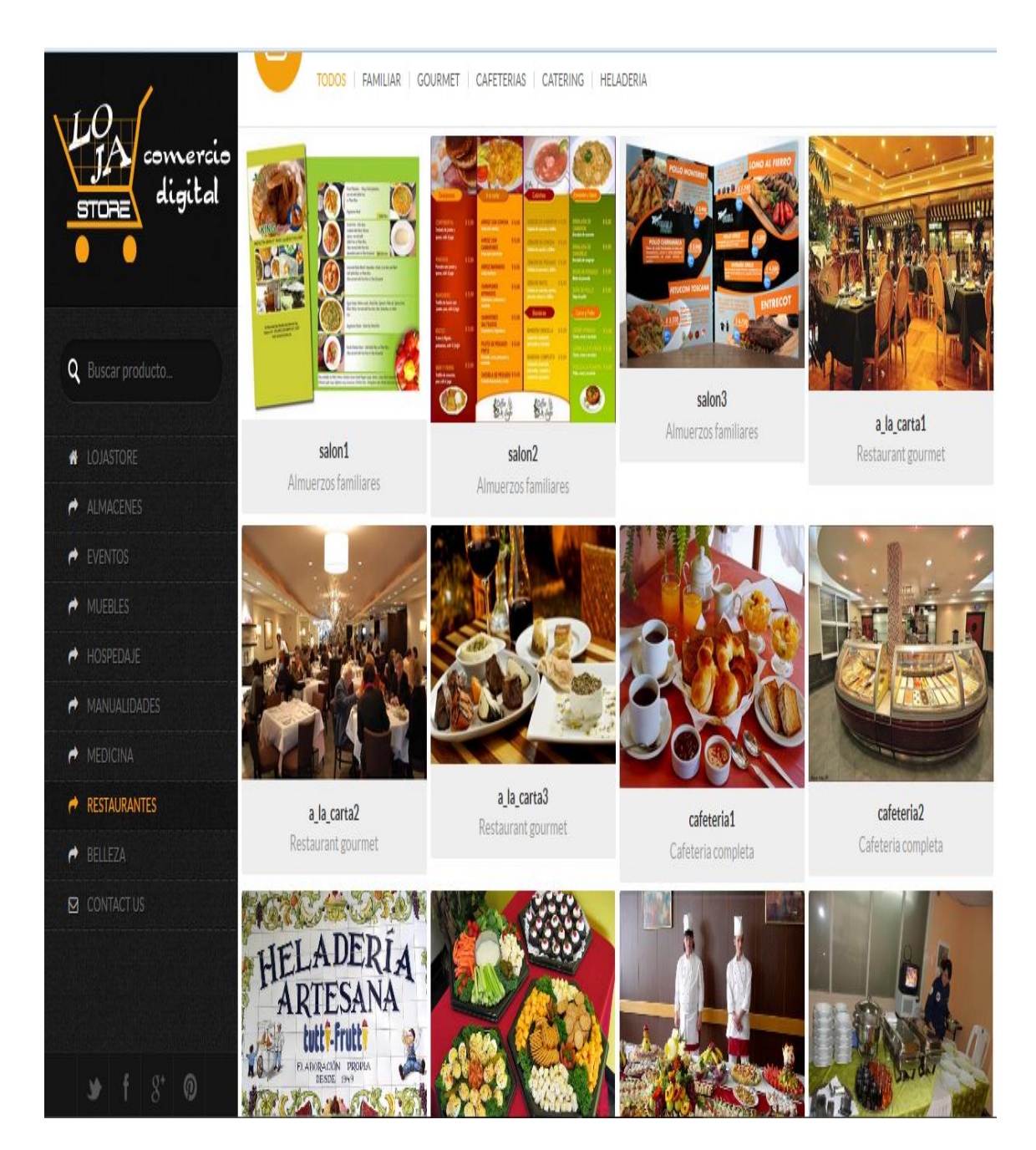

#### **ANALISIS DE LA DEMANDA**

Este análisis se realiza con el objetivo de determinar la cantidad de bienes/ servicios, que los consumidores o usuarios actuales están dispuestos a adquirir. Es decir, determinar la posibilidad de capturar una parte del mercado meta y ganar una participación en éste, que nos garantice el éxito del proyecto. Además, es útil para establecer si es posible justificar la creación de una nueva empresa o de ampliar la capacidad instalada, para la producción del servicio que vamos a ofrecer.

En esta etapa se analizó a las empresas privadas de la ciudad de Loja para obtención de la demanda potencial, real y efectiva que se presenta en la misma.

#### **DEMANDA POTENCIAL**

La demanda potencial que presenta el proyecto es de 1715 siendo este el número total de las empresas privadas entre medianas, pequeñas y microempresas existentes en la ciudad de Loja.

# **CUADRO N° 14**

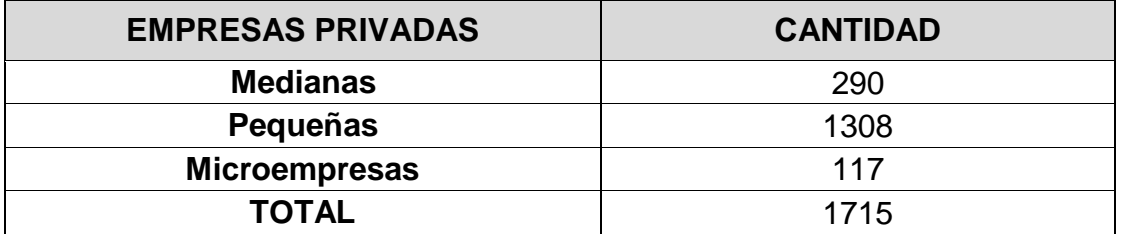

**FUENTE:** Investigación de Campo **ELABORACIÓN:** Los Autores

#### **DEMANDA REAL**

La demanda real es de 1338 empresas, esta se obtuvo tomando en consideración a las personas que nos contestaron en la pregunta #2 de la encuesta aplicada, que si utilizan publicidad para sus empresas y que corresponde al 78% del segmento elegido.

#### **CUADRO N° 15**

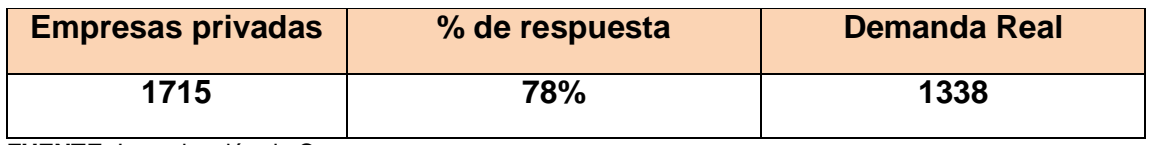

**FUENTE:** Investigación de Campo **ELABORACIÓN:** Los Autores

## **DEMANDA EFECTIVA**

Nuestra empresa de acuerdo al estudio de mercado presenta una demanda efectiva de **1311** empresas por año y para ello tomamos en consideración la pregunta N°5 de la encuesta aplicada a los demandantes, en la cual el **98 %** de los encuestados manifestaron que si están dispuestos adquirir el servicio.

#### **CUADRO N° 16**

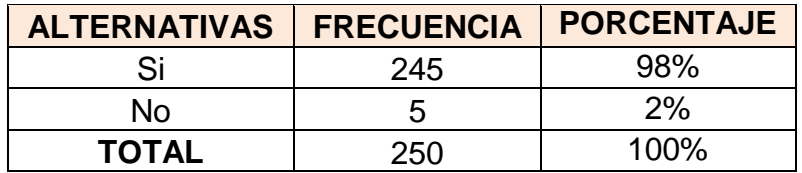

**Fuente:** Investigación de campo **Elaboración:** Los Autores

> $DE = 1338 * 0.98\%$  $DE = 1311$

## **Proyección de la demanda**

La proyección de la demanda, es el procedimiento más importante para tomar decisiones en todo tipo de proyecto, ya que, lo que se trata de predecir son las posibles cantidades que los consumidores estarán dispuestos a adquirir el bien o servicio proyectado. El objetivo de este análisis, es el de estimar el comportamiento de la demanda futura a partir de la demanda actual y pasada del producto en cuestión, de sus competidores y sustitutos según sea relevante. Es decir, se busca mostrar si existe una necesidad que puede ser satisfecha por un bien o servicio y cuáles son los factores que afectan su demanda (época, factores demográficos, socioeconómicos, etcétera). Se debe detectar, si la demanda es uniforme durante el año o si fluctúa fuertemente según las estaciones.

#### **Frecuencia de uso del servicio por año**

| זו ווערשטע       |                                    |
|------------------|------------------------------------|
| Trimestral       | $1311 \times 26\% \times 4 = 1363$ |
| <b>Semestral</b> | $1311 \times 24\% \times 2 = 629$  |
| Anual            | $1311 \times 34\% \times 1 = 446$  |
| Temporal         | $1311 \times 16\% \times 1 = 210$  |
| Total            | 2648 servicios vendidos año        |

**CUADRO N°17**

**FUENTE:** Cuadro 11 **ELABORACIÓN:** Los autores

.

A continuación se mostrará la proyección de las empresas con una tasa de crecimiento anual de 5.96%, tomando como base los datos del año 2013

#### **E: empresas**

**i: Crecimiento empresarial**

#### **1: Constante**

**Fórmula general:**  $E = E (1 + i)^n$ 

**Proyección anual de la demanda**

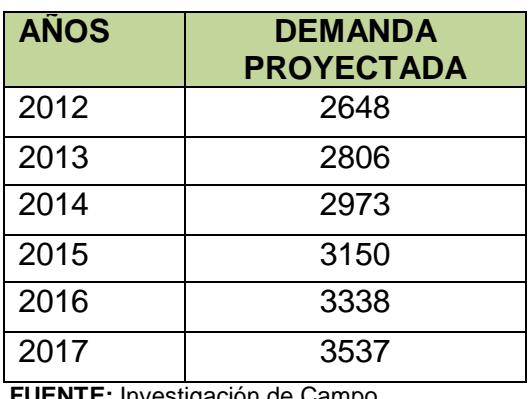

## **CUADRO N° 18**

 **FUENTE:** Investigación de Campo  **ELABORACIÓN:** Los Autores

# **ANALISIS DE LA OFERTA**

La oferta se define como la cantidad de bienes o servicios que se ponen a la disposición del público consumidor en determinadas cantidades, precio, tiempo y lugar para que, en función de éstos, aquél los adquiera.

# **COMPETENCIA DIRECTA**

Son todos aquellos negocios que venden un servicio igual o casi igual al de la empresa y que lo venden en el mismo mercado en el que vende Loja Store Cía. Ltda., es decir, buscan a los mismos clientes para venderles prácticamente lo mismo.

De acuerdo al Estudio de Mercado (pregunta 7 tabla b) se ha determinado que la empresa LojaStore Cía. Ltda. Tiene una empresa como competencia directa: Portal www.agil.ec: según el estudio de mercado el 3% de las empresas privadas encuestadas que publicitan por internet en la ciudad de Loja lo hacen en este portal web (pregunta 7).

Lojagil.ec ( Agencia Interactiva Lojana) es un portal que nació el 15 de Octubre del 2009, para motivar, sobre todo, a empresas lojanas a obtener una página Web y promocionarlas al mundo entero desde su plataforma virtual mediática, otorgándoles identidad propia en el infinito y mágico universo del Internet.

De esta manera, "agil.ec", a más de prestar sus servicios en la construcción y diseño de páginas Web, también constituye una guía completa para profesionales y empresas que desean obtener información de otros negocios, conformando una mega red de información y vínculos empresariales a nivel nacional. Además de vincularlas a las redes sociales en auge, informarles sobre eventos, clasificados y promociones. Los precios de publicitar en esta página van desde los 8 a 13 dólares.

#### **COMPETENCIA INDIRECTA.**

La conforman todos los negocios que intervienen de forma lateral en el mercado, y clientes que buscan satisfacer las mismas necesidades de forma diferente y con productos substitutos.

**Portal www.vivaloja.com:**VivaLoja es un portal que nació el 01 de abril del 2008, contiene noticias de la ciudad de Loja, eventos, fotografías, deportes, turismo, cultura, entrevistas. Se dedica a la venta de espacios publicitarios; su

visión Llegar a integrar todo el Ecuador en una sola red de portales de internet, destacando en cada una de las ciudades sus potenciales en cuanto al turismo, al comercio, su gente y su cultura, tomando en cuenta que cada una posee cualidades que la distinguen y una diversidad particular.

Los precios de publicitar en esta página van desde los 40 a 80 dólares mensuales **Portal www.visitaecuador.com**: Es un portal que promociona netamente al sector turístico y provincias de todo el Ecuador, brinda ofertas de hospedaje, paquetes turísticos.

Al ser un portal turístico que muestra todo el Ecuador, publicar aquí resulta costoso, los precios van desde los \$41 que son espacios publicitarios ubicados en lugares casi imperceptibles para los usuarios, hasta los \$330 mensuales que son los lugares principales del portal web.

De acuerdo al estudio de Mercado como competencia indirecta están los medios publicitarios como la prensa, radio y televisión establecidos en la ciudad de Loja. Así también podemos mencionar que las redes sociales como [www.facebook.com,](http://www.facebook.com/) www.twitter.com, son medios utilizados de forma masiva para realizar marketing y publicidad de diferente índole.

# **PROYECCIÓN DE LA OFERTA**

Para calcular el crecimiento que ha tenido la oferta se tomó en cuenta un incremento anual del 7%, puesto que varias empresas locales están optando por elegir este tipio de servicio, ya sea por economía, innovación y mayor cobertura no solo a nivel local sino a todo el país.

# **Fórmula general:**  $E = E(1 + i)^n$

# **Proyección anual de la oferta**

En lo concerniente a la oferta se tomó la pregunta 8 de la entrevista realizada a la competencia en la cual preguntamos ¿Cuántas empresas en la actualidad hacen uso de su servicio?

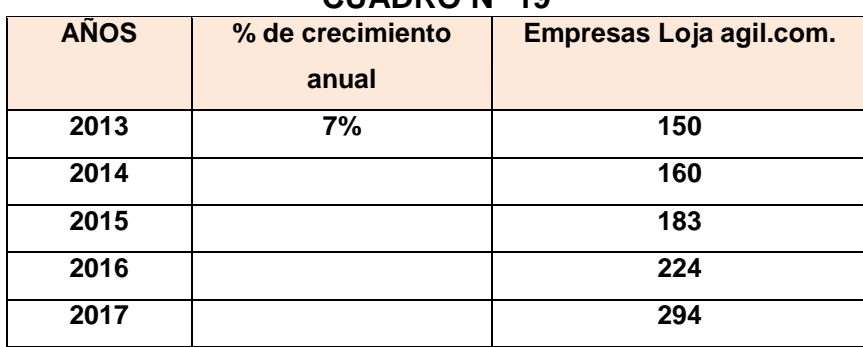

**CUADRO N° 19**

 **FUENTE:** Empresa Loja Agil.com  **ELABORACIÓN:** Los Autores

# **Balance de oferta y demanda**

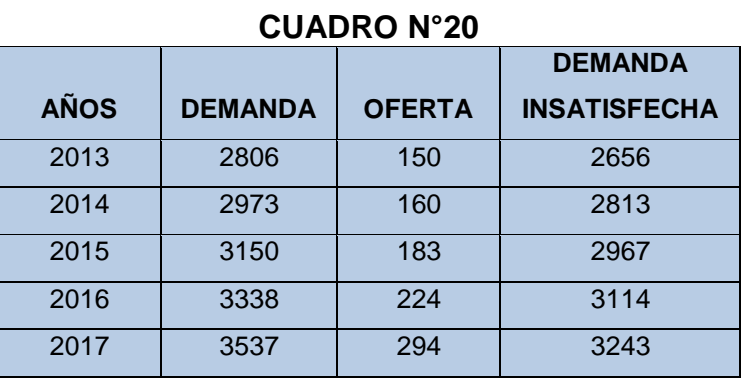

 **FUENTE:** Cuadros 4 y 7  **ELABORACIÓN**: Los Autores Considerando que la demanda para el 2013 es de 2806 servicios y la oferta es de 150 servicios al año, realizamos una resta entre estas dos variables y nos da como resultado 2656 servicios sin cubrir lo que representa la demanda insatisfecha del 98% del total del mercado, para ello nuestra idea de negocio pretende cubrir una parte de ese mercado insatisfecho.

Los datos que se obtuvieron de oferta y demanda histórica, así como las proyecciones que se han hecho para los próximos años, muestran claramente que el servicio tiene una buena aceptación en el mercado local y que es factible realizar innovaciones con el fin de mejorar los niveles de venta para que crezcan en la misma proporción que lo hace el resto del mercado.

#### **PLAN DE COMERCIALIZACIÓN**

El plan de comercialización sirve para definir las estrategias para introducir al mercado la nueva empresa, en este se describe el tipo de servicio, el precio, la plaza donde se va a comercializar y las promociones que se van a dar en el servicio.

Es muy importante que el servicio tenga un slogan que lo identifique y le asegure el posicionamiento en la mente de los usuarios y la ciudadanía en general.

#### **SERVICIO (Producto)**

El servicio que va a ofrecer la empresa "Loja Store" es hacer publicidad para las empresas privadas de la localidad que requieran de este servicio para dar a conocer sus productos/servicios de la forma más económica y efectiva.

Este es un servicio innovador y brinda a los usuarios la posibilidad de ahorrar al momento de hacer publicidad y de tener mayor cobertura a nivel nacional e internacionalmente.

Se creara un buscador de acceso para que nos puedan ubicar en la internet como www.Loja store.com, una vez ubicado en el interior de nuestra página Web, encontrara una gama de anuncios tanto de bienes como de servicios; dentro de nuestro portal se ofrecerá un formulario de contacto donde se podrá contactar de forma directa con sus clientes. Todas las empresas que formen parte de nuestro emprendimiento estarán asociadas en diferentes categorías para facilitar la búsqueda de información por parte del usuario.

"El modelo de negocios que utilizará LojaStore.com Cía. Ltda. Es B2B2C, alternativa que conecta el modelo B2C y el modelo B2B. El modelo Business to Business (B2B) consiste en la utilización de medios electrónicos (Internet u otras redes de comunicaciones) para las relaciones comerciales entre las empresas. El modelo Business to Consumer (B2C) son las relaciones comerciales que existen entre las empresas y consumidores finales realizadas por medios electrónicos (Internet u otras redes de comunicaciones)". Cada sección tendrá un número limitado de suscriptores para tener una mejor visualización del sitio, cuando un cliente visite el enlace de la empresa podrá redirigirse a la página web (en caso de tenerla) o visualizar la información provista por la empresa, además podrá contactarse a través del formulario de contacto.

Además la empresa brindará un servicio de modificaciones periódicas en el diseño de la publicidad, con lo que las empresas podrán modificar títulos, imágenes, promociones, etc.

# **Principales características del servicio:**

- $\checkmark$  Diseño innovador y creativo de la publicidad.
- $\checkmark$  Servicio de calidad, oportuno, eficiente, ágil y a bajos costos en relación a la competencia.
- $\checkmark$  Brindar información detallada y comprensible dando a conocer los productos y servicios que ofrecen las empresas lojanas.
- $\checkmark$  Los costos de los espacios publicitarios dependerán de la ubicación y tamaño de la publicación en el portal web.
- $\checkmark$  Será un portal web publicitario sencillo de manejar, muy atractivo e informativo para el usuario final.
- Fiabilidad en el contenido de información que se genere destinado para cada uno de los usuarios.
- $\checkmark$  Profesionalidad en el diseño del portal web.

#### **Ventajas del servicio**

- $\checkmark$  Nos permite elegir el público al cual será dirigida
- $\checkmark$  No implica mayor inversión o costos
- $\checkmark$  Puede llegar rápidamente al publico
- $\checkmark$  Nos permite interactuar con el publico
- $\checkmark$  Nos permite modificar y cambiar rápidamente el anuncio.

# **MARCA**

La marca de la empresa será "Loja Store Cia. Ltda. Este nombre evoca la idea de un servicio de calidad eficiencia para las empresas lojanas que lo requieran.

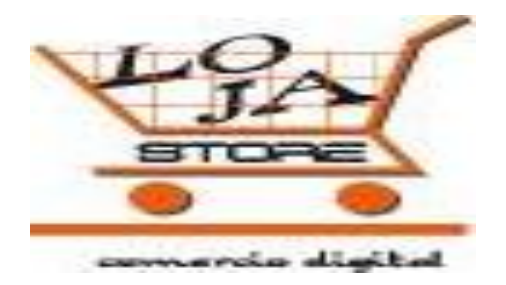

#### **PRECIO**

El precio es uno de los elementos más importantes dentro del marcado, es la estrategia que ayuda a cumplir los objetivos de la empresa, más aun cuando se intenta ingresar un servicio nuevo al mercado local, y para establecer el precio del servicio se consideró; los precios que maneja la competencia y las características adicionales que contendrá el servicio.

Para determinar el precio de los servicios que vamos a ofrecer se ha tomado en cuenta la competencia, la magnitud y ubicación del servicio a ofrecer. A continuación se detallan los precios de acuerdo al tiempo que requieran los usuarios;

# *CUADRO N° 21 PRECIO DEL SERVICIO*

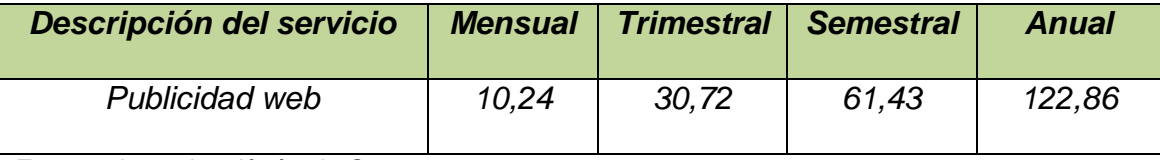

*Fuente: Investigaciónón de Campo* **Elaborado por:** Autores

#### **PLAZA**

Nuestro mercado son las empresas privadas de la ciudad de Loja, siendo esta de 1311 las cuales manifiestan una gran necesidad de tener este servicio de publicidad, debido a que en nuestra localidad existe una sola empresa que ofrece este servicio, lo cual significa una gran oportunidad para nuestra empresa.

#### **CANAL DE COMERCIALIZACIÓN**

Una vez determinado ya el tipo de servicio, el precio y el mercado hacia el cual va dirigido, es necesario ponerlo a disposición de los usuarios ; por lo que ; para la distribución del servicio se aplicará un canal directo el cual consta de la siguiente manera: la empresa - usuario final.

Se realizará encuestas semestrales a los clientes a través de la web para conocer la satisfacción con el servicio y receptar alguna sugerencia en especial.

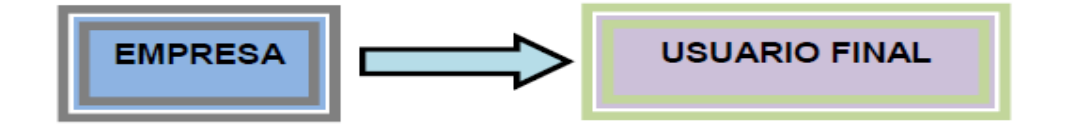

# **PUBLICIDAD Y PROMOCIÓN**

Por medio de la publicidad lograremos que nuestro servicio sea reconocido por la ciudadanía en general.

La publicidad se realizara a través de los medios tradicionales como internet, radio, prensa y trípticos.

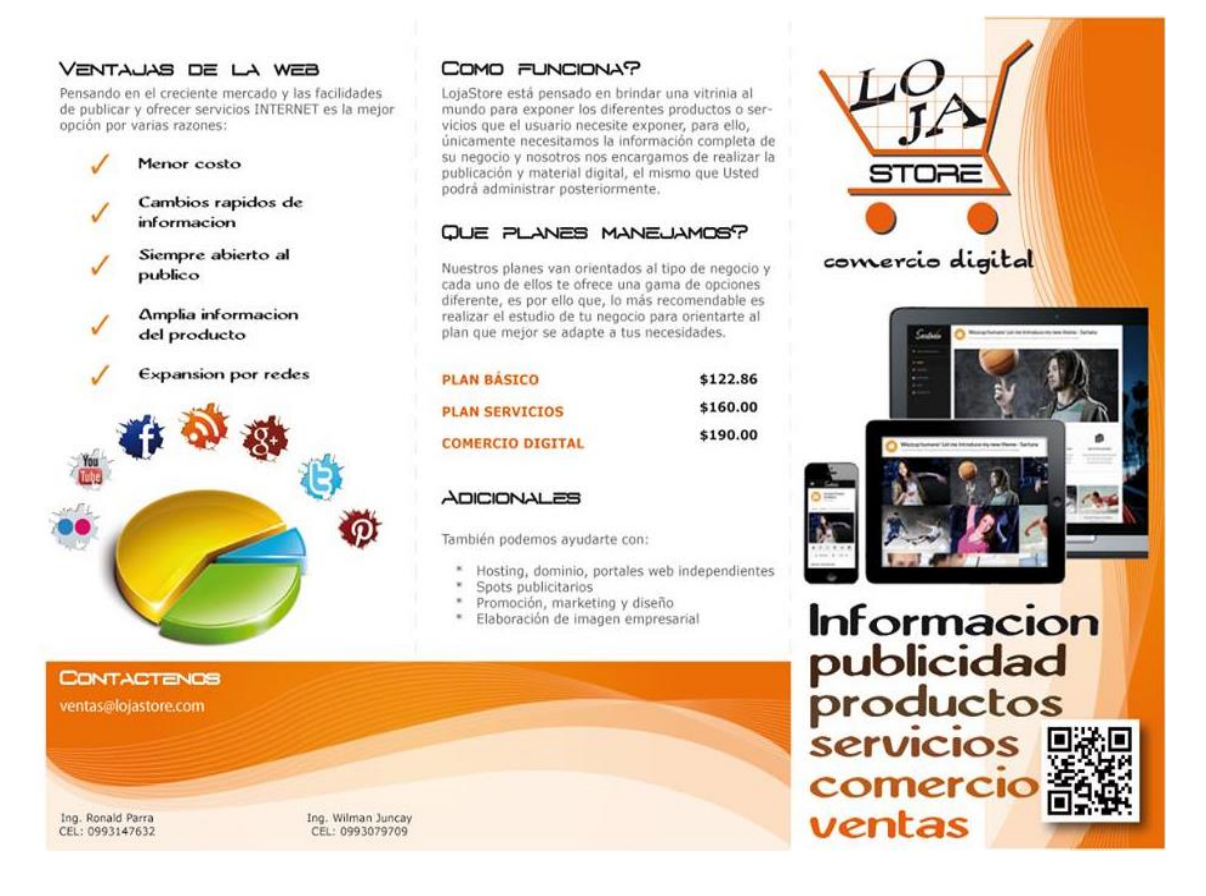

# **PROMOCIÓN**

Personas que adquieren el servicio**:**

- Por la compra del servicio durante 6 meses consecutivos se dará 1 mes de gracia**.**
- Por la adquisición de un servicio se obsequiará esferos con el nombre de la empresa.
- Al final de cada año se regalará calendarios del año venidero. El responsable de estas promociones es el administrador de la empresa
- Diseñar un plan de actuación que consiga los objetivos buscados.

# **ESTUDIO TÈCNICO**

# **1. INGENIERIÁ DEL SERCICIO**

# **Diseño del servicio ( Publicidad en la web) (bosquejo) GRÁFICO N°3**

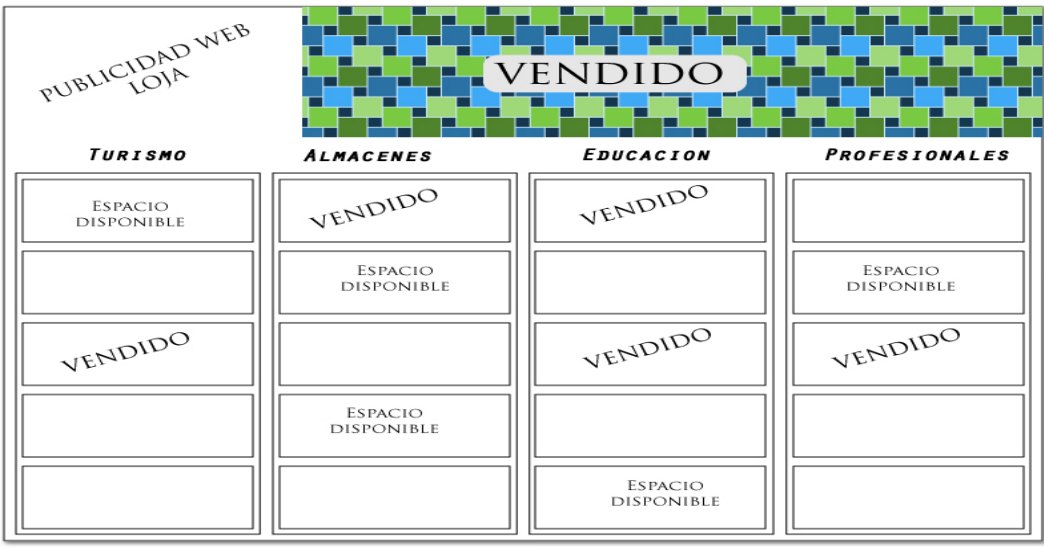

# **GRÁFICO N°4**

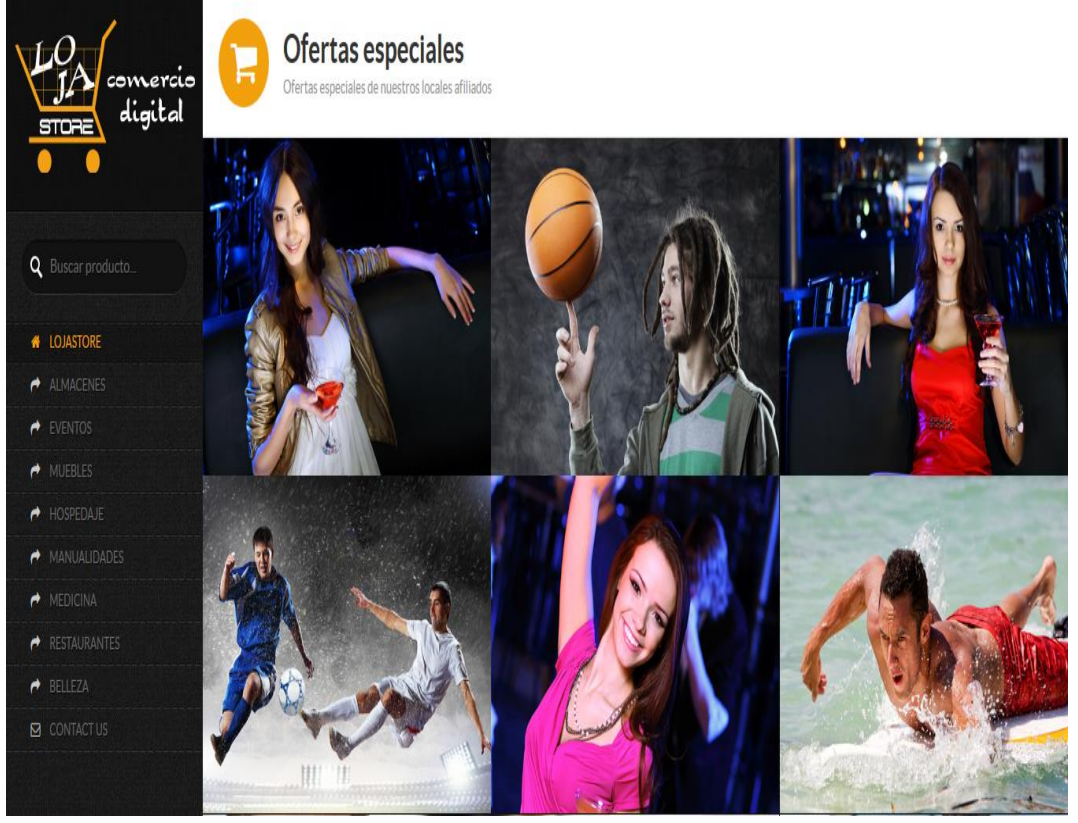

# **CARACTERISTICAS TÉCNICAS DEL SERVICIO**

#### **1. Tamaño de la página**

La página web a realizarse se diseñará con 1000 pixeles de ancho y un alto mínimo de 800 pixeles pudiendo incrementarse hacia abajo conforme el crecimiento de la página. Inicialmente se realizará el diseño en 1000x800 para cubrir la expectativa inicial del proyecto.

#### **2. Tamaño de los banners**

Los banner publicitarios serán diseñados en un tamaño de 250 pixeles de ancho por 150 pixeles de alto, dejando un espacio proporcional de 10 pixeles entre anuncios, donde se mostrará una imagen de la empresa, la misma que será proporcionada por el contratante del servicio. De esta forma se tendrá la posibilidad de mostrar un mínimo de 12 anuncios por cada categoría.

Así mismo, el contratante deberá proporcionar información básica de la empresa como es la dirección, teléfono, celular y un correo electrónico que nos servirá para realizar el formulario de contacto respectivo.

Adicionalmente se crearán dos banners destacados en la parte superior de la página, los mismos que tendrán 750px de ancho y 150 pixeles de alto, mostrándose siempre en la cabecera de la página sin importar por qué categoría se encuentre navegando el visitante.

#### **3. Permanencia del anuncio**

Por cada categoría se colocarán los diferentes banners publicitarios por un tiempo mínimo de un año, pudiendo ser renovados inmediatamente por los

contratantes; en el caso de los banners destacados se procederá a realizar un contrato trimestral con los interesados, pudiendo cambiar el valor del banner dependiendo de la época en la que nos encontremos (Navidad, Inicio de clases, San Valentín).

#### **4. Ubicación del anuncio en cuanto al precio**

Los banners publicitarios se colocarán en la cabecera de la página y no serán removidos de la misma mientras tenga vigencia el contrato; estos banners permanecerán visibles aunque el visitante cambie de categoría.

En cuanto a los banners publicitarios por categoría serán colocados en las primeras ubicaciones las empresas que primero ingresen a formar parte de nuestros clientes; es por ello que se ha pensado en generar 12 anuncios por página en las primeras instancias del proyecto para evitar conflictos de ubicación en las primeras posiciones.

#### **5. Características Adicionales**

La página está pensada para utilizarse en todos los navegadores y que sea de rápido acceso, por lo cual se ha decidido no utilizar animaciones en flash que lentifican el acceso a la página y basarse únicamente en diseño de imágenes y efectos CSS que son comprendidos por todos los navegadores.

## **6. Detallar el acceso a la pagina**

El acceso a la página podrá ser realizado desde cualquier lugar gracias al dominio que se necesita comprar, un dominio, es un nombre por el que se conocerá nuestro sitio web (www.Lojastore.com), además se tendrá que

arrendar el espacio donde se almacenará nuestra página de publicidad (hosting) este paquete tiene un costo promedio de \$USD 100 anuales.

# **2. TAMAÑO DEL PROYECTO**

El tamaño de un proyecto se mide por la capacidad de producción de bienes o prestación de servicios, definido en relación cantidad de servicios por unidad de tiempo que se puede obtener con los factores de producción elegidos.

# **Capacidad instalada**

Expresa la capacidad máxima disponible permanentemente en cantidad de servicios por unidad de tiempo.

# **FACTORES:**

- $\checkmark$  Días laborables/365
- $\checkmark$  Horas /día 8 horas
- $\checkmark$  Operarios/1

# **CUADRO N° 22**

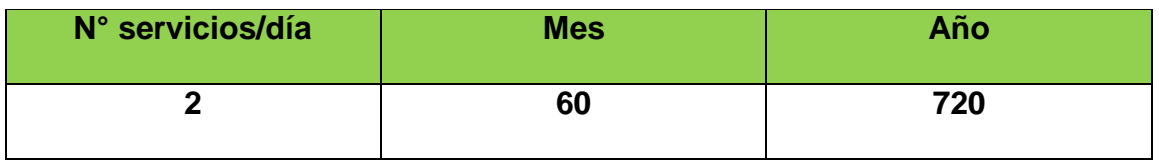

**Fuente:** Capacidad instalada **Elaboración**: Los Autores

**Definición del tamaño:** Para el caso específico de nuestro proyecto, significa el señalar el número de servicios de publicidad que estarán disponibles en caso de una demanda fuerte, en un período de tiempo determinado. ( día, mes, año). Y éste, equivale a 2 servicios de publicidad por día. 60 servicios al mes y dándonos un total de 720 servicios al año.

# **Participación en el mercado**

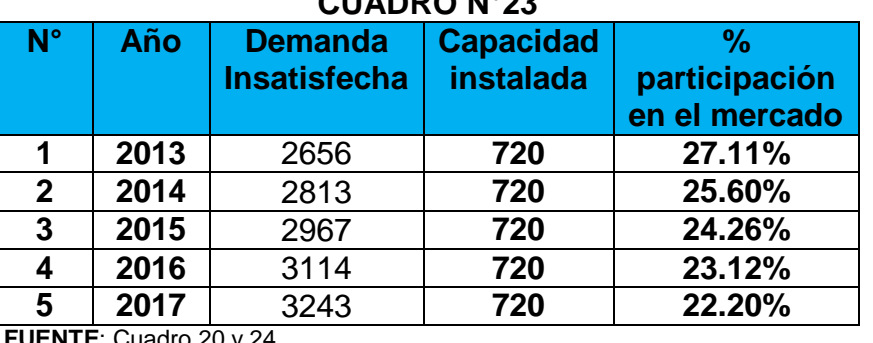

# **CUADRO N°23**

 **FUENTE**: Cuadro 20 y 24  **ELABORACIÓN:** Los Autores

Según los datos de demanda insatisfecha es de **2656** y la capacidad instalada es **720** tenemos una participación en el mercado global de **27.11%** para el primer año, y con esto pretendemos cubrir una gran parte de demanda en el mercado local.

# **Capacidad utilizada**

# **DATOS:**

- N° de servicios diarios/1 horas: 8
- N° de trabajadores: 1
- Días laborables mes: 20

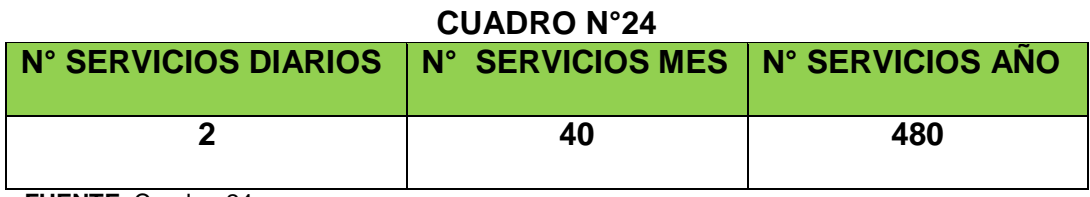

 **FUENTE**: Cuadro 24  **ELABORACIÓN:** Los Autores

La capacidad utilizada son los porcentajes de rendimiento de toda la empresa de publicidad expresado a su capacidad operativa que será de **2** servicios al día, **40** al mes y multiplicado por 12 nos dará **480** servicios publicitarios al año.

# **Porcentaje de utilización**

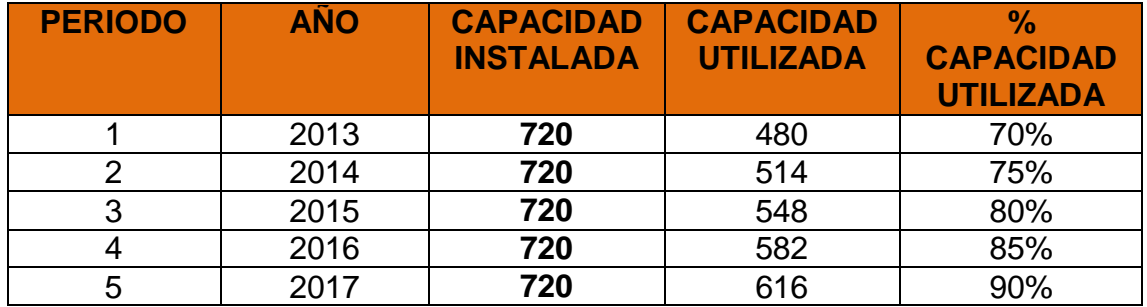

#### **CUADRO N° 25**

**FUENTE:** Cuadros 25 y 26 **ELABORACIÓN:** Los Autores

Este cuadro nos muestra la capacidad instalada, la capacidad utilizada y el porcentaje de utilización de la planta; es decir la capacidad de operación a la cual trabajarán las máquinas y equipos existentes.

Se contempla que para el primer año la empresa arranque sus operaciones con el 70% de su capacidad, por lo que se estima un volumen de 480 servicios producidos.

Estimando que para el quinto año, la capacidad utilizada de la empresa, llegará al 90%, es decir trabajará casi a toda su capacidad de diseño.

Durante el año de inicio, se menciona en el inciso anterior, que la consultoría, operará al 70% de su capacidad diseñada, por lo tanto su capacidad ociosa será del 30% y éste porcentaje será su reserva de capacidad, de la cual podrá disponer a lo largo de su período de vida útil del proyecto.

# **3. PROCESO PARA LA PRESTACIÓN DEL SERVICIO**

# **JEFE DE PUBLICIDAD INGENIERÍA DEL SERVICIO**

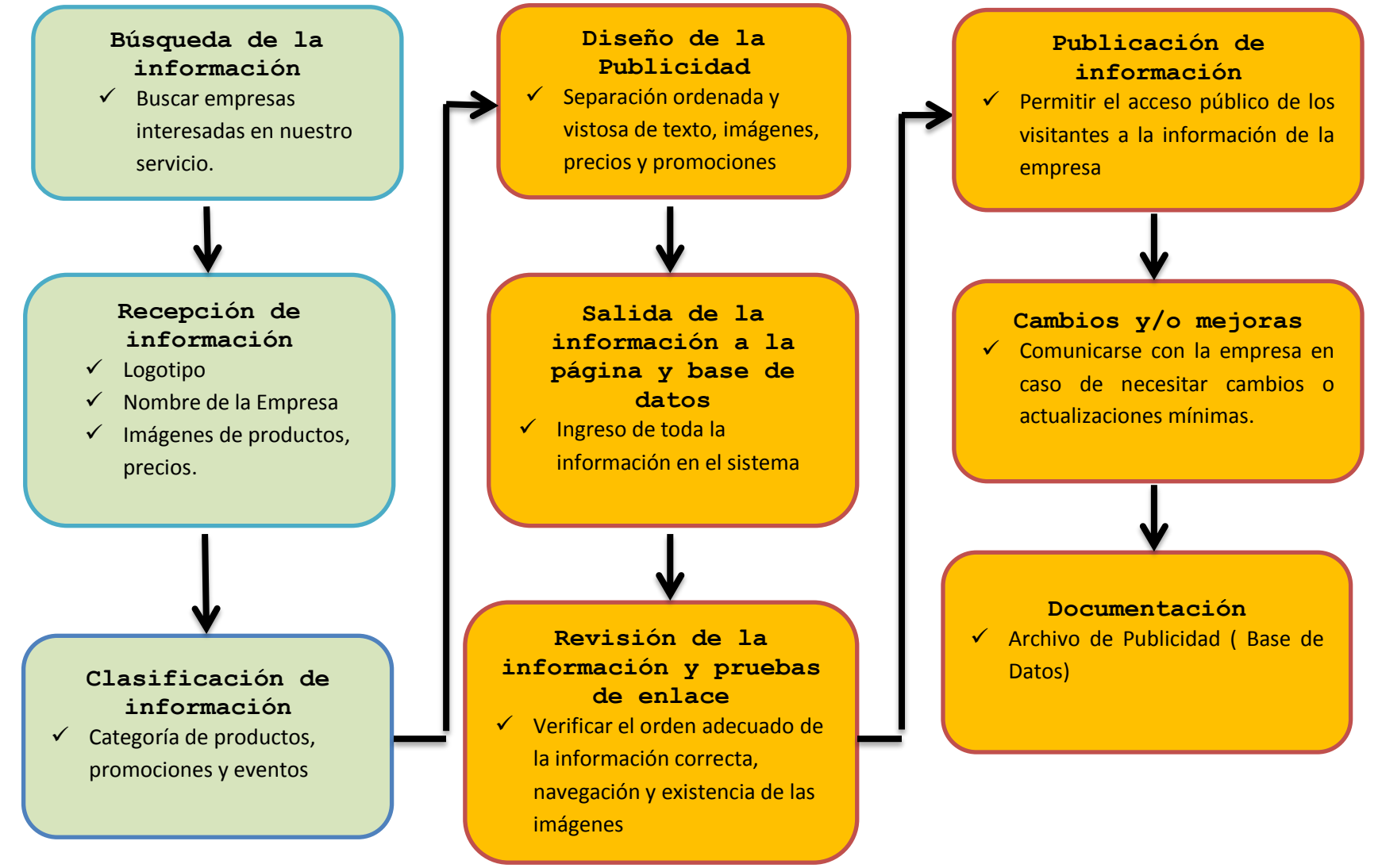

# **Flujograma de proceso**

El Flujograma constituye una herramienta por medio de la cual se describe paso a paso cada una de las actividades que consta el proceso operativo.

# **Simbología**

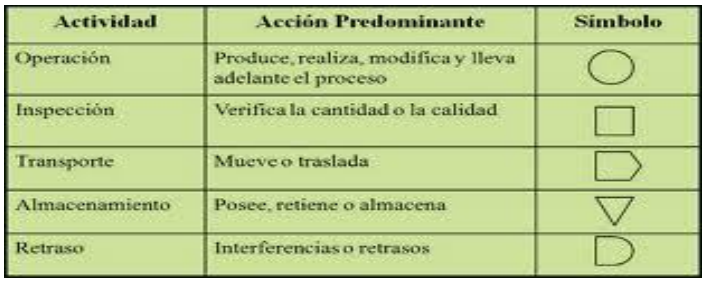

**Flujograma de diseño de la página**

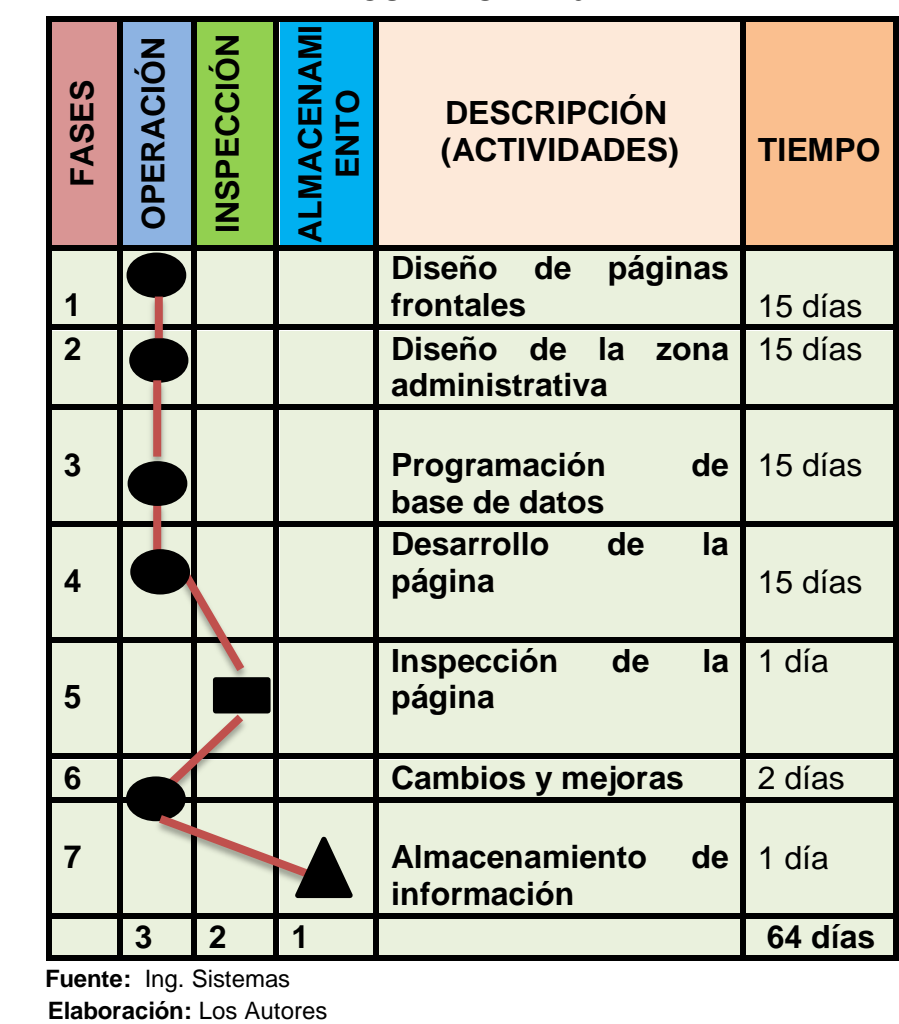

# **CUADRO N° 26**

**Fuente: Ing. Sistemas<br><b>Elaboración:** Los Autores

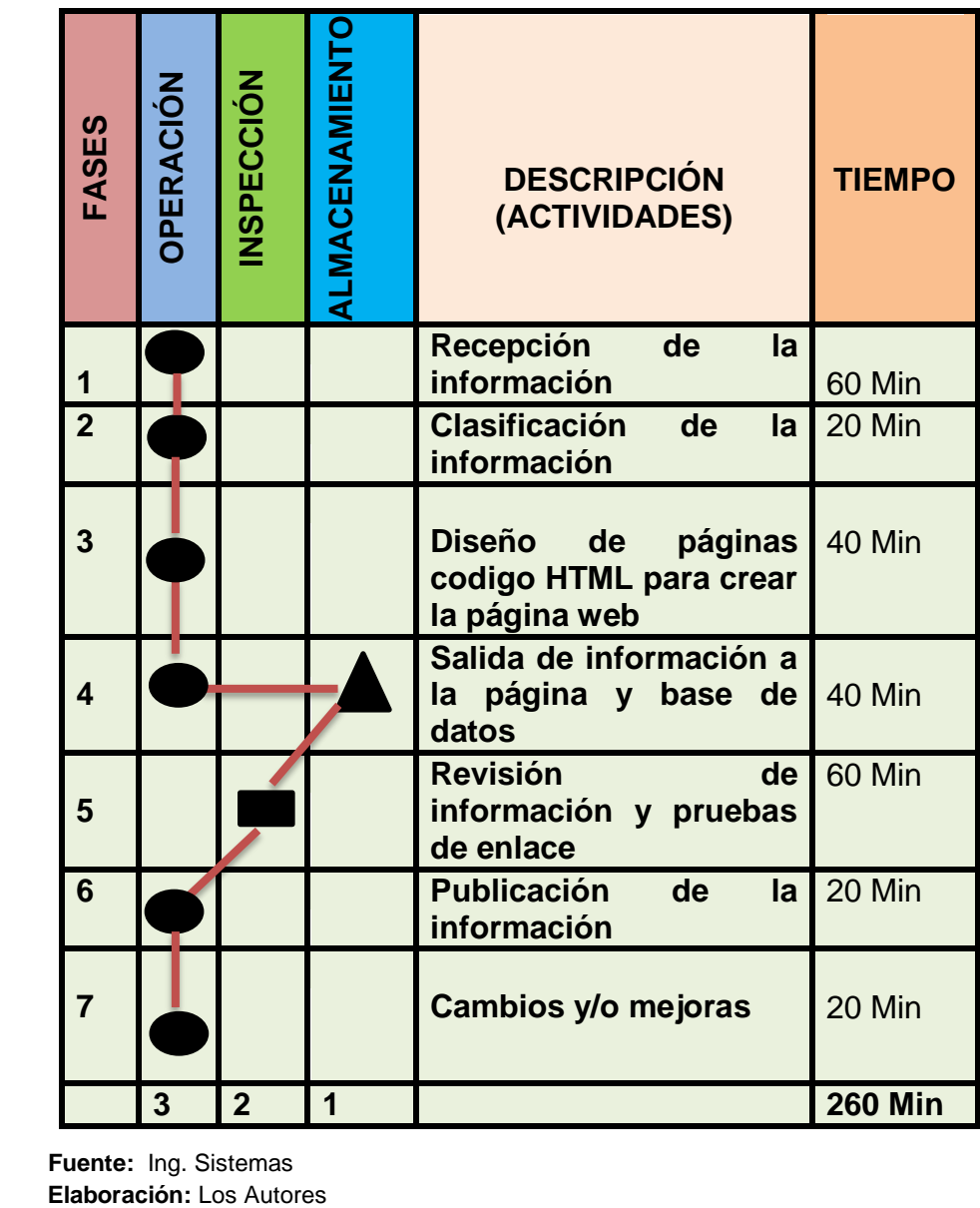

# **Flujograma de proceso diseño del servicio CUADRO N° 27**

Fuente: Ing. Sistemas<br>**Elaboración:** Los Autores
# 4. INGENERÍA DEL PROYECTO

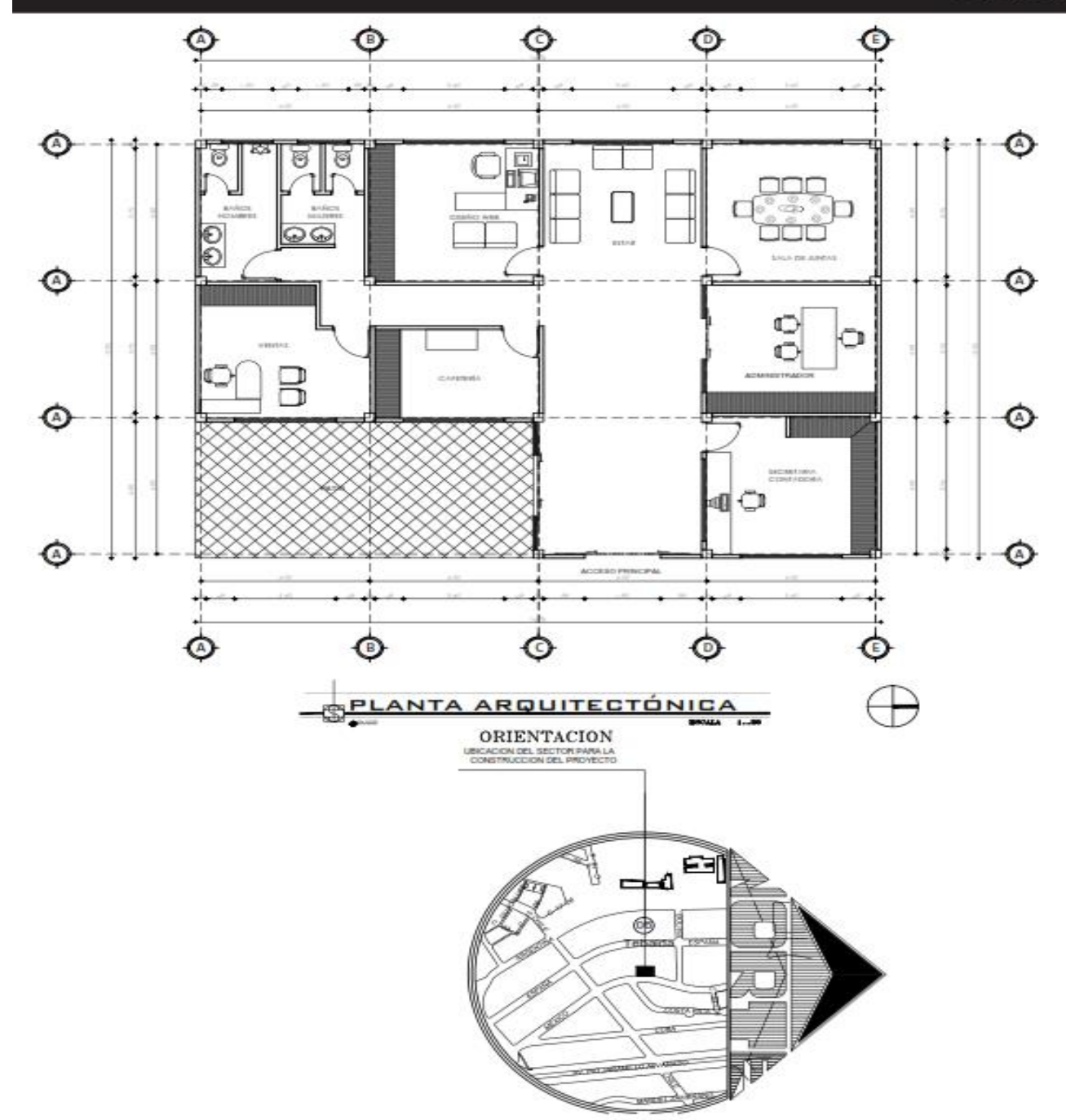

# **DISTRIBUCIÓN DE PLANTA**

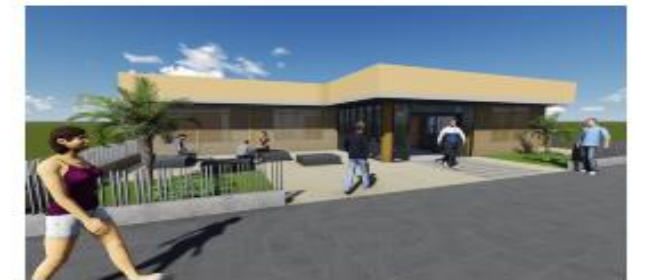

**SECRETARÍA** 

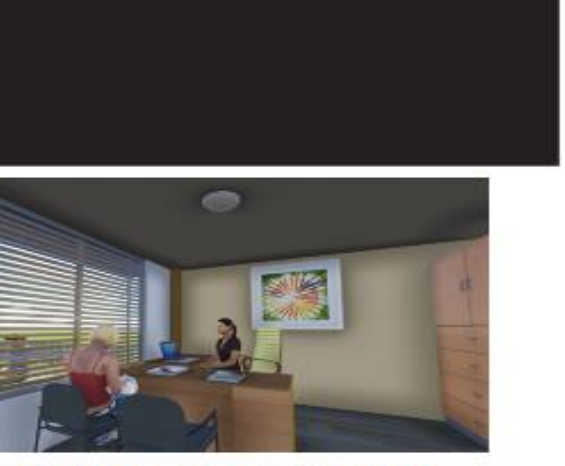

DEPARTAMENTO DE VENTAS

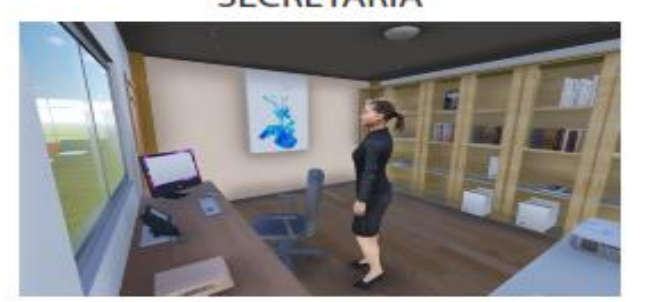

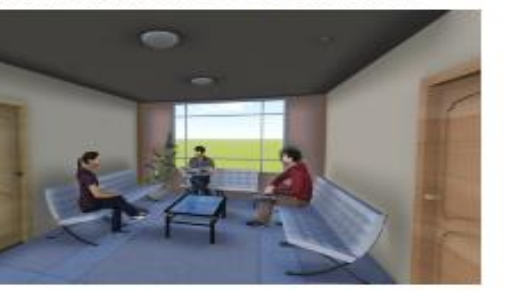

**SALA DE JUNTAS** 

ADMINISTRACIÓN

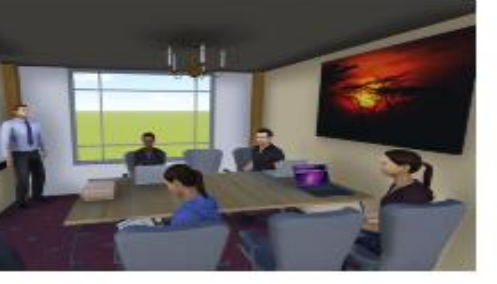

**PATIO EMPRESA** 

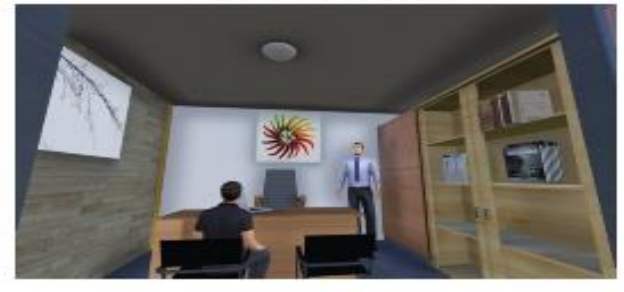

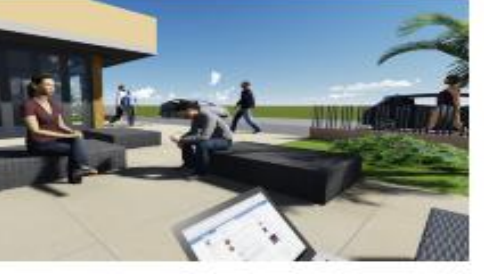

**DISEÑO WEB** 

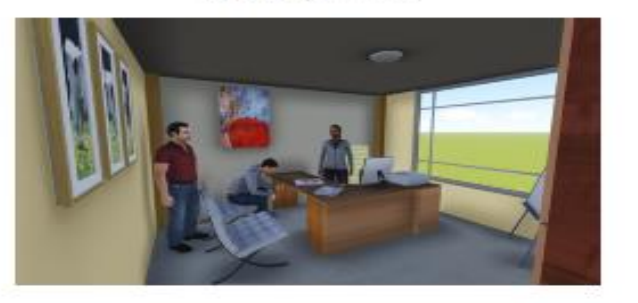

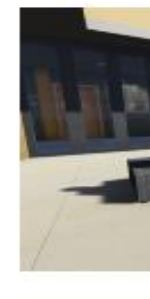

## **LOCALIZACIÓN**

#### **Macro localización**

La empresa LojaStore.com Ctda estará en Ecuador en la provincia de Loja, que limita al norte con la provincia del Azuay, al sur con la República del Perú, al este con la Provincia de Zamora Chinchipe y al oeste con la Provincia del Oro y la República del Perú. La superficie total de la provincia de Loja es de 11.026,50 kilómetros cuadrados y su población es de 448.966 habitantes. Ubicación de la provincia de Laja.

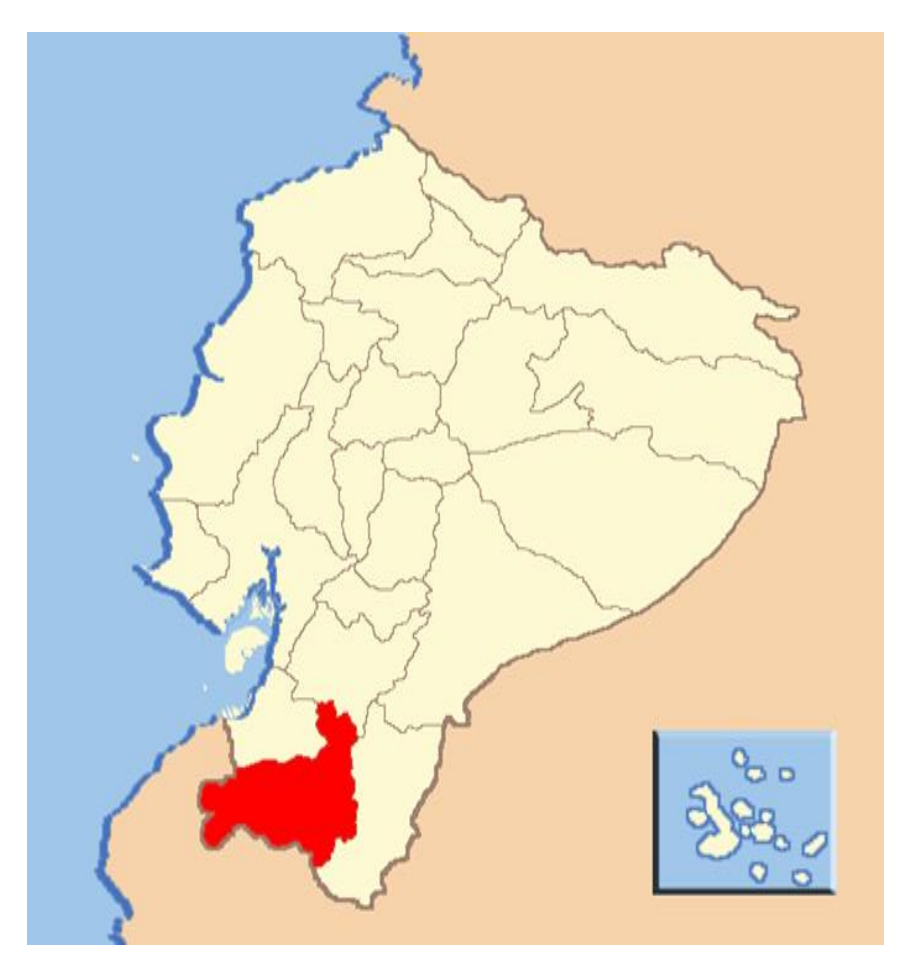

#### **GRÁFICO Nᵒ 5**

 **Fuente:** google.com.ec/mapa del ecuador **Elaborado por:** Los Autores

#### **Micro localización**

La empresa estará ubicada más específicamente en la ciudad de Loja en la parroquia El Sagrario barrio La Tebaida en las calles Argentina Chile esquina y que cuenta con todos los servicios básicos, amplias instalaciones, lugares accesibles para parqueadero y todas las comodidades que se pueda ofrecer a nuestros clientes.

## **GRAFICO N° 6**

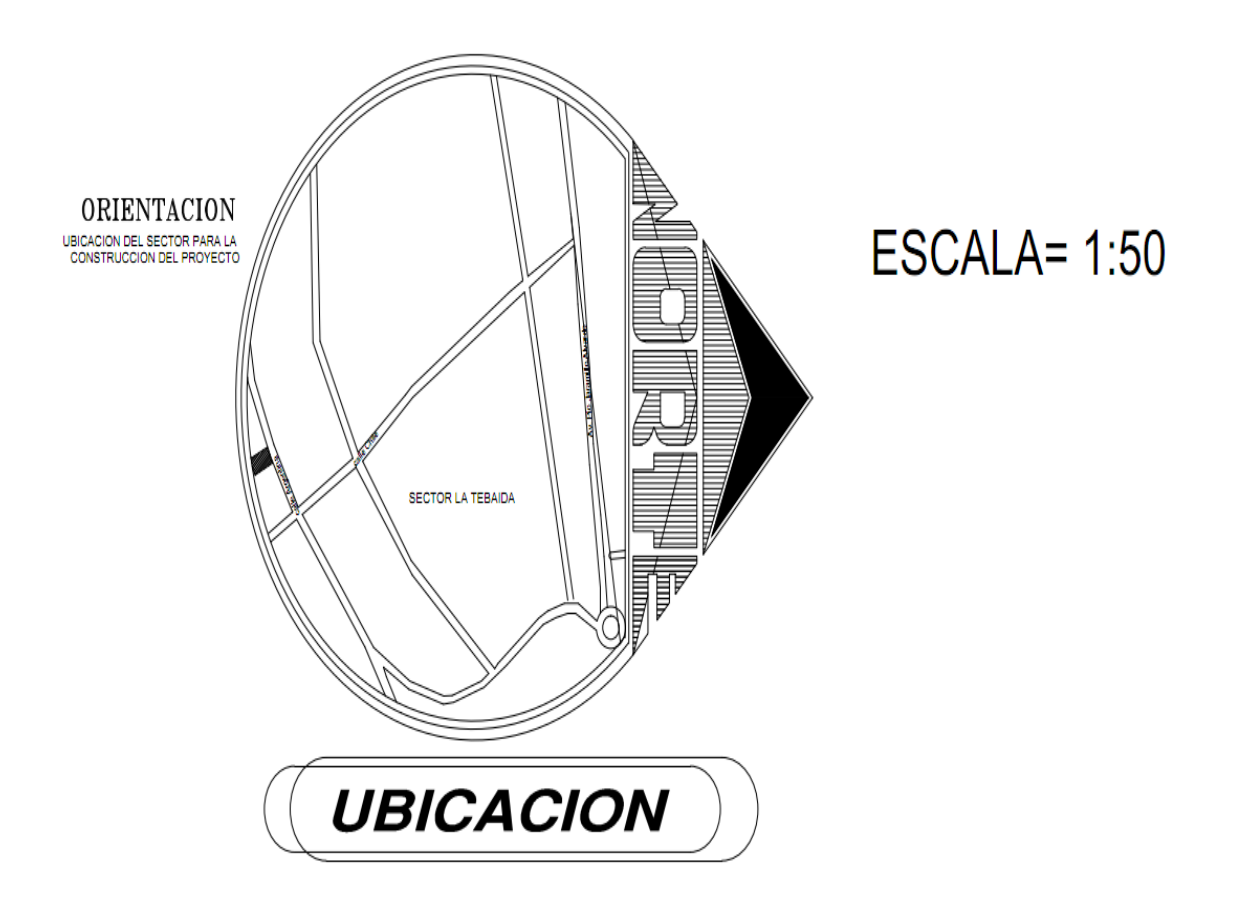

**Fuente:** Mapa de Loja **Elaboración:** Los Autores

#### **ESTUDIO DE LOCALIZACIÓN LojaStore Cia. Ltda**

Para determinar la localización del proyecto se consideró fundamentalmente la zona de incidencia del mismo, así como los beneficios y los recursos indispensables para la prestación del servicio, infraestructura, zona estratégica de negocios, dotación de todos los servicios básicos, etc.

En el estudio de la localización de la empresa se analizaran los siguientes factores que contribuyen a la toma de decisiones; según el análisis previo realizado, concluimos que los factores que influyen más comúnmente en la decisión de localización de nuestro proyecto serían los siguientes:

#### **Legislación:**

- Ley de comercio electrónico (CONATEL Ley 2002 67)
- Leyes Municipales de la Localidad

#### **Pago de Patente Municipal**

#### **REQUISITOS PARA OBTENER PATENTE DE PERSONAS NATURALES**

- *1.* Registro Único de contribuyentes actualizado
- *2.* Fotocopia de la cédula de identidad y certificado de votación
- *3.* Formulario debidamente llenado de patente (Ventanilla #12 de recaudaciones)
- *4.* Copia de declaración del impuesto a la Renta (sino está obligado, solo el pago del IVA, de Noviembre y Diciembre del ejercicio económico que se adeude)

**Nota:** El cuarto requisito no es necesario, para quienes recién inician la actividad económica.

#### **REQUISITO PARA OBTENER PATENTE DE PERSONAS JURÍDICAS**

- 1. Registro único de contribuyentes actualizado
- 2. Fotocopia de cédula de identidad.
- 3. Formulario debidamente llenado de patente, (ventanilla #12 de Recaudaciones)
- 4. Copia de declaración del Impuesto a la Renta
- 5. En caso de tener sucursales en varios cantones, presentar Cuadro de Distribución del impuesto del 1.5 x Mil a los Activos.
- 6. Copia de la escritura de la Constitución de la empresa (solo para quienes inician actividades)

Permiso del Cuerpo de Bomberos)

## **REQUISITOS PARA OBTENER EL PERMISO DE FUNCIONAMIENTO DEL**

#### **CUERPO DE BOMBEROS.**

- 1. Deberá a cercarse a las ventanillas de recaudación del Municipio de Loja
- 2. Comprar un formulario de 50 centavos de declaración de Activos Totales en las ventanillas de recaudación del Municipio de Loja
- 3. Llenarlo registrarlo en las ventanillas municipales.
- 4. Acudir con este formulario a las oficinas de Recaudación del Cuerpo de Bomberos de Loja (segundo piso del edificio central ubicado en la

calle 10 de Agosto y Av. Universitaria esquina) para proceder al pago correspondiente.

5. Solicitar la respectiva Inspección del local por parte de los señores inspectores de Bomberos.

## **Condiciones Locales:**

- Seguridad
- Parqueo
- Vía de Acceso
- Cercanía de mercado
- Disponibilidad de espacio físico
- Disponibilidad de servicios básicos y
- otros suministros

## **Servicios Públicos.-**

- Alcantarillado
- Recolección de Basura
- Medios de comunicación, Teléfono; Internet.
- Luz
- Agua

# **REQUERIMIENTOS DE LA EMPRESA**

Los equipos que se requieren para implementación de la empresa Loja Store son los siguientes:

1 Computadoras Mac de diseño 2 Computadoras de escritorio

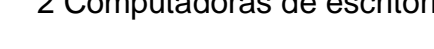

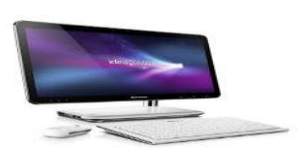

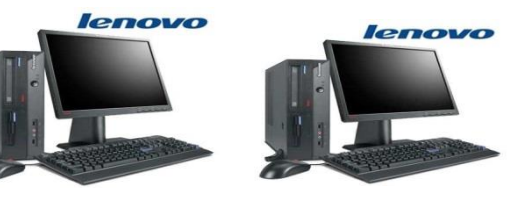

1 Impresora 1 Sumadora

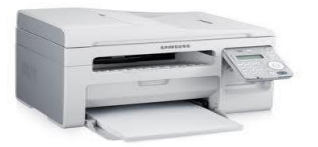

1 Cámara digital 2 Teléfonos

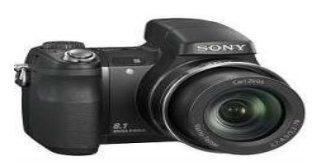

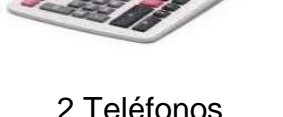

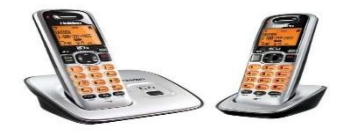

1 Extintor Cámara de vigilancia Monitoreo

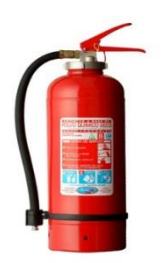

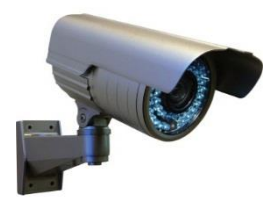

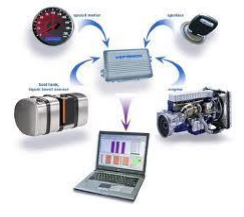

# **Programas utilizados para el diseño de la página (software)**

#### **CUADRO N° 28**

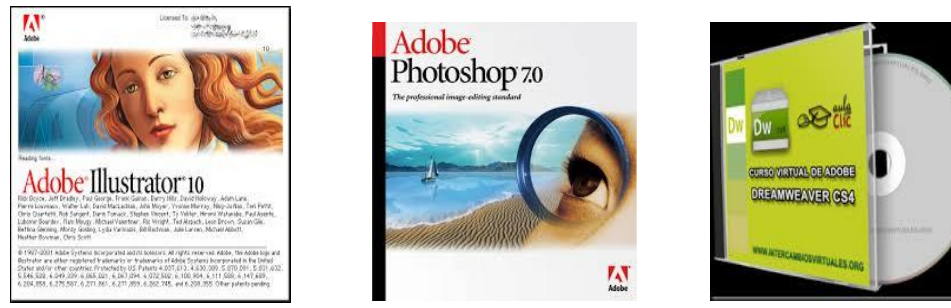

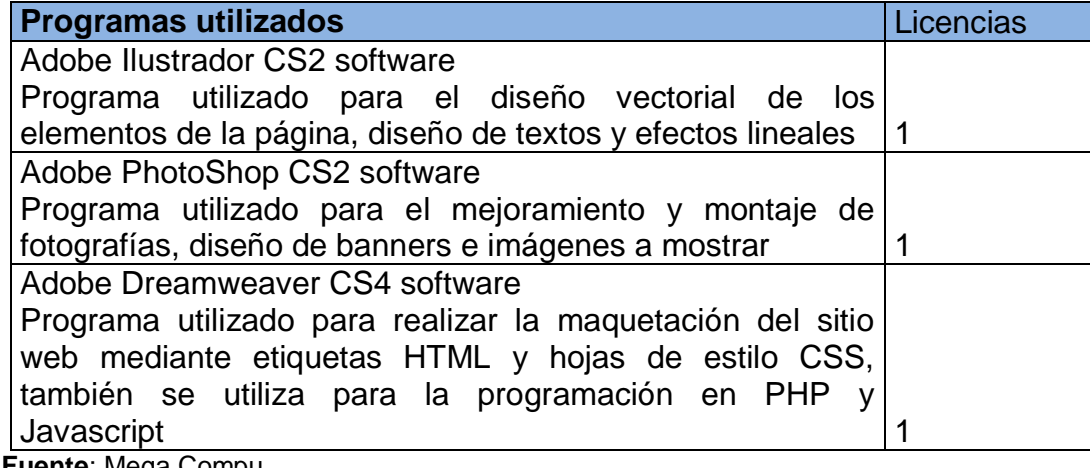

 **Fuente**: Mega Compu  **Elaboración:** Los Autores

#### **Mano de obra necesaria**

La mano de obra que se requiere para la operación de la empresa es; 1 Administrador quien toma decisiones y dirige el resto del personal, 1 asesor jurídico este se encarga las acciones legales de la empresa, 1 secretaria contadora, esta brinda asistencia y lleva la contabilidad, 1 Ing. es sistemas que es el responsable de toda la parte operativa y 1 agente de ventas quien se encarga de promocionar y vender el servicio.

#### **Servicios básicos**

Como se mencionaba anteriormente que la ubicación de la oficina es en una zona céntrica de la ciudad de Loja en la cual está dotada de todos los servicios básicos como son: luz eléctrica agua potable, telefonía y disponibilidad para la adecuación de otros servicios como son internet televisión satelital.

#### **Muebles y enseres**

- 1 Escritorio ejecutivo
- 3 Escritorios normal
- 1 Mesa de reuniones
- 3 Sillas giratorias
- 4 Sillas de madera
- 2 Archivadores

# **Útiles de oficina**

- 1 resma de papel boom
- 1 caja de lápices
- 1 caja de esferos
- $\bullet$  1 caja de clips
- 3 flash memory
- 12 carpetas folder
- 3 agendas de apuntes
- 1 perforadora

# **ESTUDIO LEGAL Y ADMINISTRATIVO FILOSOFÍA DE LA EMPRESA**

#### **Misión:**

La empresa **LojaStore** tiene como misión ofrecer los servicios publicitarios a través de la web a las empresas privadas de la localidad con eficiencia y eficacia para satisfacer las expectativas y necesidades del mercado demandante.

#### **Visión:**

**LojaStore** aspira posesionarse como una empresa líder en el mercado local superando a la competencia, satisfaciendo las necesidades de la demanda y localizando nuevos nichos de mercado.

#### **Valores de empresa:**

- $\checkmark$  Respeto
- $\checkmark$  Responsabilidad
- $\checkmark$  Honestidad
- $\checkmark$  Solidaridad
- $\checkmark$  Lealtad
- $\checkmark$  Integridad
- $\checkmark$  Ética

### **Propósitos/Objetivos estratégicos:**

- Ofrecer servicios adicionales dentro de la página con la finalidad de atraer más clientes.
- Ser una empresa líder en el mercado local para el año 2014.
- Se brindará un servicio de calidad con el fin de garantizar la credibilidad.

#### **Políticas:**

- Los horarios que manejara la empresa son; de acuerdo a los establecidos por la ley
- Esta empresa trabajará únicamente con personal especializado; es decir con títulos profesionales.
- Otra política es que estarán prohibidos las faltas y los atrasos a trabajo.
- El uso adecuado de los materiales y equipos de la empresa, caso contrario serán multados.

#### **BASE LEGAL**

#### **ACTA CONTITUTIVA DE LA EMPRESA "LojaStoreCiaLtda".**

Para la organización jurídica se ha previsto la constitución de una compañía de responsabilidad limitada, de acuerdo al Art. 92, **(Ley de compañías Sección V De responsabilidad Limitada)** la cual se contrae entre dos o más personas, que solamente responden por las obligaciones sociales hasta el monto de sus aportaciones individuales y hacen el comercio bajo una razón social o denominación objetiva.

Se llama de responsabilidad limitada por cuanto nace de la necesidad de dirigir una determinada organización jurídica adecuada a la pequeña y mediana empresa, así como también por las ventajas que presenta en relación a otro tipo de compañías.

Según el Art. 2 **(Ley de compañías Resolución de la** *Superintendencia de Compañías No.-* **101 R.O.N.- 144 08/08/07)** el monto mínimo de capital suscrito para esta clase de compañías es de \$400.00 dólares.

La finalidad de la compañía de Responsabilidad Limitada podrá ser la realización de toda clase de actos civiles o de comercio y operaciones mercantiles permitidas por la Ley.

La escritura pública de la formación de la compañía de Responsabilidad Limitada será aprobada por la Superintendencia de compañías el que ordenara la información, el extracto de la escritura, en uno de los periódicos de mayor circulación en el domicilio de la compañía y dispondrá la inscripción de ella en el Registro Mercantil.

114

#### **MINUTA DE CONSTITUCIÓN DE UNA COMPAÑÍA DE RESPONSABILIDAD LIMITADA**

#### **SEÑOR NOTARIO:**

En el Registro de Escrituras Públicas a su cargo, dígnese insertar una que contiene la constitución de la Compañía de Responsabilidad Limitada "**LojaStoreCia. Ltda."** De acuerdo a las siguientes estipulaciones:

**PRIMERA.-** Comparecientes: Concurren al otorgamiento de esta escritura los señores:

1)Ronald Parra casado, con cédula No. 1104219512; y 2) WilmanJuncay casado, con cédula No. 1104578180; domiciliados en la ciudad de Loja, legalmente capaces, sin impedimento para establecer esta compañía; quienes comparecen por sus propios derechos.

**SEGUNDA.-** Los comparecientes convienen en constituir la Compañía de Responsabilidad Limitada "**LOJASTORE CIA. LTDA.",** que se regirá por las Leyes del Ecuador y el siguiente Estatuto.

**TERCERA.- ESTATUTO DE LA COMPAÑÍA DE RESPONSABILIDAD LIMITADA**

"**LOJASTORE CIA. LTDA."**

**CAPITULO PRIMERO**

**NOMBRE, DOMICILIO, OBJETO SOCIAL Y PLAZO DE DURACIÓN.***-*

**ARTÍCULO UNO.-** La compañía llevará el nombre de "**LOJASTORE CIA. LTDA."**

**ARTÍCULO DOS.-** El domicilio principal será en la provincia de Loja, Cantón Loja, parroquia sucre, calles México entre Chile y Bolivia, número de casa

0088; por resolución de la junta general de socios, podrá establecer sucursales, agencias, oficinas y representaciones en cualquier lugar del País o del exterior, conforme a la Ley.

**ARTÍCULO TRES.-** La compañía tiene como objeto social exclusivo: **a)** Realizar el diseño de publicidad online, el cual será un servicio de calidad empresarial**. b**) y, en general, toda clase de actos y contratos, permitidos por la Ley y relacionados con el objeto social principal.

**ARTÍCULO CUATRO.-** El plazo de duración de la compañía es de **Cinco Años** contados a partir de la fecha de inscripción del contrato constitutivo en el Registro Mercantil del Cantón Loja; pero podrá disolverse en cualquier tiempo o prorrogar su plazo, si así lo resolviese la Junta General de Socios en la forma prevista en la Ley y en este Estatuto.

#### **CAPITULO SEGUNDO**

**DEL CAPITAL SOCIAL, DE LAS PARTICIPACIONES Y DE LA RESERVA LEGAL.**

**ARTÍCULO CINCO.-** El capital social de la compañía es de **CUATROCIENTOS DOLARES** de los Estados Unidos de América (\$ 400.00) dividido en cuatrocientas participaciones iguales, acumulativas e indivisibles de un dólar cada una, las que estarán representadas por el certificado de aportación correspondiente, de conformidad con la Ley y estos Estatutos; certificado que estará firmado por el Gerente General.

116

#### **CAPITULO TERCERO**

# **DE LOS SOCIOS, DE SUS DEBERES, ATRIBUCIONES Y RESPONSABILIDAD.**

**ARTÍCULO SEIS.-** Son obligaciones de los socios:

a) Las que señala la Ley de Compañías;

b) Cumplir los deberes que les impone el presente contrato social; y,

c) las demás que se establecieren legalmente.

#### **CAPITULO CUARTO**

## **DEL GOBIERNO Y DE LA ADMINISTRACIÓN**

**ARTÍCULO SIETE.-** El gobierno y la administración de la compañía se ejerce por medio de los siguientes órganos: la Junta General de Socios, el Gerente General.

**Sección uno.- De la Junta General de Socios.**

**ARTÍCULO OCHO.** La Junta General de Socios es el órgano supremo de la compañía y está integrada por los socios legalmente convocados y reunidos en el número suficiente para formar quórum.

**ARTÍCULO NUEVE.-** Las sesiones de junta general de socios son ordinarias y extraordinarias para su efecto se las llevara a cabo en la sala de reuniones de la entidad para su validez. Las reuniones se las realizara dos veces al año; la primera el primer viernes del mes de junio y la segunda el primer viernes mes de diciembre a las 18H00.

#### **NOTA**

En caso de ser necesario llamar a reunión urgente esta se llevara a cabo cuando la emergencia lo amerite.

- Las reuniones serán convocadas a todo el personal de la empresa, dando inicio a las 18H00 y se ejecutaran tomando en cuenta la mayoría.
- $\checkmark$  Todas las decisiones y resoluciones tomadas por la organización, quedarán certificadas por escrito para cumplimiento eficaz de las mismas.

**ARTÍCULO DIEZ:** Son atribuciones privativas de la junta general de socios:

- a) Nombrar al Gerente General, señalándoles sus remuneraciones, y removerlos por causas justificadas;
- b) Conocer y resolver sobre las cuentas, balances, inventarios e informes que presenten los administradores;
- c) Resolver sobre la forma de reparto de utilidades;
- d) Aprobar los reglamentos de la compañía;

**ARTÍCULO ONCE.-**Las resoluciones de la junta general de socios son obligatorias desde el momento que son tomadas válidamente.

**Sección Dos.- Del Gerente General.**

**ARTÍCULO DOCE.-**El Gerente General será nombrado por la junta general de socios y durará dos años en su cargo pudiendo ser reelegido en forma indefinida. Puede ser socio o no.

**ARTÍCULO TRECE.-**Son deberes y atribuciones del Gerente General de la compañía:

- a) Representar legalmente a la compañía.
- b) Conducir la gestión de los negocios sociales y la marcha administrativa de la compañía;
- c) Dirigir la gestión económico-financiera de la compañía;
- d) Gestionar, planificar, coordinar, poner en marcha y cumplir las actividades de la compañía;
- e) Realizar pagos por concepto de gastos administrativos de la compañía;
- f) Realizar inversiones, adquisiciones y negocios.
- g) Llevar los libros de actas y expedientes de cada sesión de junta;
- h) Manejar las cuentas bancarias de la compañía según sus atribuciones;
- i) Presentar a la junta general de socios un informe, el balance y la cuenta de pérdidas y ganancias.
- j) Cumplir y hacer cumplir las resoluciones de la junta general de socios;
- k) Designar a los empleados de la compañía;

n) Ejercer y cumplirlas demás atribuciones, deberes y responsabilidades que establece la Ley; el presente Estatuto y Reglamentos de la Compañía, y las que señale la junta general de socios.

#### **CAPITULO QUINTO**

#### *DE LA FISCALIZACIÓN Y CONTROL*

**ARTICULO CATORCE.-**La Junta General de Socios podrá contratar, en cualquier tiempo, la asesoría jurídica, contable o auditoría de cualquier persona natural o jurídica especializada, observando las disposiciones legales sobre

esta materia. En lo que se refiere a auditoría externa se estará a lo que dispone la Ley.

Hasta aquí la minuta: Ud. Señor Notario se servirá agregar las demás cláusulas de estilo que aseguren la plena validez de la constitución de la compañía antes nombrada.

Atentamente:

--------------------------------------------- --------------------------------------

El representante El abogado

# **ÁREAS DE LA EMPRESA**

Las áreas que se encuentra estructurada la empresa Loja Store Cía. Ltda. Son las siguientes:

# **Área Administrativa**

- Planificar las actividades que va a desarrollar la empresa
- Organizar los recursos tanto materiales, económicos y humanos que forman parte de la empresa
- Supervisar si las tareas son cumplidas tal como a sido planeado.
- Realizar un monitores de todas las áreas de la empresa

# **Área de diseño sistemas informáticos**

- Desarrollo de programación
- Mantenimiento de todo el sistema informático de la empresa
- Subir la publicidad al sistema
- Coordinar actividades con las demás áreas de la empresa
- Diseño de la página web
- Diseño de los espacios publicitarios (Banners) según la categoría de las empresas
- Modificaciones en la publicidad según los requerimientos de los usuarios.

# **Área de ventas**

- Establecer promociones del servicio
- Dar a conocer el servicio por los diferentes medios de comunicación.
- Manejo de un inventario de los servicios vendidos.

#### **LA ORGANIZACIÓN EN FUNCIÓN A LO NIVELES JERÁRQUICO**

#### **Nivel Legislativo**

Este nivel estará conformado por una junta de socios, quienes representan la máxima autoridad de la empresa.

Este se encarga de legislar sobre las políticas que debe seguir la organización, tomar decisiones y dictar resoluciones acerca de los aspectos de mayor relevancia.

#### **Nivel Ejecutivo**

Aquí estará el Administrador de la empresa, quien se encarga de planear, orientar y dirigir el accionar de la empresa. Interpreta planes y programas para trasmitir a los órganos operativos.

#### **Nivel Asesor**

Está conformado por un Asesor Jurídico, este representará a la empresa en cualquier acto legal que lo amerite.

#### **Nivel Auxiliar**

Está integrado por una secretaria contadora, quien se encargará de acatar órdenes directamente de la administración y llevar la contabilidad de la empresa con responsabilidad y eficiencia.

#### **Nivel Operativo**

Es la parte técnica u operativa, en la cual estarán el Ing. en Sistemas, quien se encargará del diseñar y crear los anuncios.

#### **ORGANIGRAMAS**

Es un gráfico o un conjunto de líneas y símbolos que muestran la estructura organizativa de una empresa de acuerdo al orden jerárquico de cada uno de los puestos existentes en la empresa. Entre ellos encontramos los siguientes:

#### **ORGANIGRAMA ESTRUCTURAL**

Es una representación gráfica de la conformación administrativa de una empresa, permitiendo conocer de forma objetiva los puestos operativos y jerárquicos dentro de la compañía. A continuación se puede observar la estructura administrativa que tendrá la empresa.

## **GRÁFICO N° 7**

#### **ORGANIGRAMA ESTRUCTURAL DE LA EMPRESA "LOJASTORE CIA. LTDA"**

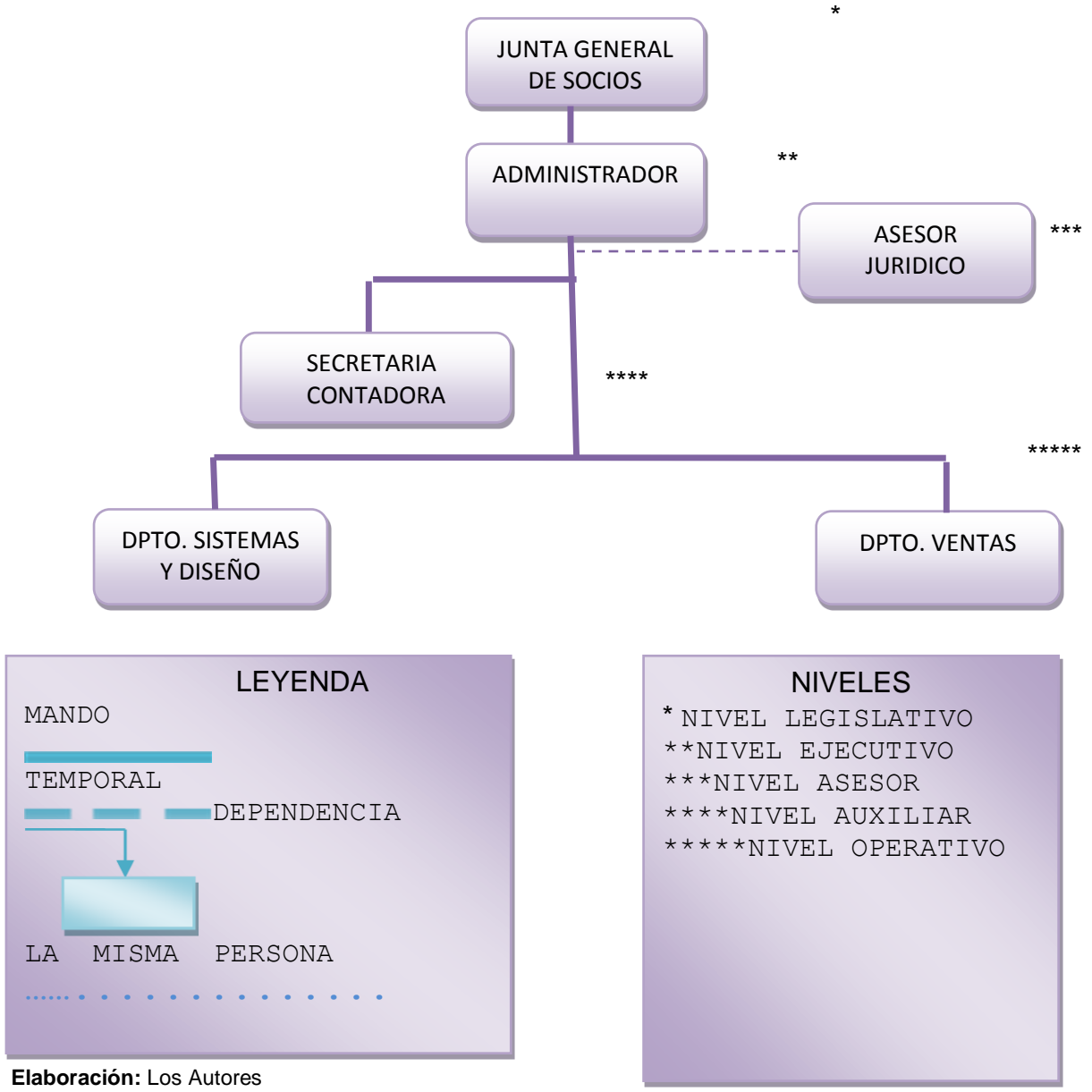

**Aprobación:** Ing. Santiago Ludeña

#### **ORGANIGRAMA FUNCIONAL.**

Incluyen las principales funciones que tienen asignadas, además de las unidades y sus interrelaciones. Este tipo de organigrama es básico fundamental y de gran utilidad en una empresa ya que se describen la función de cada uno de los cargos y sirve para capacitar al personal y presentar a la organización en forma general.

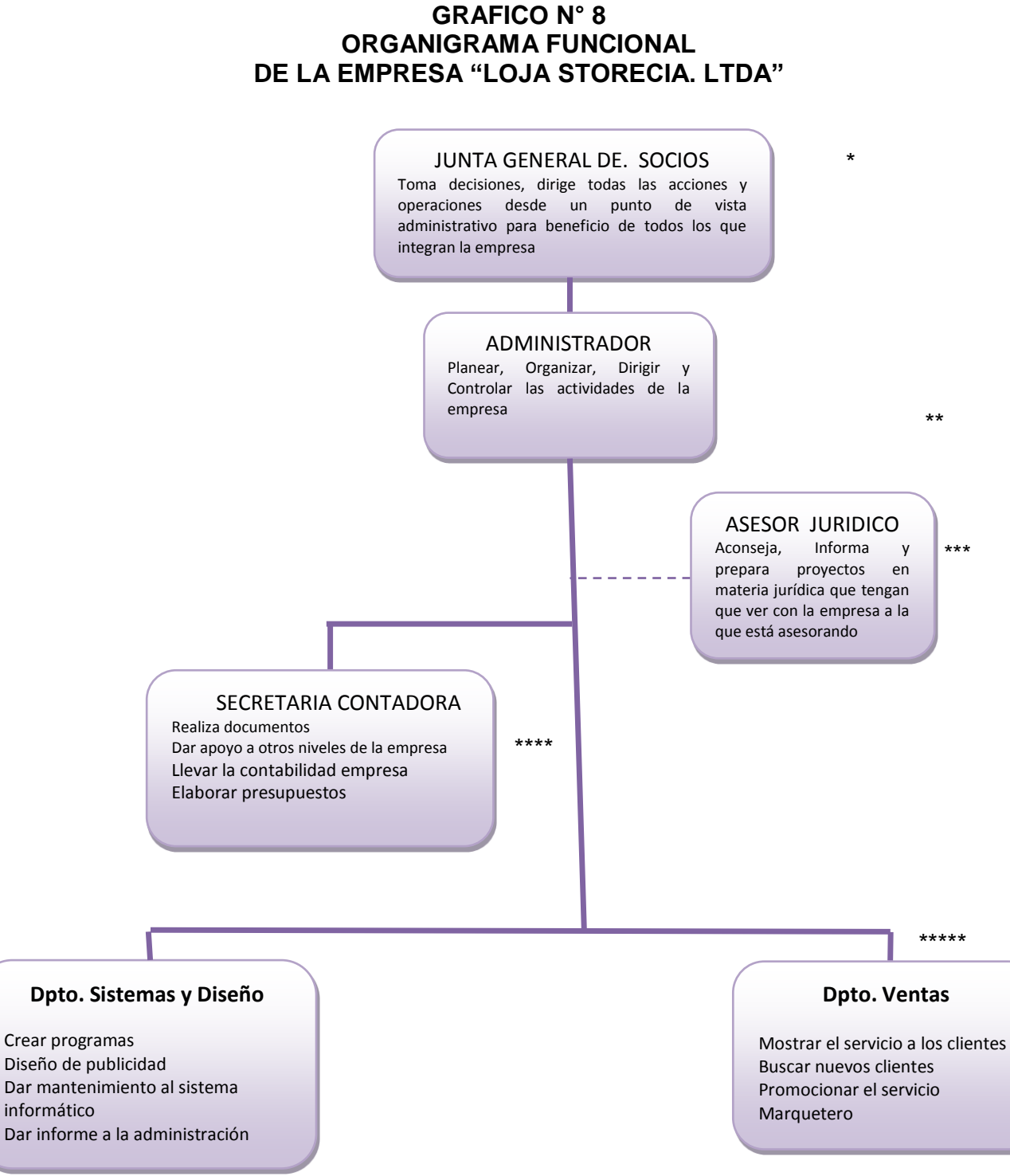

**Elaboración:** Los Autores **Aprobación**: Ing. Santiago Ludeña

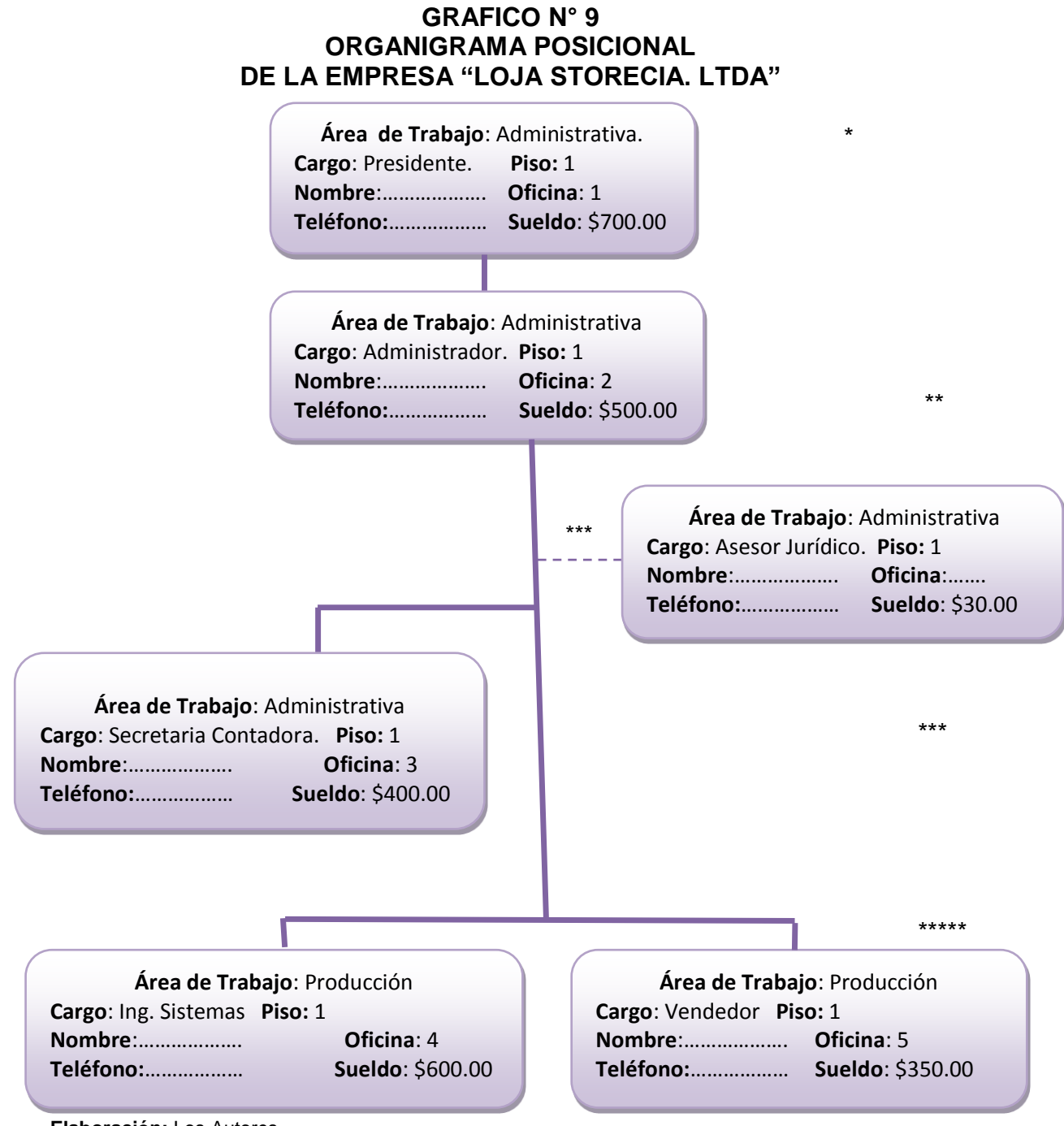

**Elaboración:** Los Autores **Aprobación**: Ing. Santiago Ludeña

# **MANUAL DE FUNCIONES DE LA EMPRESA LOJA STORE CIA. LTDA**

# **1.- Análisis y Descripción del Puesto: Administrador**

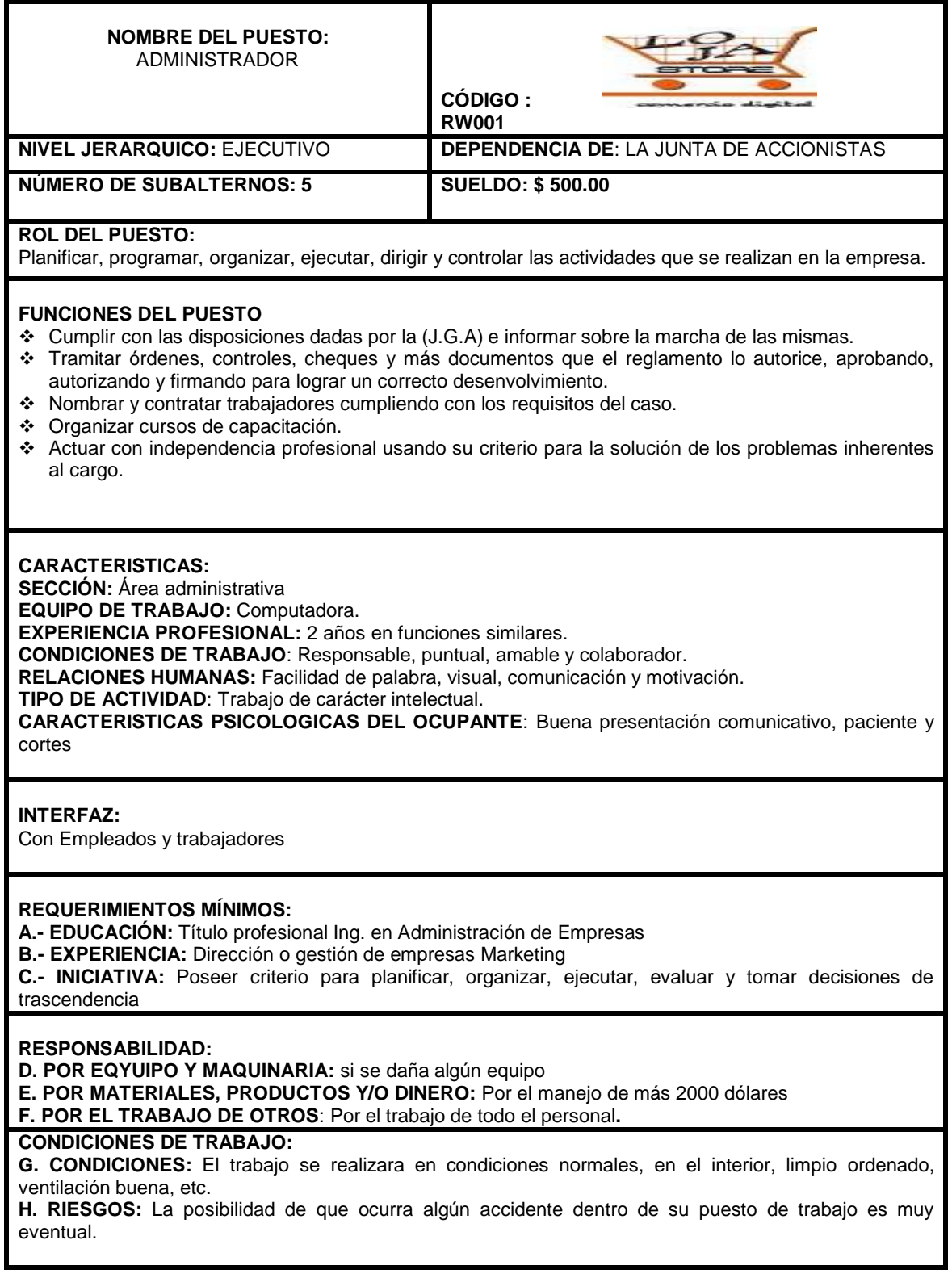

# **2.- Análisis y Descripción de Puesto: ASESOR JURÍDICO**

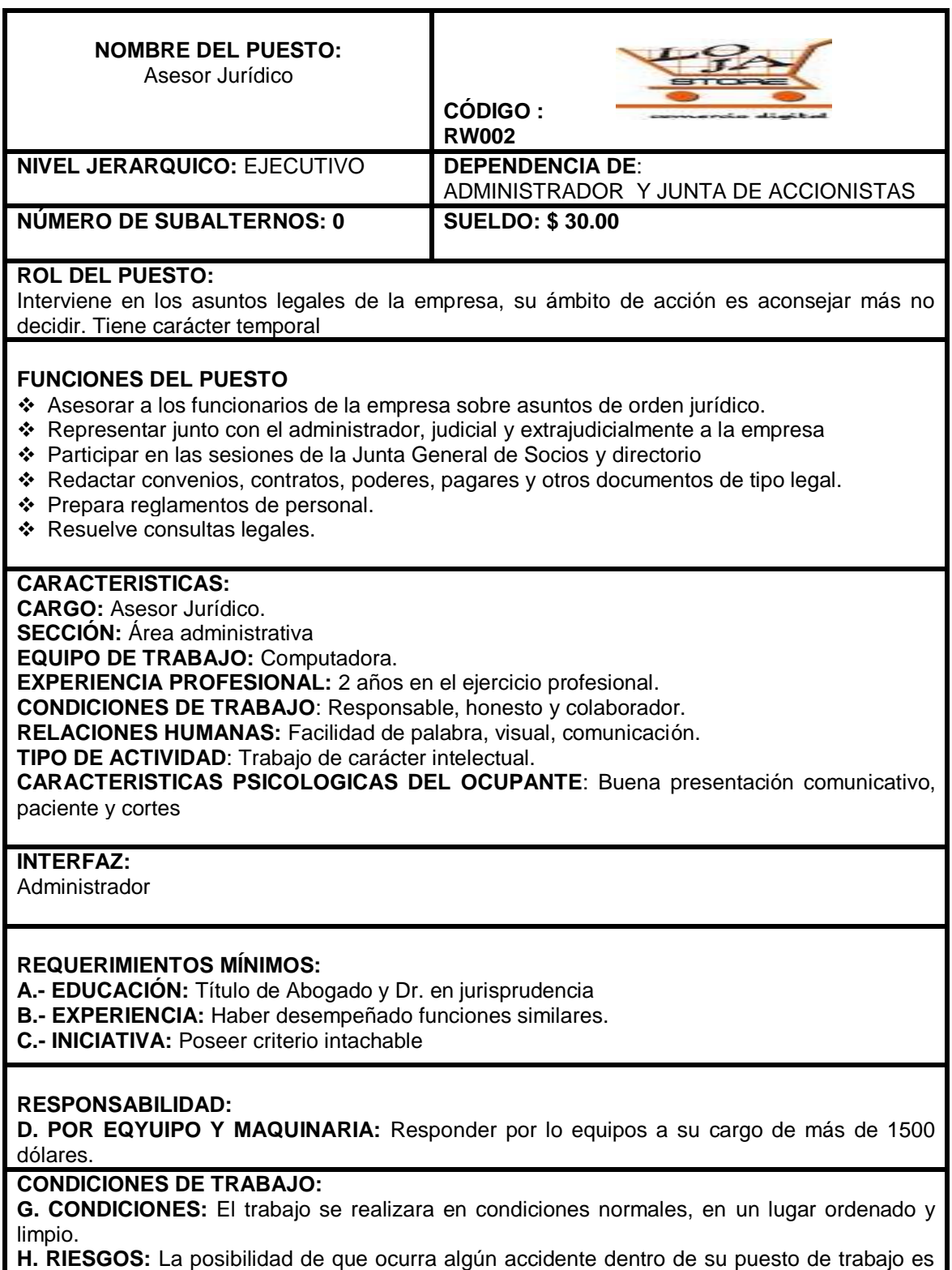

muy eventual.

## **3.- Análisis y Descripción de Puesto: Secretaria Contadora**

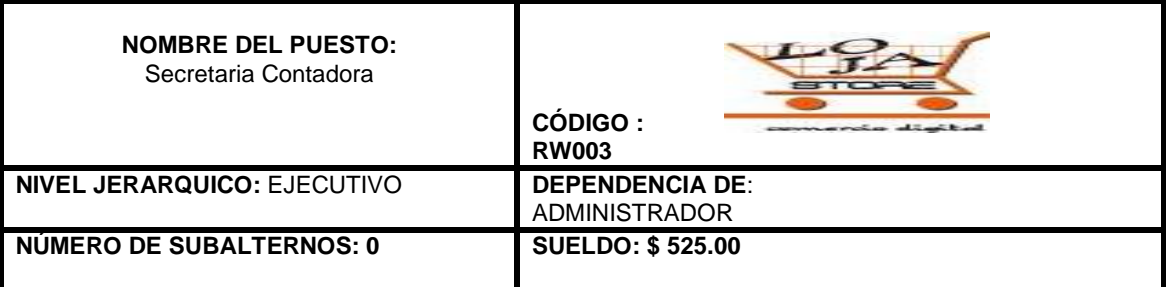

#### **ROL DEL PUESTO:**

Es responsable de realizar labores de secretaria, validar los registros contables que se generan en forma automática, así como efectuar los registros contables directos que se produzcan en el Proceso Administrativo Financiero, realizar oportunamente los cierres mensuales y anuales, preparar los estados financieros básicas e informar sobre el comportamiento de los recursos y obligaciones institucionales.

#### **FUNCIONES DEL PUESTO**

- Atender al público que solicite información y realizar entrevistas con el administrador de la empresa
- Redactar y digitar todo tipo de documentos
- Llevar y controlar la contabilidad general de la empresa
- Registrar las transacciones en el libro diario
- Elaborar roles de pago y tramitar la documentación referente al IESS
- Presentar informes y análisis de tipo contable, económico y financiero de la empresa
- Declaraciones a la Superintendencia de compañías

#### **CARACTERISTICAS:**

**SECCIÓN:** Área administrativa

**EQUIPO DE TRABAJO:** equipo de cómputo, sumadora, suministros de oficina

**EXPERIENCIA PROFESIONAL:** 2 años en funciones similares.

**CONDICIONES DE TRABAJO**: Requiere de gran responsabilidad y conocimiento de normas y procedimientos contables que llevara la empresa.

**RELACIONES HUMANAS:** Responsable, puntual, amable y colaborador.

**TIPO DE ACTIVIDAD**: Trabajo de carácter intelectual.

**CARACTERISTICAS PSICOLOGICAS DEL OCUPANTE**: Buena presentación comunicativo, paciente y cortes

#### **INTERFAZ:**

Con el administrador, asistentes contables en caso de que hubiera.

#### **REQUERIMIENTOS MÍNIMOS:**

**A.- EDUCACIÓN:** Titulo a nivel universitario en Contabilidad y Auditoria

**B.- EXPERIENCIA:** En llevar registros contables y conocer los programas de cómputo para llevar todos los estados de cuenta.

**C.- INICIATIVA:** Manejo de paquetes utilitarios; Windows y Microsoft Office; Word, Excel y Power Point.

#### **RESPONSABILIDAD:**

**D. POR EQYUIPO Y MAQUINARIA:** Responder por lo equipos a su cargo de más de \$1500 dólares. **E. POR MATERIALES, PRODUCTOS Y/O DINERO**: Por dinero más de \$1500 dólares

#### **F.POR EL TRABAJO DE OTROS**: Ninguno.

#### **CONDICIONES DE TRABAJO:**

**G. CONDICIONES:** Buen ambiente de trabajo.

**H. RIESGOS:** Pocas posibilidades de accidentes en su puesto de trabajo.

# **4.- Análisis y Descripción de Puesto: DISEÑADOR DE SOFTWARE**

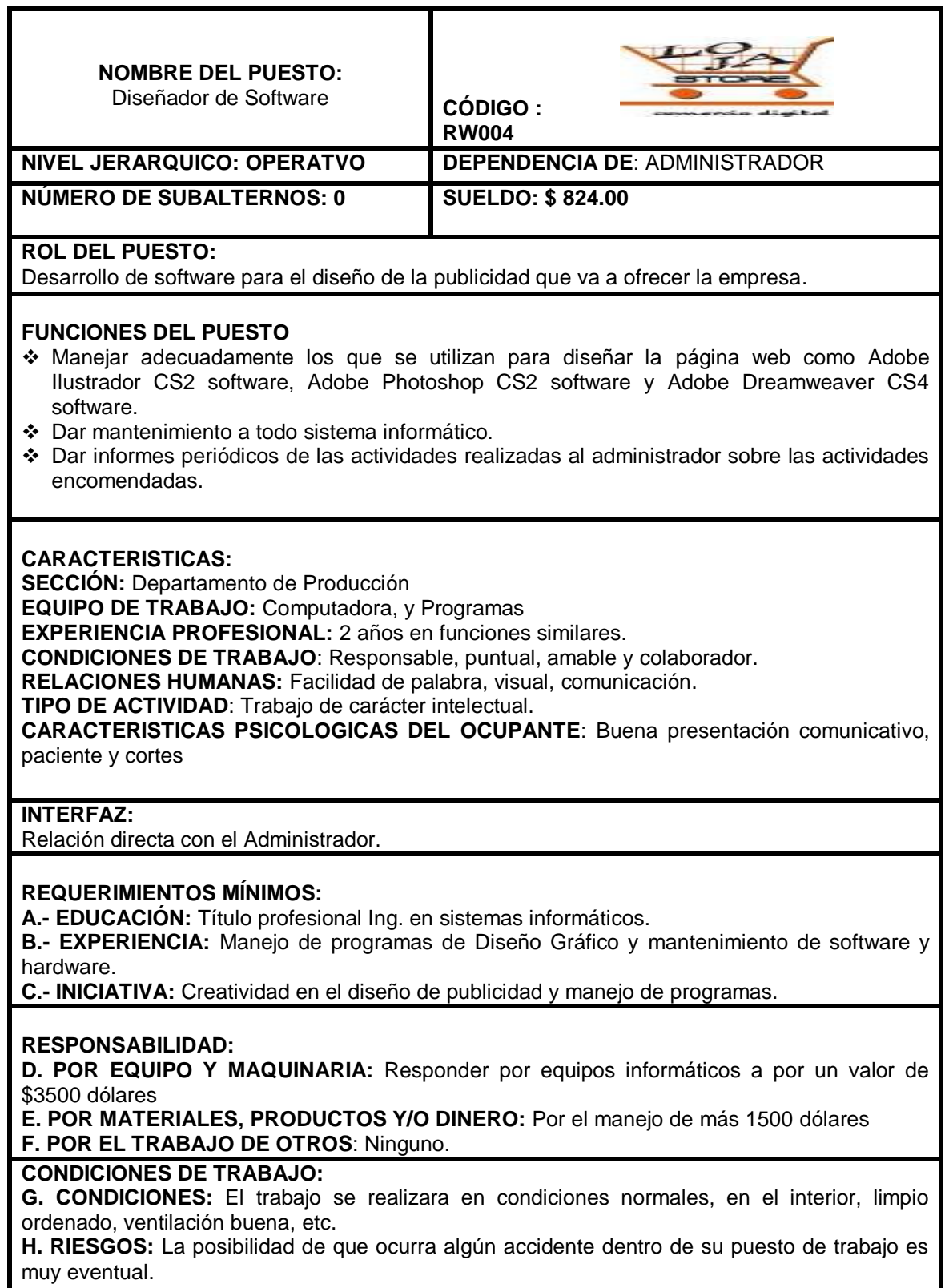

# **5.- Análisis y Descripción de Puesto: VENDEDOR**

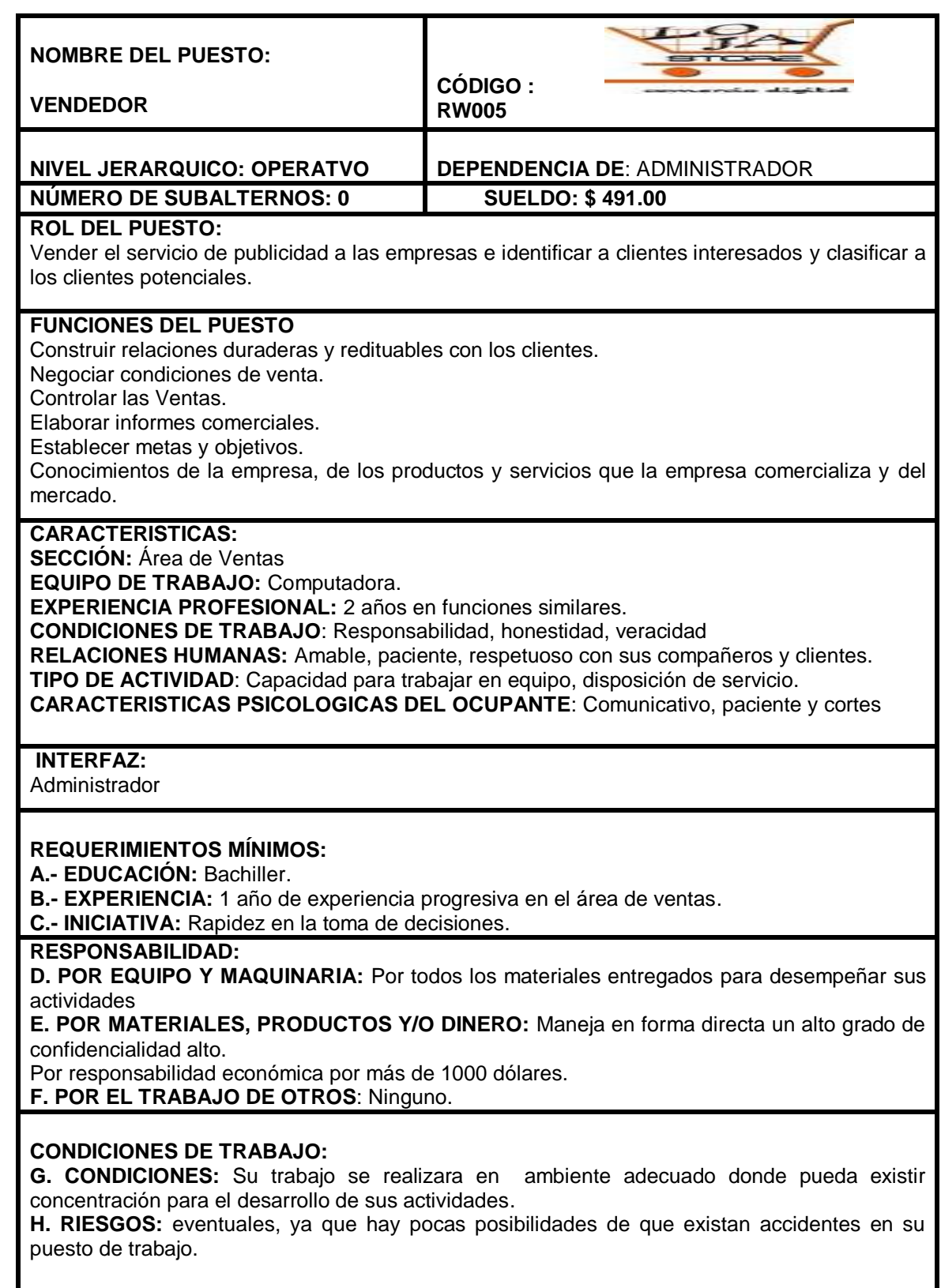

#### **ESTUDIO ECONÓMICO – FINANCIERO**

El estudio económico financiero presenta de manera sistemática y ordenada la información monetaria de acuerdo al análisis efectuado en estudio técnico la cual nos llevara a la evaluación financiera del mismo.

Además comprende la estimación de los recursos económicos necesarios que implica la realización del proyecto previo a invertir.

A continuación se detalla lo siguiente:

#### **ESTUDIO ECONOMICO**

El estudio económico trata, de determinar cuál será la cantidad de recursos económicos que son necesarios para que el proyecto se realice, es decir, cuánto dinero se necesita para que la comercializadora realice sus funciones.

#### **INVERSIONES:**

La inversión son los recursos (sean estos materiales o financieros) necesarios para realizar el proyecto a la vez es la cuantificación monetaria de todos los recursos que van a permitir la realización del proyecto.

Para sacar el resumen de la inversión se valorizo de acuerdo a las proformas de los activos para en base a ello sacar el presupuesto general de la Comercializadora.

133

Se componen de:

**ACTIVOS FIJOS:** se definen como los bienes de una empresa utiliza de

manera continua en el curso normal de sus operaciones.

#### **Muebles y enseres**

Estos facilitaran las actividades en el área administrativa, operacional y ventas

proporcionando comodidad al personal que labora en la misma

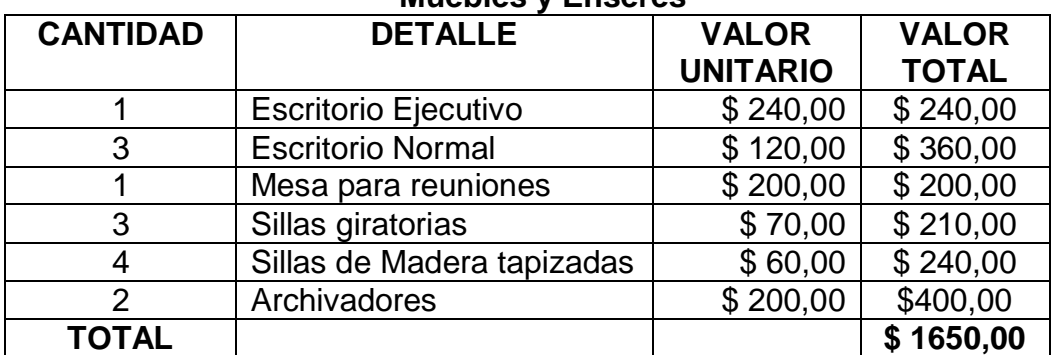

#### **CUADRO N° 29 Muebles y Enseres**

 **Fuente:** EURO MUEBLES y Decoraciones  **Elaboración:** Los Autores

## **Equipo informático**

Los equipos de cómputo que a continuación se detallan servirán tanto al área administrativa como al área de operaciones de la empresa, además se contempla la reinversión del tercer año de vida útil de años primeros equipos adquiridos.

## **CUADRO N 30**

#### **Equipo de cómputo**

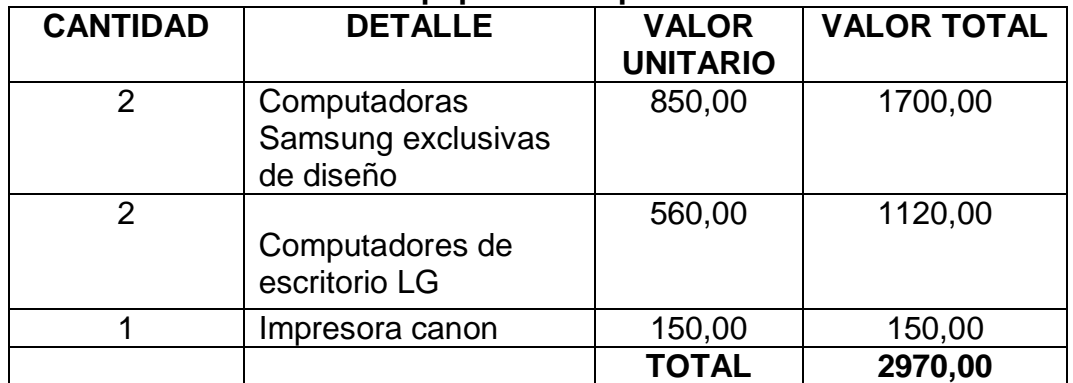

 **Fuente**: Master PC

 **Elaboración:** Los Autores

#### **Equipo de oficina**

Los equipos de oficina servirán para desarrollar las actividades adecuadamente

del área administrativa y de ventas de la empresa.

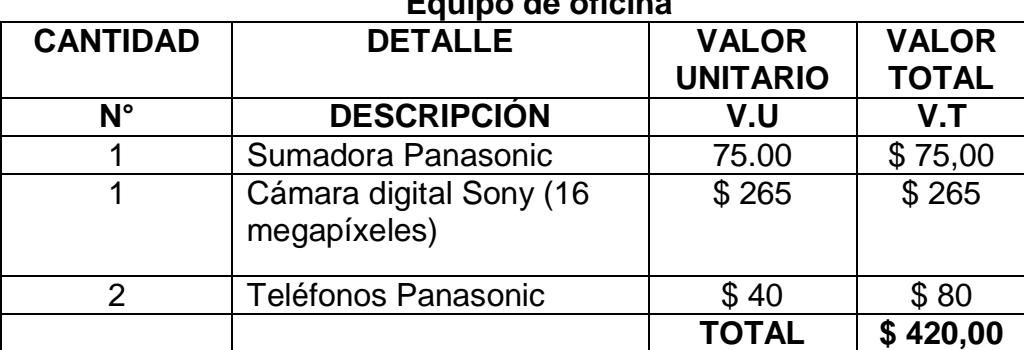

#### **CUADRO N°31 Equipo de oficina**

 **Fuente:** Comercial La Reforma  **Elaboración:** Los Autores

#### **Equipo de seguridad**

Todos los aparatos y sistemas que se utilizan con la finalidad de controlar y prevenir accidentes en: Controles de acceso, sistemas eléctricos, sistemas de gases, equipo de cómputo, alarmas de incendios, etc.

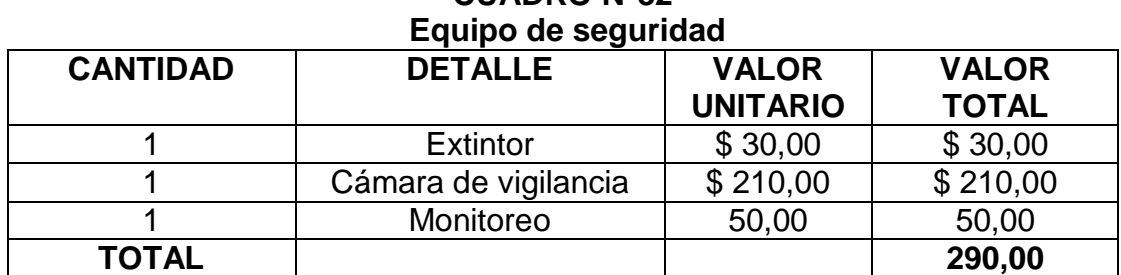

# **CUADRO N°32**

**Fuente:** Mercado Libre.com.ec **Elaboración:** Los Autores

### **Software (programas)**

Son todos los programas que utilizará el Ing. en Sistemas para el desarrollo de la página y diseñar cada una de las publicidades, así como también para la publicación de los mismos.

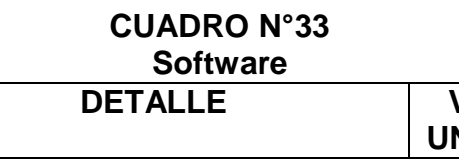

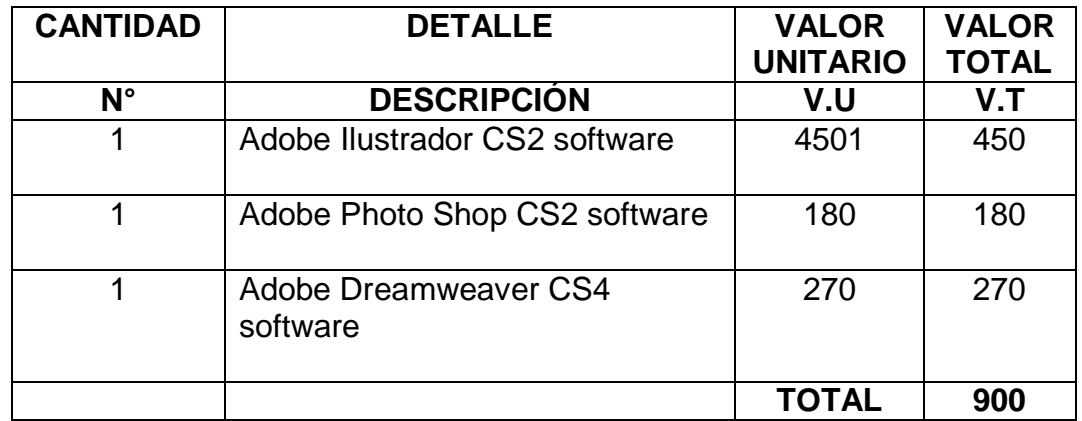

**Fuente:** Ing. en software y cuadro  **Elaboración:** Los Autores

#### **Resumen de activos fijos**

#### *CUADRO N°34*

#### *Resumen de activos fijos*

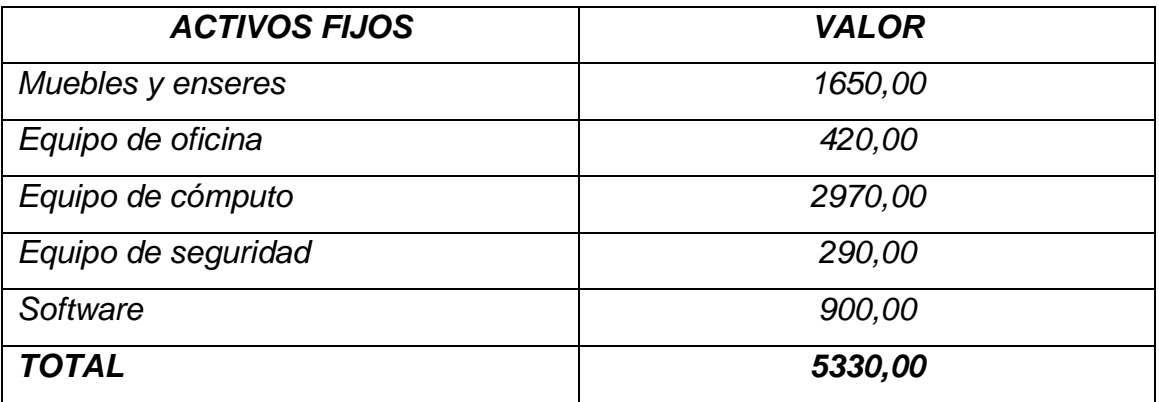

**Fuente:** Activos fijos **Elaboración:** Los Autores

#### **Depreciación y valor de rescate**

Cuando se [deprecia un activo fijo,](http://www.gerencie.com/depreciacion.html) se suele dejar una cuota de salvamento, decisión que a veces no comprendemos del todo.

La cuota de salvamento es aquel valor del activo que no depreciamos, de modo que al terminar la vida útil del activo, nos queda ese valor sin depreciar.

La fórmula de la [depreciación en línea recta](http://www.gerencie.com/metodos-de-depreciacion.html) con cuota de salvamento, suponiendo un activo cuyo valor es de \$10.000, con una vida útil de 5 años y un 20% como cuota de salvamento, es (10.000-20%)/5. Así, al finalizar el quinto año de vida útil tendremos un activo con valor en libros de \$2.000.

#### **CUADRO N°35 Depreciaciones**

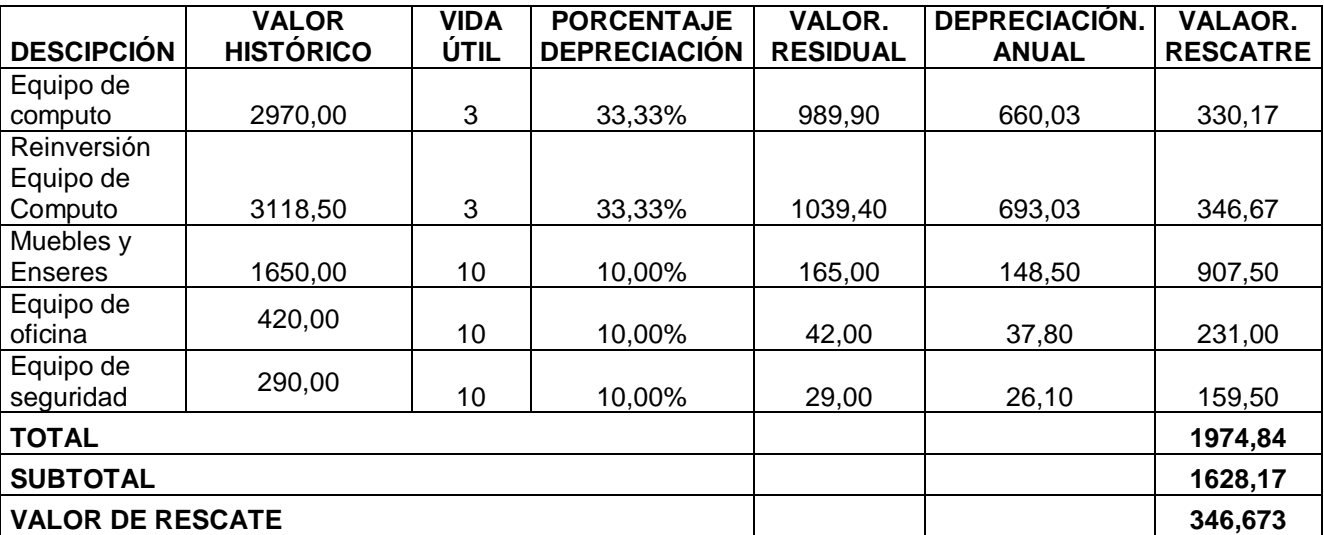

**Fuente:** Cuadro 34 **Elaboración:** Los autores

#### **ACTIVOS DIFERIDOS**

Está integrado por valores cuya recuperación está condicionada generalmente por el transcurso del tiempo; es el caso de inversiones realizadas por el negocio y que en un lapso se convertirán en gastos. Así, se pueden mencionar los gastos de instalación, las primas de seguro, etc. Representa erogaciones que deben ser aplicadas a gastos o costos de periodos futuros, por lo que tienen que mostrarse en el balance a su costo no devengado, es decir, se acostumbra mostrar únicamente la cifra neta y no la cantidad original. La porción de ciertas partidas de gastos que es aplicable a ejercicios o periodos posteriores a la fecha de un balance general. En mejores términos, debe designarse con el nombre de "cargos diferidos" o de "gastos diferidos", ya que no se trata sino de determinados gastos cuya aplicación se difiere o pospone por no corresponder al ejercicio que se concluye. Algunas veces se incluye el
"activo congelado" dentro del "activo diferido", así como otras partidas en activo cuya realización no puede esperarse sino después de un tiempo largo. Por ejemplo: la capitalización de rentas en virtud de un contrato de arrendamiento por el cual las rentas pueden ser aplicadas como tales o bien a cuenta del precio de compra del inmueble, a opción del arrendatario respectivo. Los gastos de organización atendidos anticipadamente y que se amortizan o difieren en varias anualidades, los fondos para atender la amortización de bonos, las reclamaciones tributarias, las cuentas incobrables que deban amortizarse en varias anualidades y los depósitos de garantía, son cuentas del activo diferido.

#### **Resumen de activos diferidos**

#### *CUADRO N. º36*

#### *Resumen de activos diferidos*

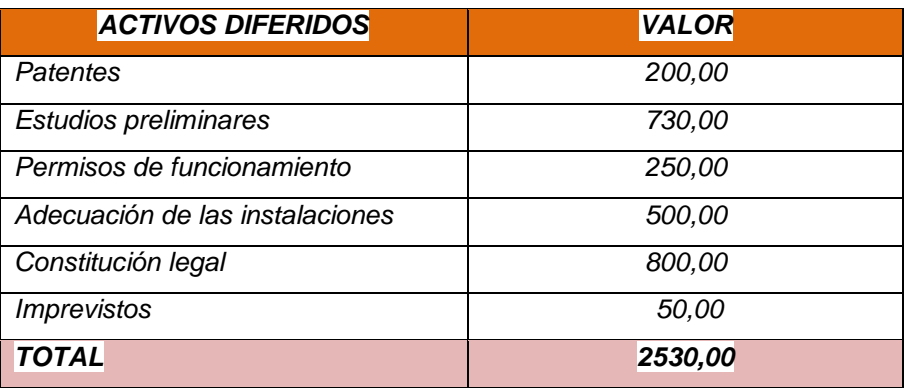

 **Fuente:** I. Municipio de Loja  **Elaboración**: Los Autores

#### **CAPITAL DE TRABAJO**

Se define como **capital de trabajo** a la capacidad de una **[compañía](http://definicion.de/empresa)** para llevar a cabo sus actividades con normalidad en el corto plazo. Éste puede ser calculado como los **activos que sobran en relación a los pasivos de corto plazo.**

El capital de trabajo resulta útil para establecer el **equilibrio patrimonial** de cada organización empresarial. Se trata de una herramienta fundamental a la hora de realizar un análisis interno de la firma, ya que evidencia un vínculo muy estrecho con las operaciones diarias que se concretan en ella.

En concreto, podemos establecer que todo capital de trabajo se sustenta o conforma a partir de la unión de varios elementos fundamentales. Entre los mismos, los que le otorgan sentido y forma, se encuentran los valores negociables, el inventario, el efectivo y finalmente lo que se da en llamar cuentas por cobrar.

#### **Mano de Obra Directa**

Es la que se utiliza para transformar la materia prima en producto/servicio terminado. Se puede identificar en virtud de que su monto varía casi proporcionalmente con el número de servicios ofrecidos.

Con la puesta en marcha de nuestro proyecto hemos tomado en consideración empezar con un Ing. en Sistemas el mismo que gozara de una remuneración mensual del salario básico unificado más beneficios de ley.

140

# **Talento humano**

#### **CUADRO N° 37 Talento Humano**

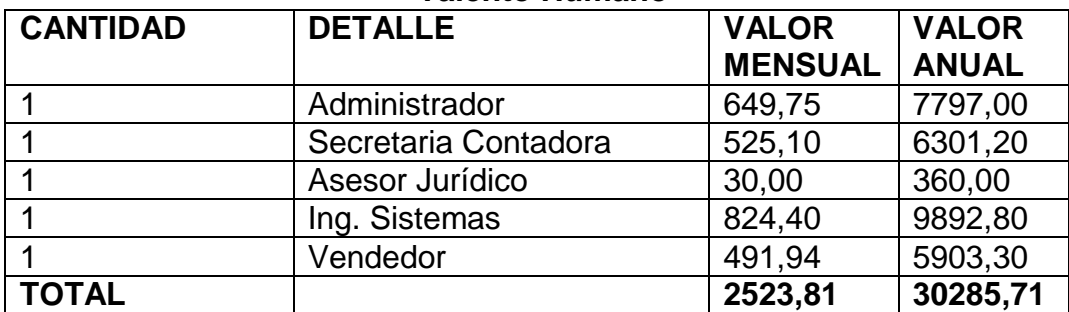

 **Fuente:** Agencia de Profesionales  **Elaboración:** Los Autores

# **Útiles de oficina**

Para ello se ha estimado conveniente contar con un sin número de útiles de oficina los cuales serán de mucha ayuda en la parte administrativa ya sea en hacer un registro de clientes como para realizar todas las actividades contables de la misma.

# **CUADRO N°38 Útiles de oficina**

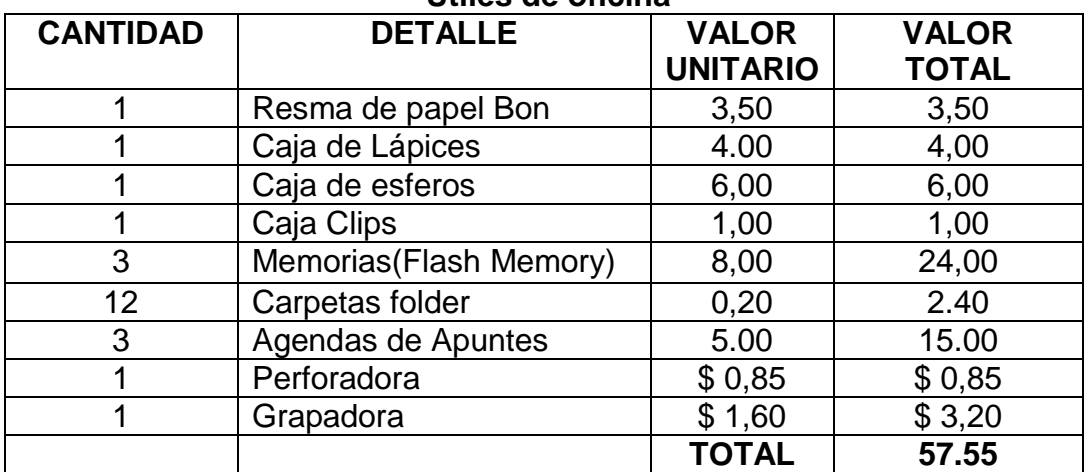

 **Fuente:** "La Reforma"  **Elaboración:** Los Autores

# **Arriendo del local**

En vista de que no se cuenta con un local propio para instalar la empresa se ha determinado arrendar un local que brinde todas las comodidades para laborar adecuadamente.

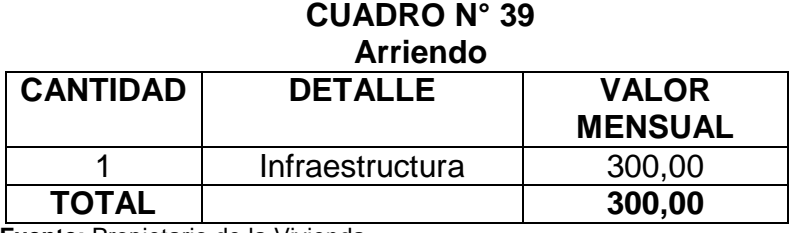

 **Fuente:** Propietario de la Vivienda  **Elaboración:** Los Autores

# **Transporte**

Son todos los gastos en pasajes que incurran en cualquier movimiento que tenga que hacer la empresa**.**

#### **CUADRO N° 40 Transporte**

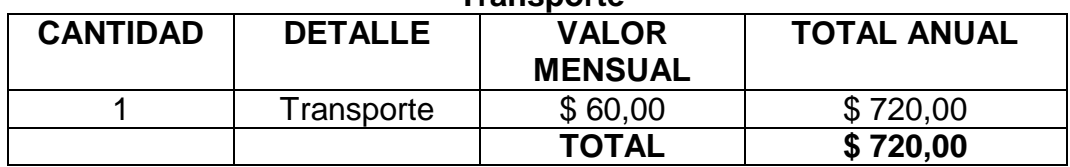

 **Fuente**: Propietario del Vehículo de transporte  **Elaboración:** Los Autores

# **Útiles de aseo**

Para la operatividad de nuestro proyecto se ha tomado en cuenta realizar un

presupuesto de útiles de aseo y limpieza que serán utilizados tanto por todos

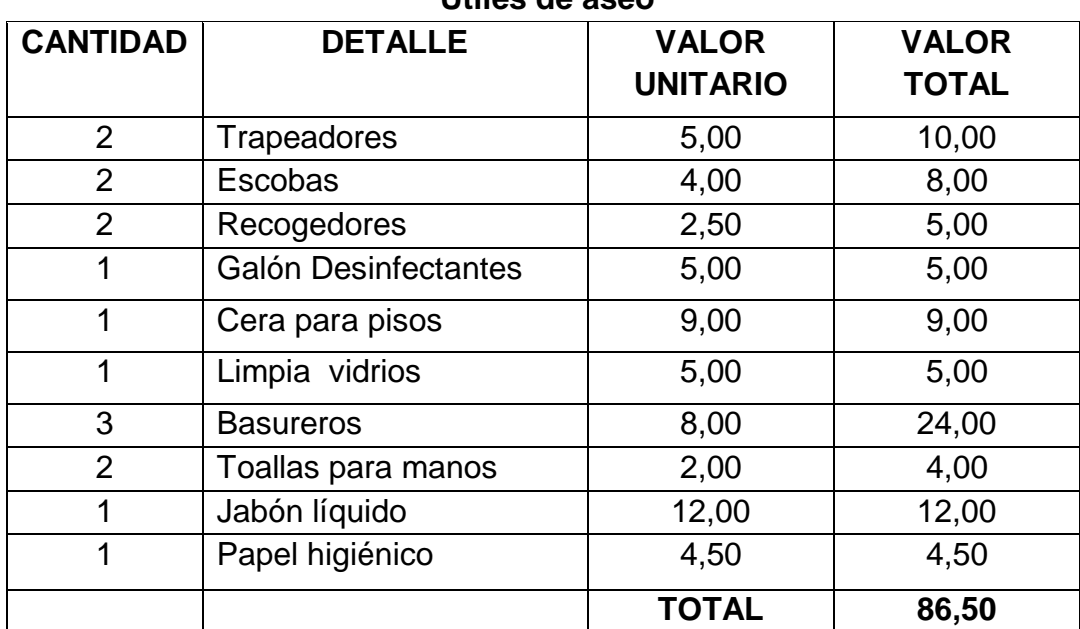

#### **CUADRO N° 41 Útiles de aseo**

 **Fuente**: ZERIMAR

 **Elaboración**: Los Autores

# **Servicios básicos**

Los servicios básicos son parte fundamental de todo proyecto ya que con ello se tiene acceso a agua potable, energía eléctrica entre otros en la oficina hemos creído conveniente contratar todos los servicios básicos para que las operaciones se hagan de la mejor manera ya para que nuestros clientes también tengan acceso a los mismos.

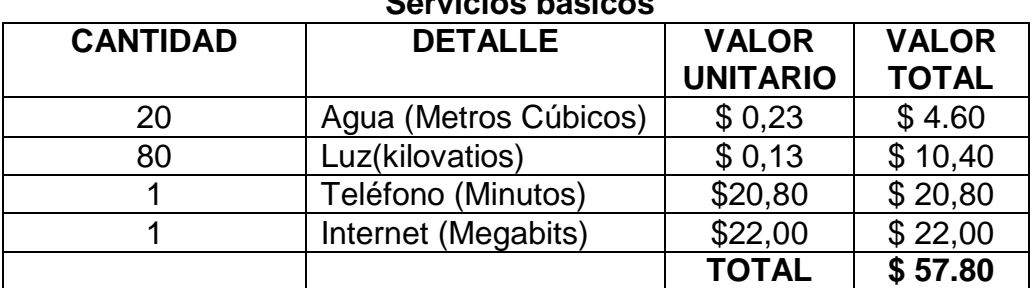

#### **CUADRO N° 42 Servicios básicos**

 **Fuente**: EERSSA, CNT,UMAPAL  **Elaboración:** Los Autores

# **Publicidad y propaganda**

Son los gastos que tenga que hacer la empresa hasta dar a conocer sus servicios y atraer más clientela para beneficio de la misma.

| <b>CANTIDAD</b> | <b>DETALLE</b> | <b>VALOR</b><br><b>UNITARIO</b> | <b>VALOR</b><br><b>TOTAL</b> |
|-----------------|----------------|---------------------------------|------------------------------|
| 20              | Cuñas radiales | 1.50                            | 30,00                        |
| 15              | Prensa escrita | 3,00                            | 45,00                        |
| 200             | Hojas volante  | 7,50                            | 15,00                        |
| TOTAL           |                |                                 | 90,00                        |

**CUADRO N° 43 Publicidad y propaganda**

 **Fuente**: Radio Rumba, Diario La Hora  **Elaboración:** Los Autores

# **Resumen de capital de trabajo**

Este cuadro contiene todos los totales de los elementos que conforman el capital e trabajo.

# **CUADRO N° 44**

# **Resumen de capital de trabajo**

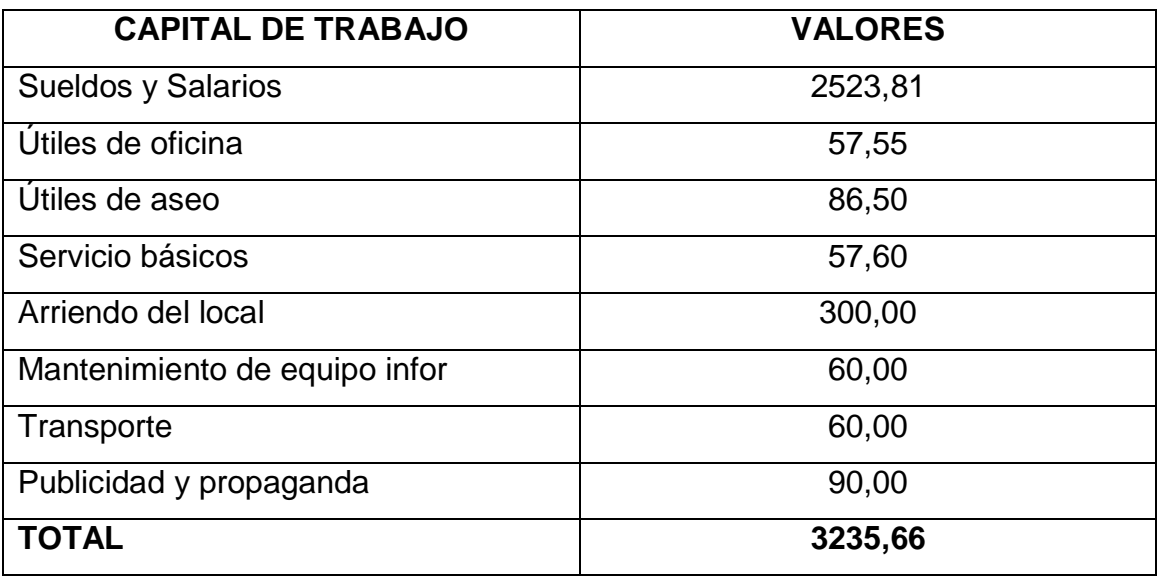

**Fuente:** Capital de trabajo **Elaboración:** Los Autores

# **RESUMEN DE LA INVERSION**

Aquí se ha resumido y se ha clasificado en activos fijos, activos diferidos y capital de trabajo, lo cual nos dará una cifra de cuánto será de una forma más concreta el valor total de la inversión que se hará para poner en marcha la empresa y con esto se sabrá con cuánto dinero aportaran los socios y de cuánto dinero será el préstamo que se hará a cualquier entidad bancaria.

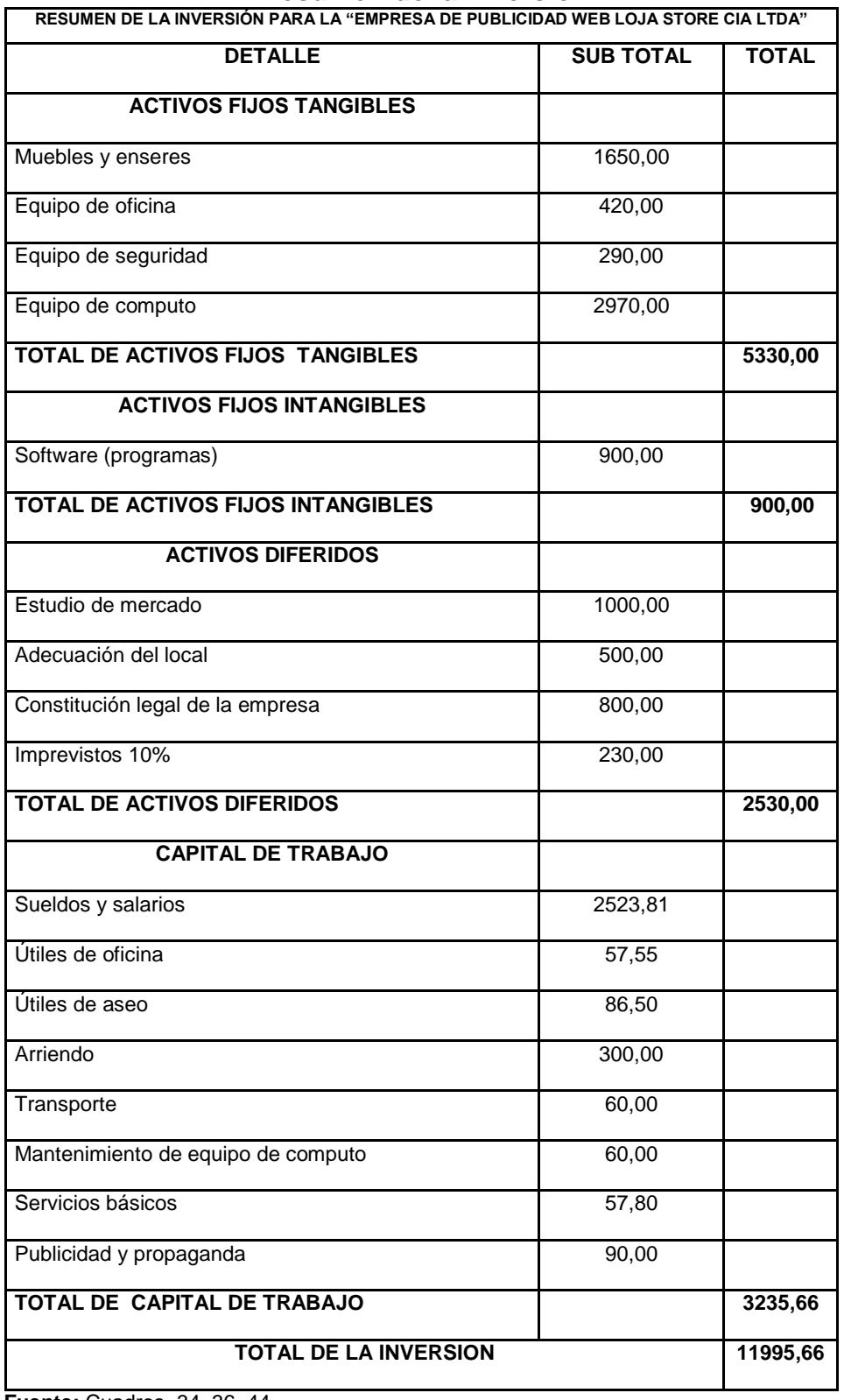

#### **CUADRO N° 45 Resumen de la inversión**

 **Fuente:** Cuadros 34, 36, 44  **Elaboración:** Los Autores

#### **PRESUPUESTOS**

Un presupuesto es un plan integrador y coordinador que expresa en términos financieros con respecto a las operaciones y recursos que forman parte de una empresa para un periodo determinado, con el fin de lograr los objetivos fijados por la alta gerencia.

#### **Presupuesto de Gastos Administrativos**

Son estimados que cubren la necesidad inmediata de contar con todo tipo de personal para sus distintas unidades, buscando darle operatividad al sistema. Las funciones que incluyen en el presupuesto administrativo varían según el tamaño de las compañías y sus [estructuras](http://www.monografias.com/trabajos15/todorov/todorov.shtml#INTRO) de organización. Normalmente las grandes [empresas](http://www.monografias.com/trabajos11/empre/empre.shtml) mantienen sus propios departamentos legales, de [auditoría](http://www.monografias.com/trabajos15/auditoria-interna/auditoria-interna.shtml)  [interna,](http://www.monografias.com/trabajos15/auditoria-interna/auditoria-interna.shtml) de [impuestos,](http://www.monografias.com/trabajos7/impu/impu.shtml) de [seguros,](http://www.monografias.com/trabajos5/segu/segu.shtml) mientras que las empresas pequeñas por lo general dependen de expertos ajenos a la empresa.

Una gran porción de los costos administrativos tienden a ser fijos o no están claramente relacionados con las ventas, es probable que haya un exceso de [personal](http://www.monografias.com/trabajos11/fuper/fuper.shtml) de [oficina](http://www.monografias.com/trabajos13/mapro/mapro.shtml) a niveles bajos de operación y mayores cargas de trabajo en los niveles más altos. El presupuesto de gastos administrativos englobará las secciones de administración general, dirección general y gastos generales comunes.

147

#### **Presupuesto de Ventas**

Un presupuesto de ventas bes la representación de una estimación programada de las ventas, en términos cuantitativos, realizados por una organización.

El presupuesto de ventases el primer paso para realizar un presupuesto maestro, que es el presupuesto que contiene la toda la planificación.

Para calcular la proyección el presupuesto de ventas primeramente se tomó la capacidad utilizada del estudio técnico que viene hacer las unidades de servicios a ofrecer y para obtener el precio de venta al público PVP se multiplico el margen de utilidad por el costo unitario de producción, y al multiplicar estas dos cantidades nos dará el resultado de ingreso por ventas del servicio.

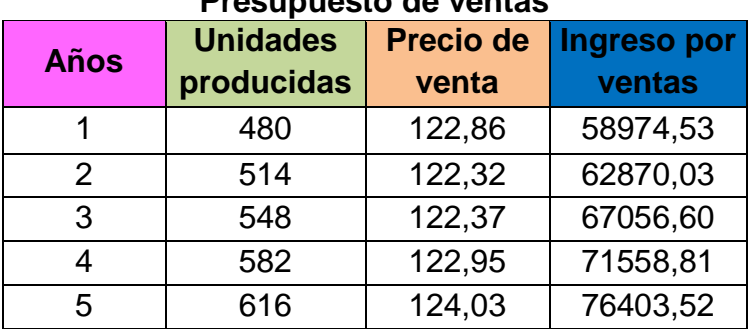

### **CUADRO N°46 Presupuesto de ventas**

 **Fuente:** Cuadros N°24 y 50  **Elaboración:** Los Autores

#### **Presupuesto de gastos financieros**

El presupuesto de Gastos financieros es un valor que se estima para pagar los intereses que las entidades financieras cobran por hacer un préstamo a la empresa que lo solicite, estos son amortizables dependiendo por una parte de la entidad que lo emite, es conveniente hacerlo con las entidades vinculadas al Estado, ya que ellas ofrecen un bajo interés a las personas que requieren hacer un préstamo, y por otra parte también depende para el tiempo que se requiere para pagar el mismo, ya que si es para un tiempo determinado de 5 años los intereses bajarán como el capital.

# **CUADRO N° 47**

# **Presupuesto de gastos financieros**

# Programación de la amortización de préstamo

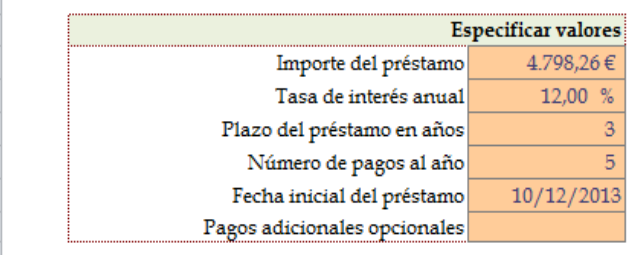

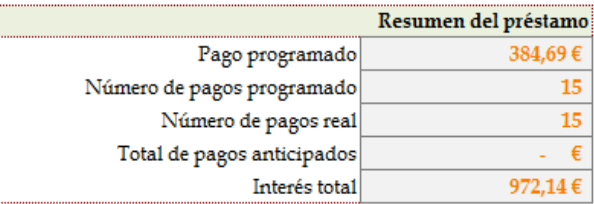

#### bre de entidad de crédito: BNF

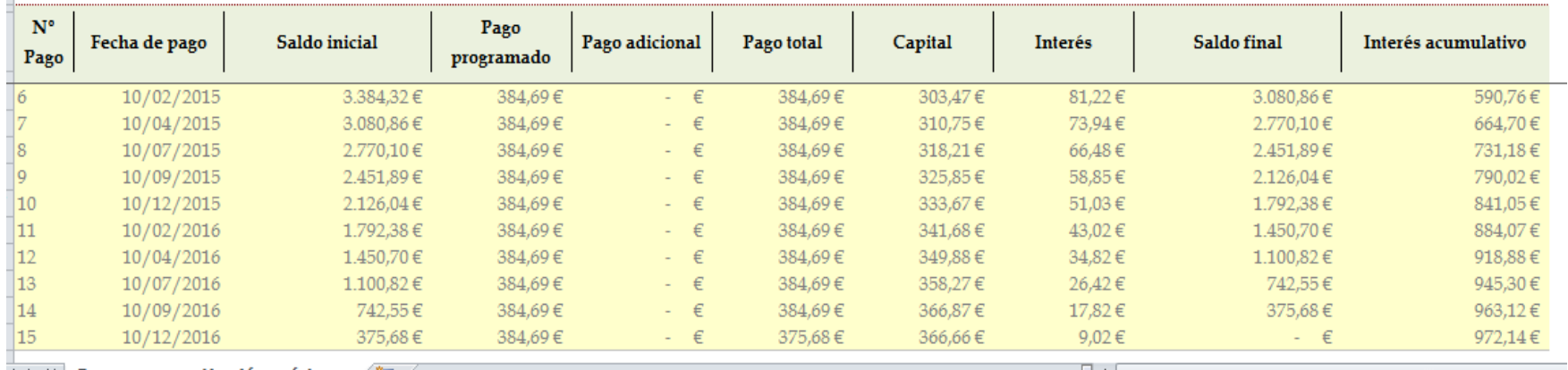

**Fuente:** BNF

**Elaborado:** Los Autores

### **PRESUPUESTO GENERAL OPERATIVO**

El presupuesto operativo se fundamenta en un enfoque contable o administrativo. Desde el punto de vista de la contabilidad financiera, tiene como objetivo principal el elaborar los estados financieros presupuestados; que son estados producto de estimaciones de lo que ocurrirá en el futuro, pero normalmente tienen como referencia datos históricos de lo ocurrido en el pasado.

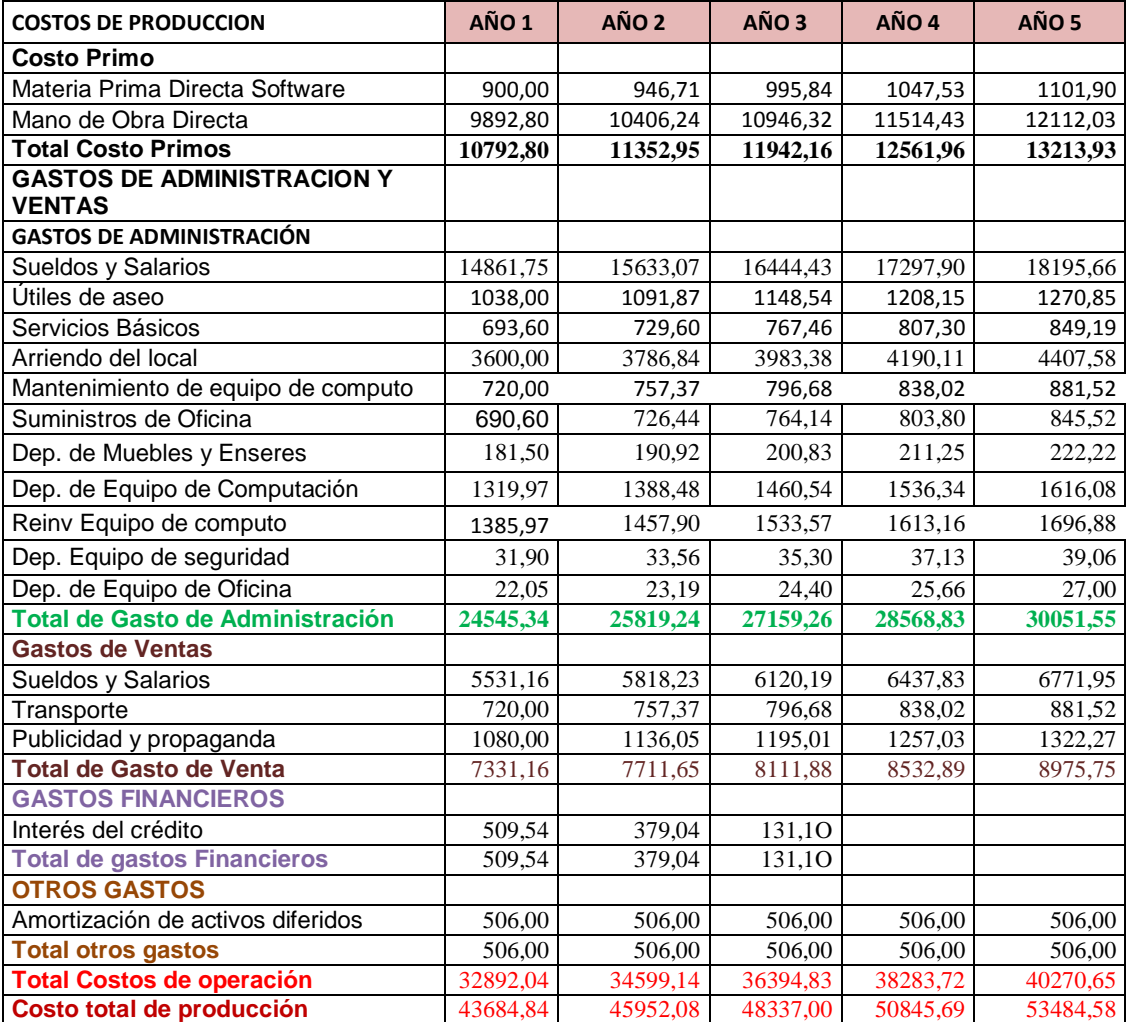

#### **CUADRO Nᵒ 48 Presupuesto general operativo**

**Fuente:** Cuadros 35, 45, 46 y 47

**Elaboración:** Los Autores

# **Costo unitario de producción**

Para calcular el costo unitario de producción se toma como base las unidades a producir en cada año por el costo total de producción, dándonos de esta manera el CUP.

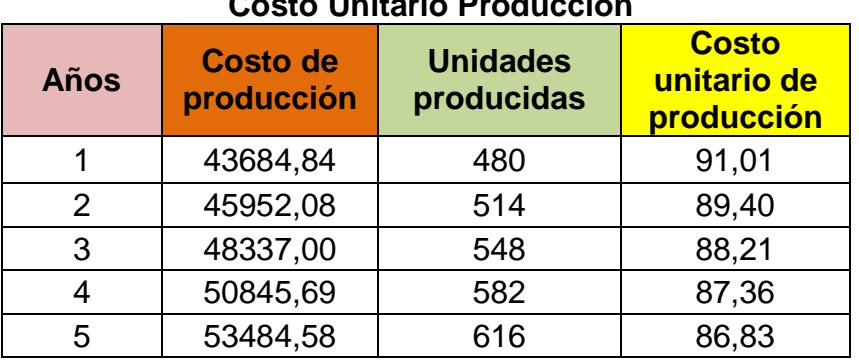

**CUADRO N° 49 Costo Unitario Producción**

**Fuente: Cuadros N° 24 y 48 Elaboración:** Los Autores

# **Precio de venta al público**

#### **CUADRO N° 50 PVP**

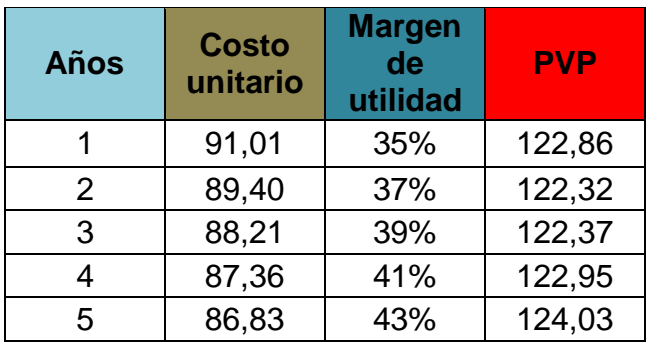

**Fuente:** Cuadro N°49

 **Elaboración:** Los autores

En el precio de venta al público, tomando en cuenta el número de servicios a ofrecer y el costo de producción es de **\$ 91,01** con un margen de utilidad del 35% y un precio de venta 122,86 para el primer año; incrementándose el mismo un 2% para los años posteriores **.**

# **ANÁLISIS DE COSTOS**

**Costos.-** es la suma de esfuerzos y recursos que se han invertido para producir algo útil.

- **Costos Fijos.-** son los desembolsos que no cambian con el volumen total de las ventas o la cantidad de modificaciones que se realizan en la producción
- **Costos Variables.-** gastos que se realizan y que se hallan en relación proporcional con respecto al aumento o disminución a los volúmenes de la producción o de sus ventas.
- **Costos Totales.-** son todos los costos relacionados con la producción de un bien, son la suma de los fijos y los variables.
- **Ventas totales.-** Estas representan todos los ingresos que tiene la empresa y sirve para poder calcular el punto de equilibrio, es decir si los ingresos son igual a los egresos.

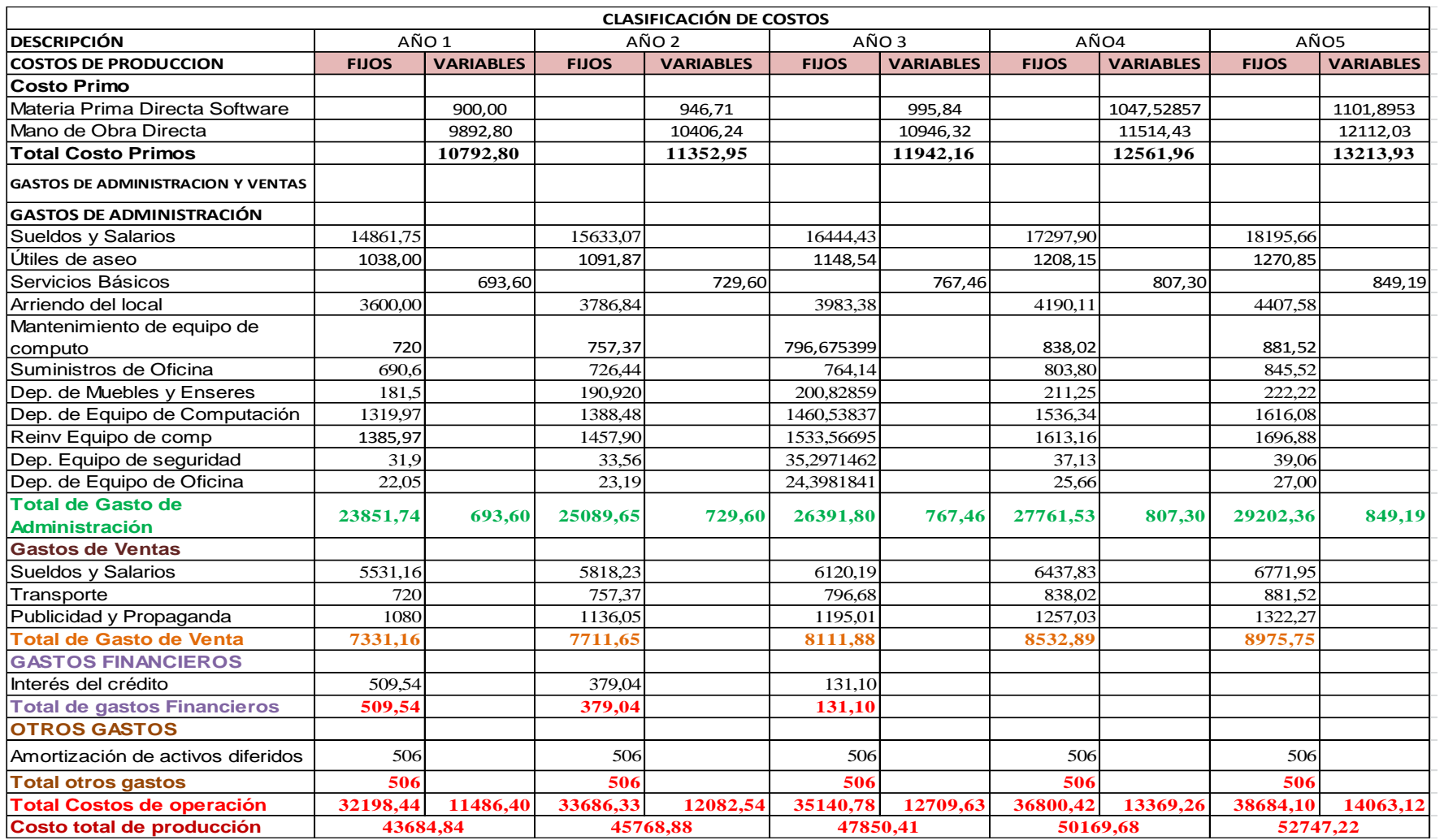

# **Cuadro N° 51**

Fuente: Cuadro 48

Elaboración: Los Autores

#### **PUNTO DE EQUILIBRIO**

Al punto de equilibrio se lo define como el punto de balance entre ingresos y egresos, mismo que determina el volumen de ventas que se debe alcanzar con un producto hasta que la empresa llegue al punto de equilibrio, es decir que no tenga ni pérdidas ni ganancias, en otras palabras es una técnica útil que sirve para estudiar las relaciones entre los costos fijos, variables y los beneficios.

Una de las ventajas de realizar el análisis del punto de equilibrio es que permita conocer la capacidad mínima con la que se debe operar el equipo con el que se trabaja con un porcentaje menor al resultado, la empresa registraría pérdidas más no utilidades.

Según el presente proyecto se calcula del primer año al quinto año de vida útil del mismo.

#### **FORMULAS**

En función de la capacidad instalada:

En función de las ventas:

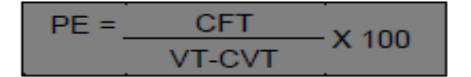

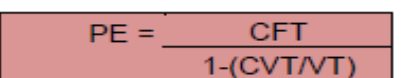

#### **En función de las ventas Año #1**

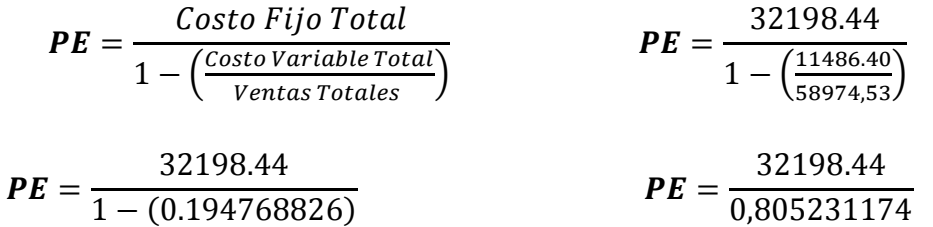

 $PE = 39987$ 

#### **En función de la Capacidad Instalada Año #1**

$$
PE = \frac{Costo Fijo Total}{Vert < 100}
$$
\* 100

$$
PE = \frac{32198,44}{58974,53 - 11486,40} * 100
$$

$$
PE = \frac{32198,44}{47488,13} \times 100
$$

 $PE = 68\%$ 

# **PUNTO DE EQUILIBRIO GRAFICO N°10**

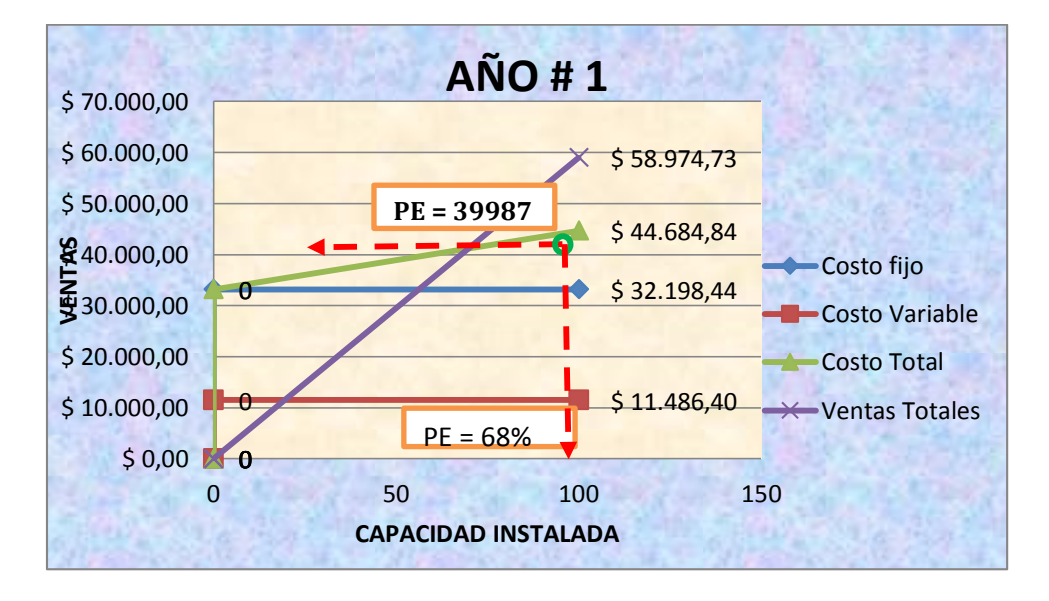

### **PUNTO DE EQUILIBRIO AÑO 1**

El punto de equilibrio que presenta el proyecto con un costo fijo de \$ 32198,44 dólares, el costo variable de \$ 11486,40 dólares y unos ingresos totales de \$ 58974,73 dólares, se da en 39987 utilizando el 76,56% de la capacidad instalada, es aquí donde la empresa no tendrá

perdidas ni ganancias, este dato demuestra el limite al que puede llegar la empresa para no entrar en pérdidas. Si el valor que la empresa presentare fuera inferior en el primer año la empresa estaría quebrando.

# **En función de las ventas Año #2**

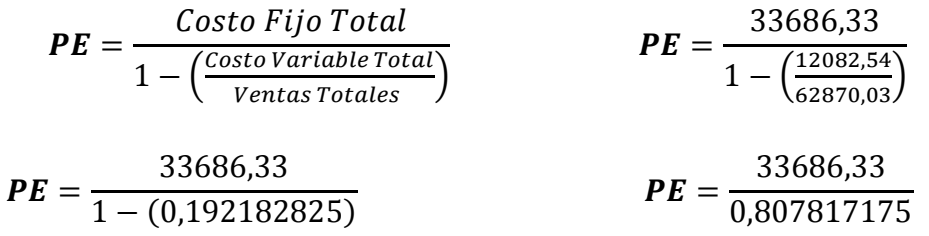

 $PE = 41700$ 

# **En función de la Capacidad Instalada Año #2**

 $PE =$ Costo Fijo Total <del>Ventas Totales − Costo Variable Total</del> \* 100

$$
PE = \frac{33686,33}{62870,03 - 12082,54} \times 100
$$

$$
PE = \frac{33686,33}{50787,49} \times 100
$$

 $PE = 66\%$ 

# **PUNTO DE EQUILIBRIO GRAFICO N°11**

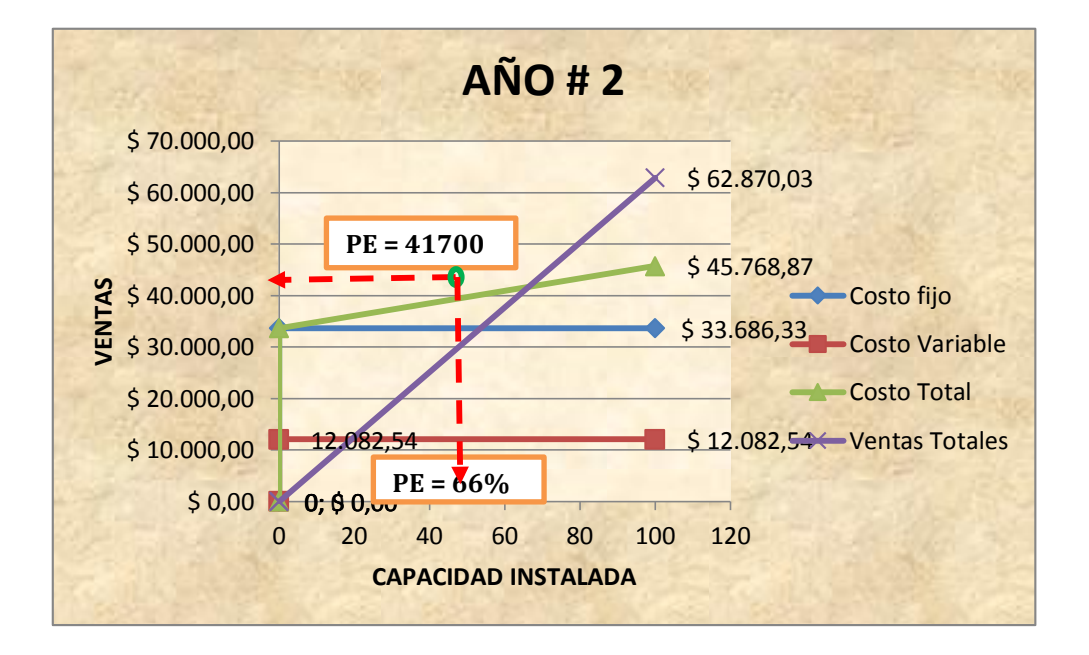

# **PUNTO DE EQUILIBRIO AÑO 2**

El punto de equilibrio que presenta el proyecto con un costo fijo de \$33686,33 dólares, el costo variable de \$ 12082,54 dólares y unos ingresos totales de \$ 62870,03 dólares, se da en 41700 utilizando el 66% de la capacidad instalada, es aquí donde la empresa no tendrá perdidas ni ganancias, este dato demuestra el limite al que puede llegar la empresa para no entrar en pérdidas. Si el valor que la empresa presentare fuera inferior en el primer año la empresa estaría quebrando.

$$
PE = \frac{Costo Fijo Total}{1 - \left(\frac{Costo Variable Total}{Ventas Totales}\right)}
$$
\n
$$
PE = \frac{35140,78}{1 - \left(\frac{12709,63}{67056.60}\right)}
$$

$$
PE = \frac{35140,78}{1 - (0,189535854)}
$$
 
$$
PE = \frac{33686,33}{0,810464146}
$$

 $PE = 41564$ **En función de la Capacidad Instalada Año #3**

$$
PE = \frac{Costo Fijo Total}{VertS Totales - Costo Variable Total} * 100
$$

$$
PE = \frac{35140,78}{67056,60 - 12709,63} \times 100
$$

$$
PE = \frac{35140,78}{54346,97} \times 100
$$

$$
PE=64\%
$$

# **PUNTO DE EQUILIBRIO GRAFICO N°12**

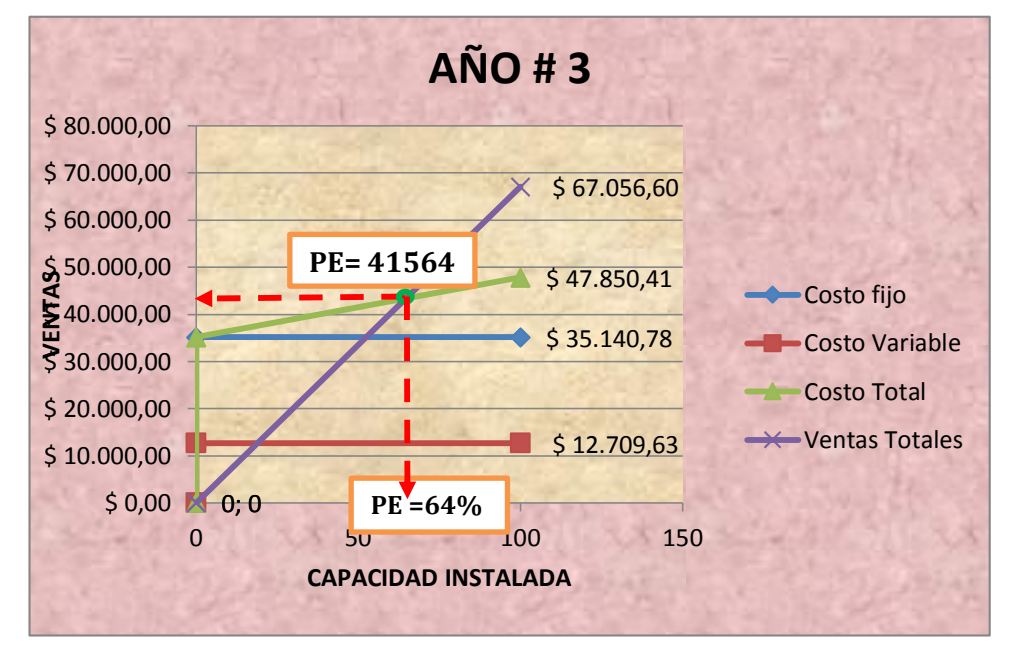

### **PUNTO DE EQUILIBRIO AÑO 3**

El punto de equilibrio que presenta el proyecto con un costo fijo de \$35140,78 dólares, el costo variable de \$ 12709,63 dólares y unos ingresos totales de \$ 67056,60 dólares, se da en 41564 utilizando el 64% de la capacidad instalada, es aquí donde la empresa no tendrá perdidas ni ganancias, este dato demuestra el limite al que puede llegar la empresa para no entrar en pérdidas. Si el valor que la empresa presentare fuera inferior en el primer año la empresa estaría quebrando.

# **En función de las ventas Año #4**

$$
PE = \frac{Costo Fijo Total}{1 - \left(\frac{Costo Variable Total}{Ventas Totales}\right)}
$$
 
$$
PE = \frac{36800,42}{1 - \left(\frac{13369,26}{71558,81}\right)}
$$

$$
PE = \frac{36800,42}{1 - (0,186828987)}
$$
 
$$
PE = \frac{33686,33}{0.813171013}
$$

 $PE = 41426$ 

# **En función de la Capacidad Instalada Año #4**

$$
PE = \frac{Costo Fijo Total}{Vert for das Totales - Costo Variable Total} * 100
$$

$$
PE = \frac{36800,42}{71558,81 - 13369,26} * 100
$$

$$
PE = \frac{36800,42}{58189,55} \times 100
$$

 $PE = 63\%$ 

### **PUNTO DE EQUILIBRIO**

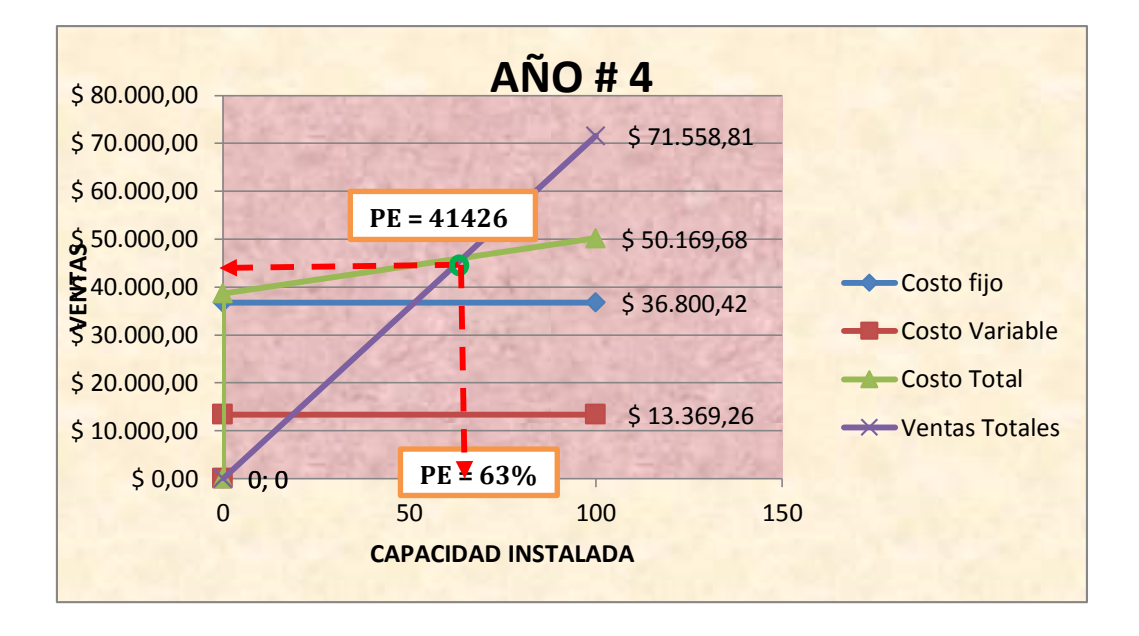

# **GRAFICO N°13**

#### **PUNTO DE EQUILIBRIO AÑO 4**

El punto de equilibrio que presenta el proyecto con un costo fijo de \$36800,42 dólares, el costo variable de \$ 13369,26 dólares y unos ingresos totales de \$ 71558,81 dólares, se da en 41426 utilizando el 63% de la capacidad instalada, es aquí donde la empresa no tendrá perdidas ni ganancias, este dato demuestra el limite al que puede llegar la empresa para no entrar en pérdidas. Si el valor que la empresa presentare fuera inferior en el primer año la empresa estaría quebrando.

# **En función de las ventas Año #5**

$$
PE = \frac{Costo Fijo Total}{1 - \left(\frac{Costo Variable Total}{Ventas Totales}\right)}
$$
\n
$$
PE = \frac{38684,10}{1 - \left(\frac{14063,12}{76403,52}\right)}
$$

$$
PE = \frac{38684,10}{1 - (0.18406377)}
$$
 
$$
PE = \frac{38684,10}{0.81593623}
$$

 $PE = 47411$ 

# **En función de la Capacidad Instalada Año #5**

$$
PE = \frac{Costo Fijo Total}{VertS = Costo Variable Total} * 100
$$

$$
PE = \frac{38684,10}{76403,52 - 14063,12} * 100
$$

$$
PE = \frac{38684,10}{62340,4} \times 100
$$

 $PE = 62\%$ 

# **PUNTO DE EQUILIBRIO**

**GRAFICO N°14**

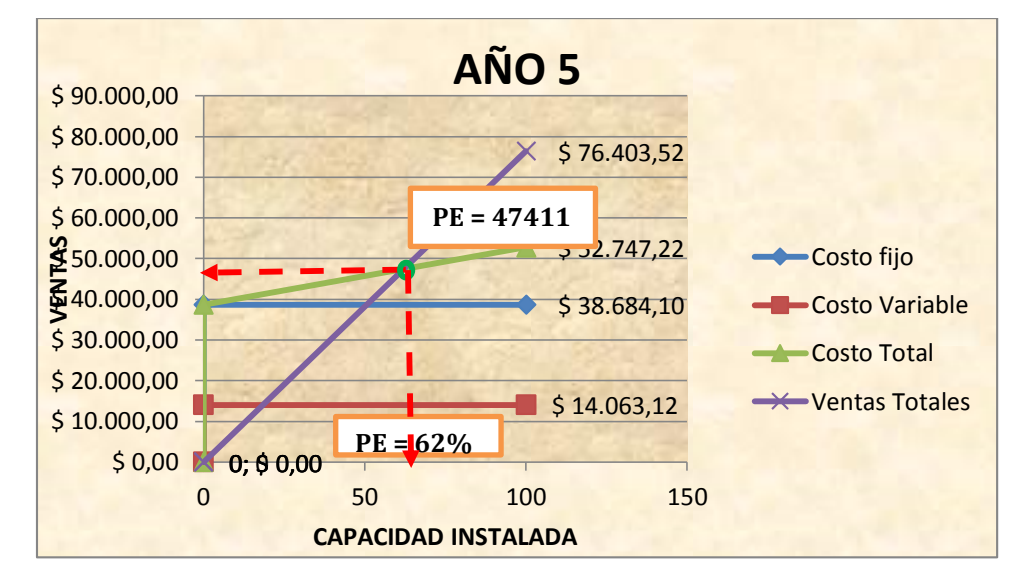

# **PUNTO DE EQUILIBRIO AÑO 5**

El punto de equilibrio que presenta el proyecto con un costo fijo de \$38684,10 dólares, el costo variable de \$ 14063,12 dólares y unos ingresos totales de \$76403,52 dólares, se da en 47411 utilizando el 62% de la capacidad instalada, es aquí donde la empresa no tendrá perdidas ni ganancias, este dato demuestra el limite al que puede llegar la empresa para no entrar en pérdidas. Si el valor que la empresa presentare fuera inferior en el primer año la empresa estaría quebrando.

### **ESTUDIO FINANCIERO**

El Estudio Financiero es una herramienta que permite realizar comparaciones relativas de distintos negocios y facilita la toma de decisiones de inversión, financiación, planes de acción, control de operaciones, reparto de dividendos, entre otros.

#### **FINANCIAMIENTO DE LA INVERSIÓN**

El capital para la realización del proyecto proviene del aporte de los socios y a través de un préstamo tal como se muestra a continuación:

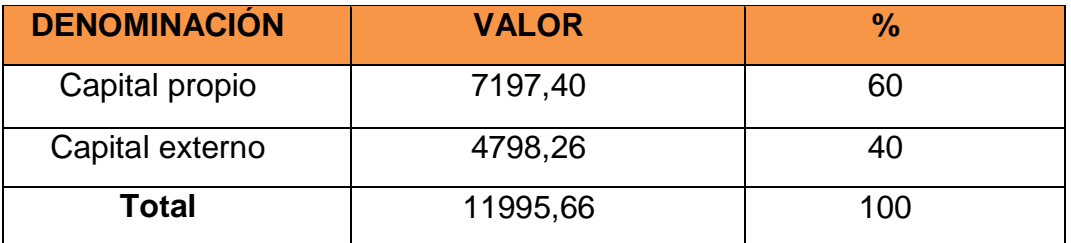

#### **CUADRO N° 52**

 **Fuente**: Aporte socios, BNF  **Elaboración**: Los Autores

# **ESTADO DE PERDIDAS Y GANANCIAS**

El Estado de resultados o Estado de pérdidas y ganancias, es un [estado](http://es.wikipedia.org/wiki/Estados_financieros)  [financiero](http://es.wikipedia.org/wiki/Estados_financieros) que muestra ordenada y detalladamente la forma de cómo se obtuvo el resultado del ejercicio durante un periodo determinado.

El estado financiero es dinámico, ya que abarca un período durante el cual deben identificarse perfectamente los costos y gastos que dieron origen al [ingreso](http://es.wikipedia.org/wiki/Ingreso) del mismo. Por lo tanto debe aplicarse perfectamente al principio del periodo contable para que la información que presenta sea útil y confiable para la toma de decisiones.

# **CUADRO N°53**

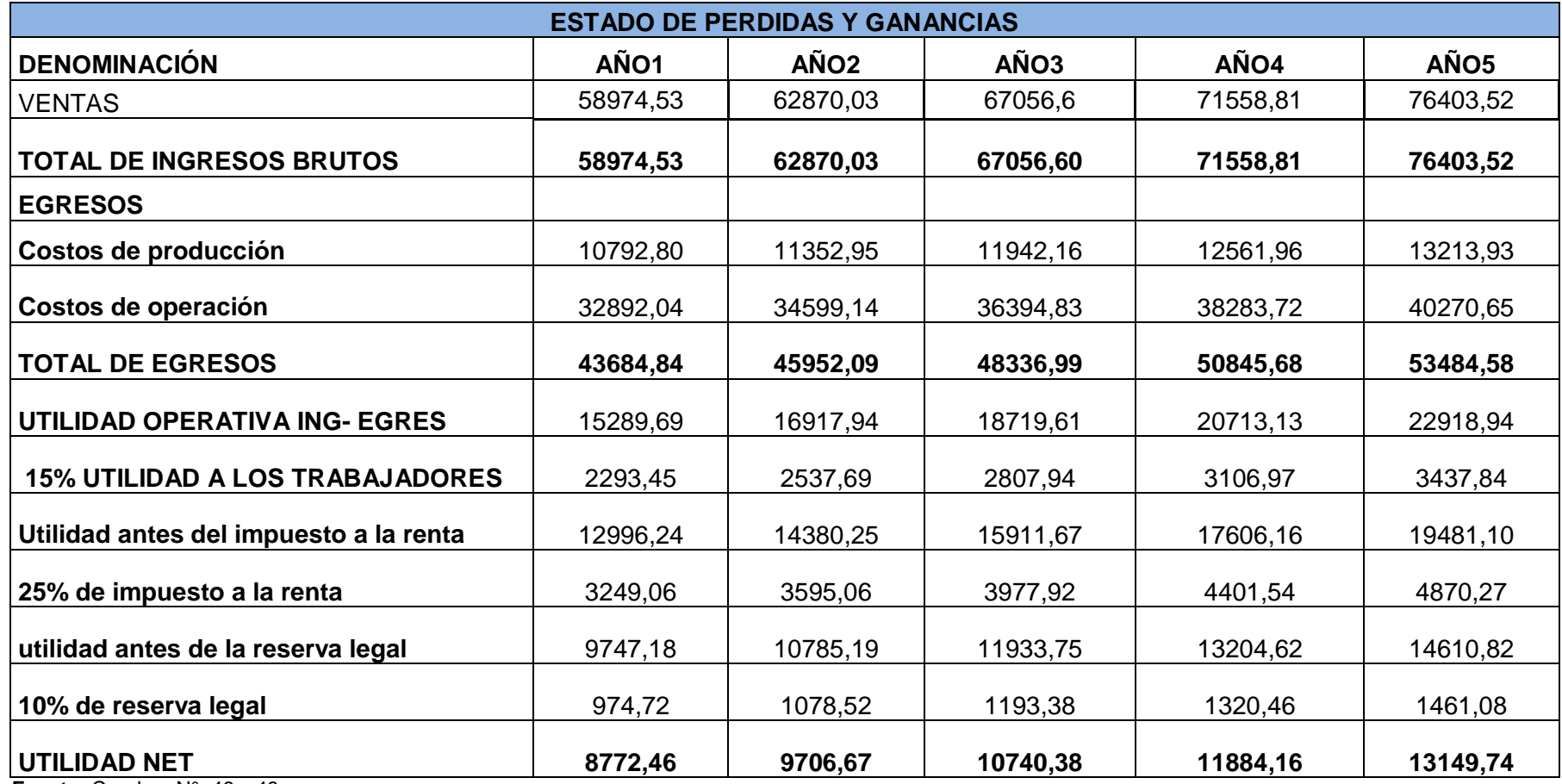

**Fuente:** Cuadros N° 46 y 48

**Elaboración**: Los Autore

### **FLUJO DE CAJA**

El flujo de fondos o flujo de caja consiste en un esquema que presenta sistemáticamente los costos e ingresos registrados año por año. Estos se obtienen de los estudios técnicos de mercado, administrativo.

El objetivo fundamental del flujo de caja es apreciar, por período, el resultado neto de Ingresos de dinero menos giros de dinero, es decir, en qué período va a sobrar o a faltar dinero, y cuánto, a fin de tomar decisiones sobre qué se hace:

O invertir el dinero cuando sobra, es decir, cuando hay excedente de caja, o conseguir el dinero que se necesita para operar, bien con socios o con financiadores.

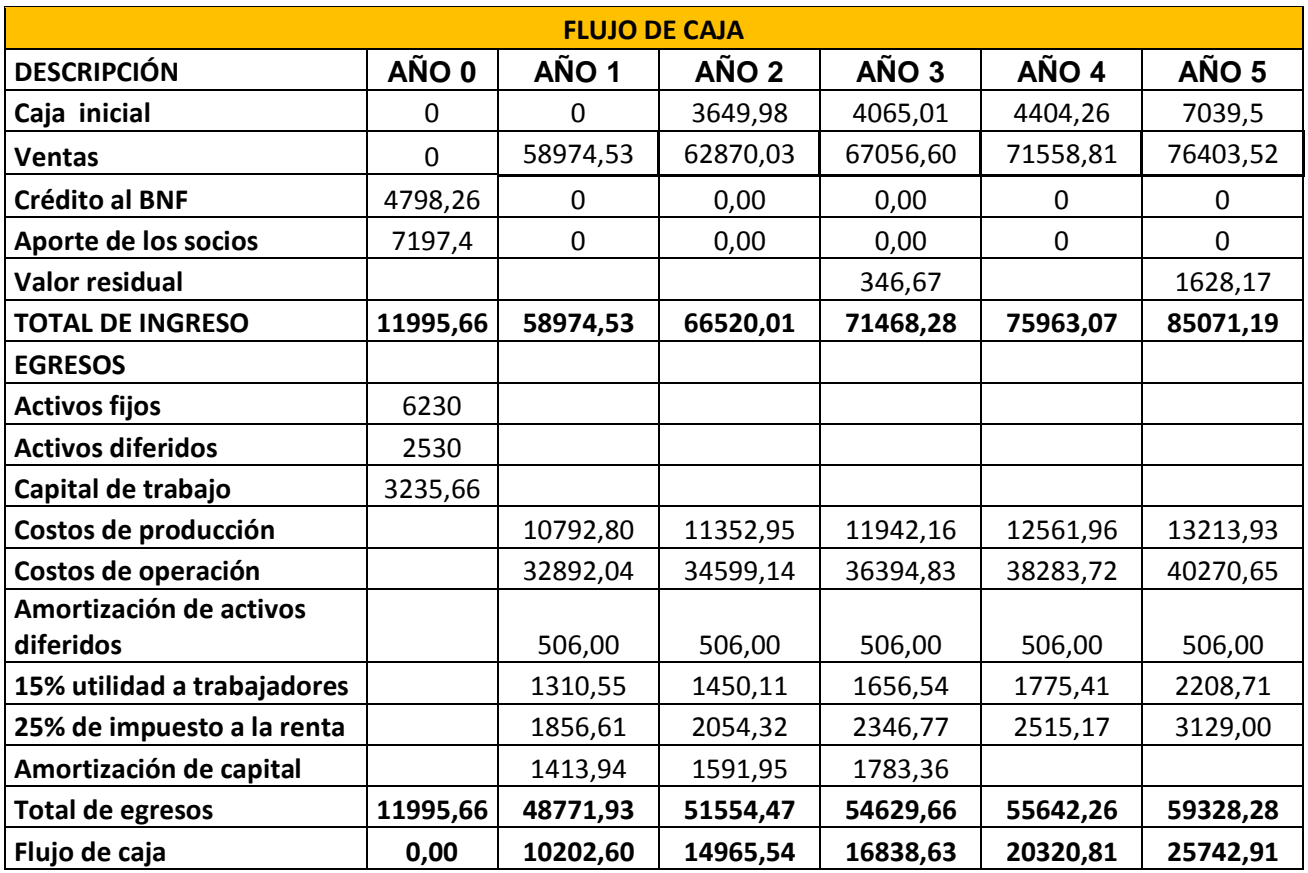

**CUADRO N°54**

**Fuente**: Cuadros 35, 45, 46, 47,48 y 52 **Elaboración:** Los autores

# **EVALUACIÓN FINANCIERA**

La evaluación financiera permite conocer la factibilidad económica del proyecto, esta información sirve para los inversionistas y las instituciones financieras para que midan la rentabilidad real del negocio. Para cuyos cálculos se hace necesaria la información que presentan los presupuestos de costos e ingresos y los estados financieros, esta información que es proyectada se la actualiza utilizando el factor de actualización que se calcula de la siguiente manera:

$$
fa = \frac{1}{(1+i)^n}
$$

En donde: i= tasa de costo de capital (tasa que se paga por el préstamo obtenido

#### **CUADRO N°55**

#### **FACTOR DE ACTUALIZACION**

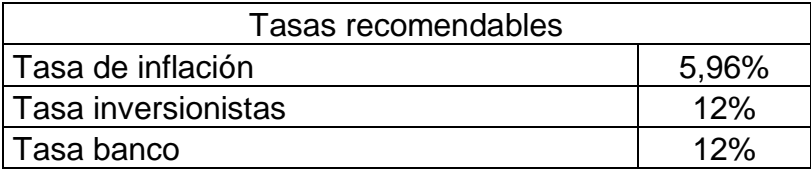

# **CUADRO N°56**

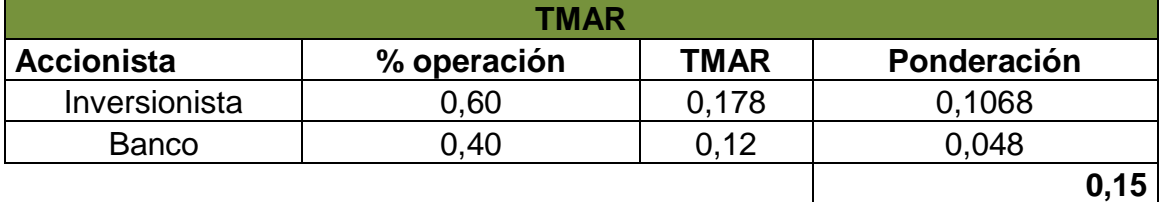

**Fuente**:BNF,Inversionistas **Elaboración:** Los autores

**TMAR=** TASA DE INFLACION + TASA DE ASPIRACION INVERSIONISTA

$$
TMAR = 15%
$$

# **CUADRO N° 57**

# **FACTOR DE ACTUALIZACIÓN**

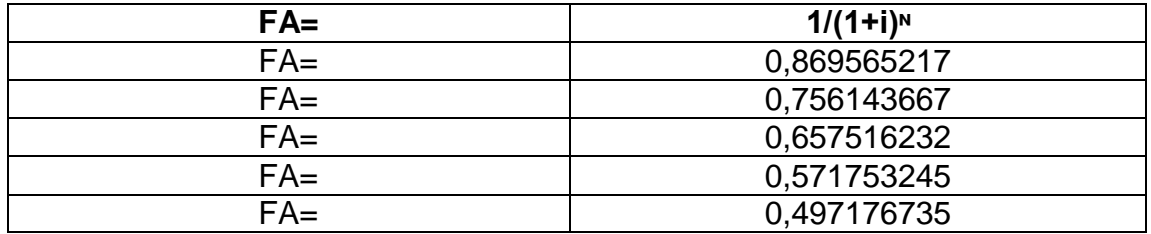

**Elaboración:** Los Autores

### **VALOR ACTUAL NETO (VAN)**

Es un procedimiento que permite calcular el valor presente de un determinado número de flujos de caja futuros, originados por una inversión. La metodología consiste en descontar al momento actual (es decir, actualizar mediante una tasa) todos los flujos de caja futuros del proyecto. A este valor se le resta la inversión inicial, de tal modo que el valor obtenido es el valor actual neto del proyecto. La fórmula para calcular el VAN es la siguiente:

#### **CUADRO N°58**

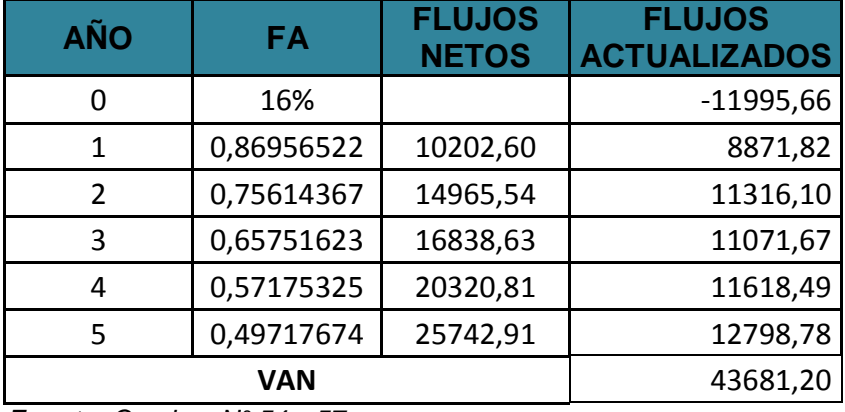

*Fuente: Cuadros N° 54 y 57 Elaborado por: Los Autores*

**VAN =** ∑ Flujo Netos Actualizados – Inversión **VAN** = 55676,86 – 11995,66 **VAN = 43681,20**

**Análisis:** El VAN es de \$43681,20, esto quiere decir que luego de haber recuperado la inversión se obtiene un beneficio de \$43681,20. Por lo tanto el proyecto es factible.

#### **TASA INTERNA DE RETORNO (TIR)**

Es un indicador de la rentabilidad de un proyecto, a mayor TIR, mayor rentabilidad. Se utiliza para decidir sobre la aceptación o rechazo de un proyecto de inversión. Para ello, la TIR se compara con una tasa mínima o tasa de corte, el coste de oportunidad de la inversión (si la inversión no tiene riesgo, el coste de oportunidad utilizado para comparar la TIR será la tasa de rentabilidad libre de riesgo). Si la tasa de rendimiento del proyecto - expresada por la TIR- supera la tasa de corte, se acepta la inversión; en caso contrario, se rechaza. Se calcula aplicando la siguiente fórmula:

# **CUADRO N°59**

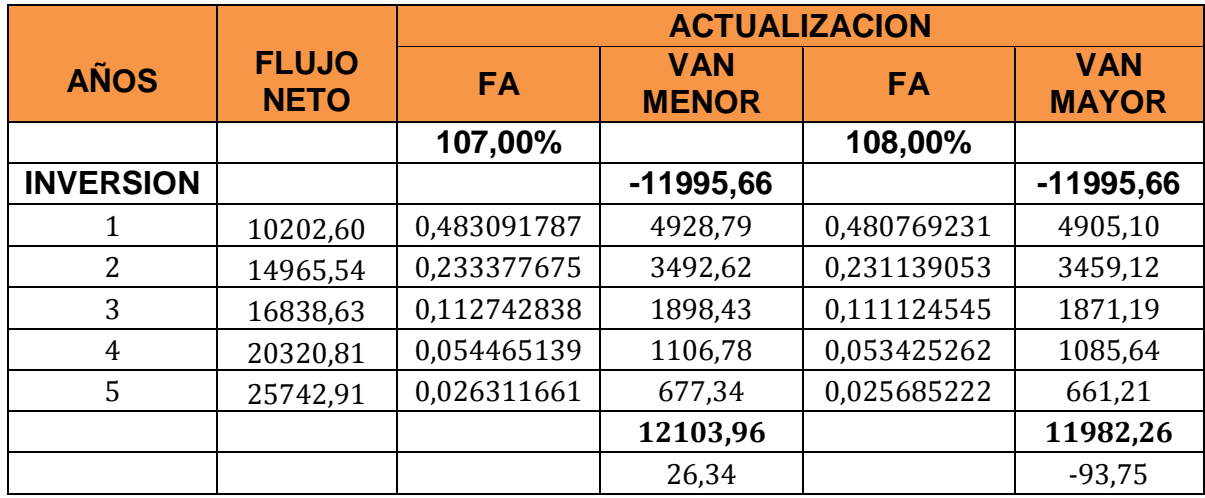

# **TASA INTERNA DE RETORNO**

*Fuente: Cuadro 54 Elaborado por: Los Autores*

$$
TIR = Tm + Dt\left(\frac{VAN_{MENOR}}{VAN_{MENOR} - VAN_{MAYOR}}\right)
$$

#### **TIR=**107+0,01(26,34/26,34+93,75)

#### **TIR= 23,47%**

**Análisis:** La TIR del presente proyecto es de 23,47%, lo que es mayor a la tasa de crédito de 12%, esto significa que la inversión del presente proyecto ofrece un buen rendimiento y por cuanto se puede ejecutar.

# **PERIODO DE RECUPERACIÓN DE LA INVERSION**

El periodo de recuperación de la inversión comprende el tiempo que requiere la empresa para recuperar la inversión original; es una medida de la rapidez en que el proyecto reembolsará el desembolso original de capital.

Las mejores inversiones son aquellas que tienen un periodo de recuperación más corto.

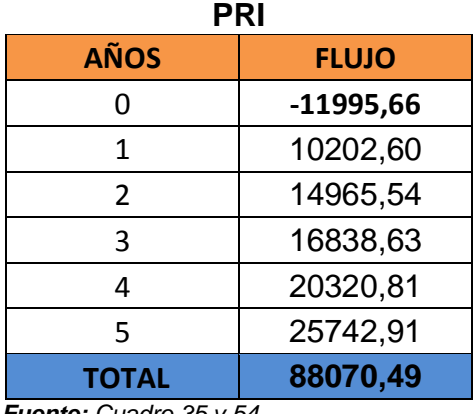

#### **CUADRO N°60**

*Fuente: Cuadro 35 y 54 Elaborado por: Los Autores*

 Inversión – Suma de primeros flujos **PRC** = Año que supera inversión + (------------------------------------------------) Flujo del año que supera la inversión

**PRC**= 2+ 11995,66 – 25168,13 / 14965,54

PRC= 1,12

**Análisis:** Esto quiere decir que el tiempo para recuperar el capital invertido en el proyecto es de 1año, 1mes y 13 días.

# **RELACION BENEFICIO COSTO (RBC)**

El coste-beneficio es una lógica o razonamiento basado en el principio de obtener los mayores y mejores resultados al menor esfuerzo invertido, tanto por eficiencia técnica como por motivación humana. Se supone que todos los hechos y actos pueden evaluarse bajo esta lógica, aquellos dónde los beneficios superan el coste son exitosos, caso contrario fracasa.

#### **CUADRO N°61**

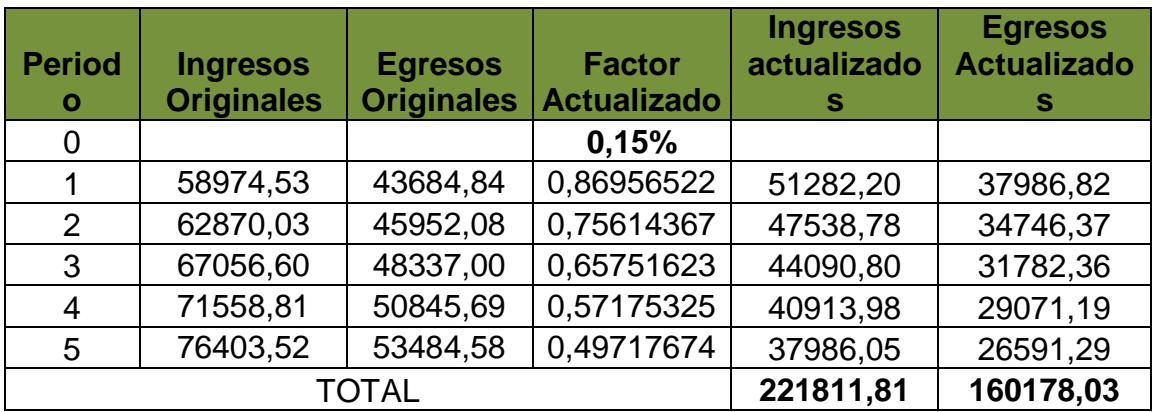

# **RELACIÓN BENEFICIO COSTO**

*Fuente: Cuadros 46, 48 y 57 Elaborado por: Los Autores*

#### **RBC= Ingresos Originales/ Egresos Originales**

**RBC=** 221811,8134 /160178,0316

#### **RBC=** \$1,38

Los criterios de decisión son los siguientes:

Si la RBC > 1 es factible realizar el proyecto

Si la BRC = 1 es indiferente realizar el proyecto

Si la RBC < 1 se debe rechazar el proyecto

**Análisis:** La RBC del proyecto es de \$1,38; es decir que por cada dólar invertido se gana 0,38 centavos y por lo tanto el negocio es rentable.

# **ANALISIS DE SENSIBILIDAD**

El análisis de sensibilidad es la interpretación dada a la incertidumbre en lo que respecta a la posibilidad de implantar el proyecto, debido a que no se conocen las condiciones en las que se desenvolverá la empresa en el futuro.

Los criterios de decisión que considera este indicador son:

- Si el Coeficiente de Sensibilidad es mayor que 1, el proyecto es sensible
- Si el Coeficiente de Sensibilidad es igual a 1, el proyecto es indiferente
- Si el Coeficiente de Sensibilidad es menor que 1, el proyecto no es sensible

**ANÀLISIS DE SENSIBILIDAD CON EL INCREMENTO DE 6% EN LOS COSTOS**

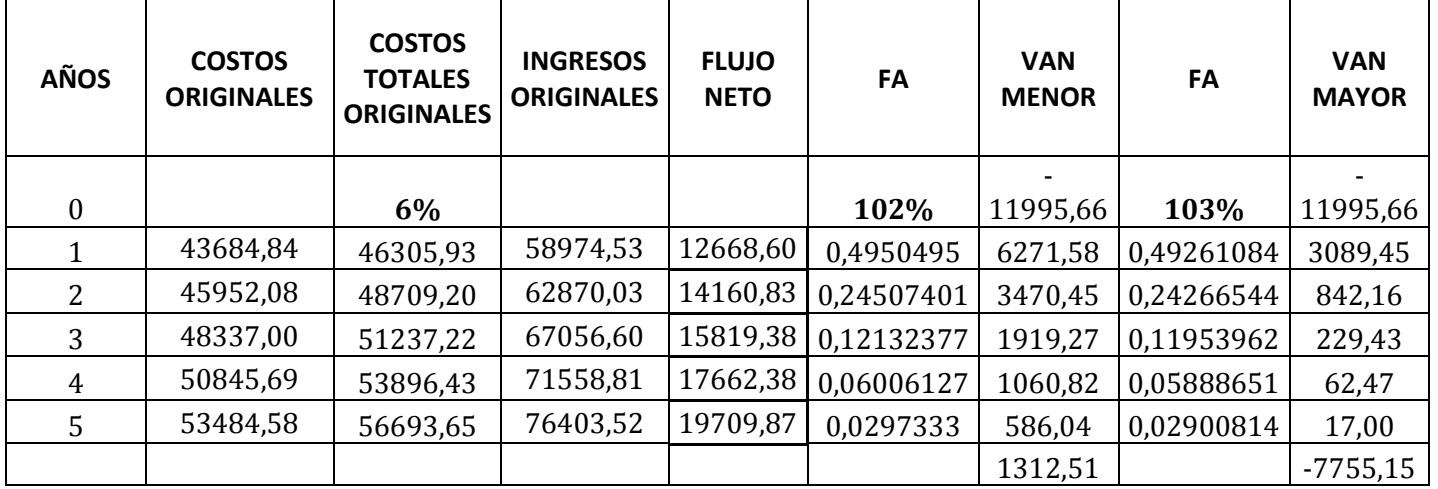

#### **CUADRO N°62**

*Fuente: Cuadros 46 y 48 Elaborado por: Los Autores*

**TIR = 23,47%**

### **NUEVA TIR**

$$
NTIR = TM + DT \frac{VAN MENOR}{VAN MENOR - VAN MAYOR}
$$
  
 
$$
NTIR = 102 + 0.01 \frac{1312.51}{1312.51 + 7755.15}
$$
  
 
$$
NTIR = 14.77\%
$$

#### **DIFERENCIA DE TIR**

 $DIF$  TIR = TIR PROYECTO – NTIR = %  $DIFTIR = 23,47 - 14,77 = 8,70\%$ 

# **PORCENTAJE DE VARIACIÓN**

 $\%V =$ DIFERENCIA DE TIR  $\frac{1}{TIR}$  DEL PROYECTO = 100%  $\%V =$ 8,70  $\frac{34}{23,47}$  = 100%  $\%V = 37.07$ 

#### **SENSIBILIDAD**

$$
SENSIBILIDAD = \frac{37,07}{14,77} = 2,51
$$

**Análisis:** El análisis de sensibilidad con el incremento del 6% en los costos, nos dio como resultado 2,51 que es mayor a 1, lo que significa que el proyecto si es sensible y los cambios no afectan la rentabilidad del mismo.
# **ANÀLISIS DE SENSIBILIDAD CON LA DISMINUCIÓN DEL 4% EN LOS INGRESOS**

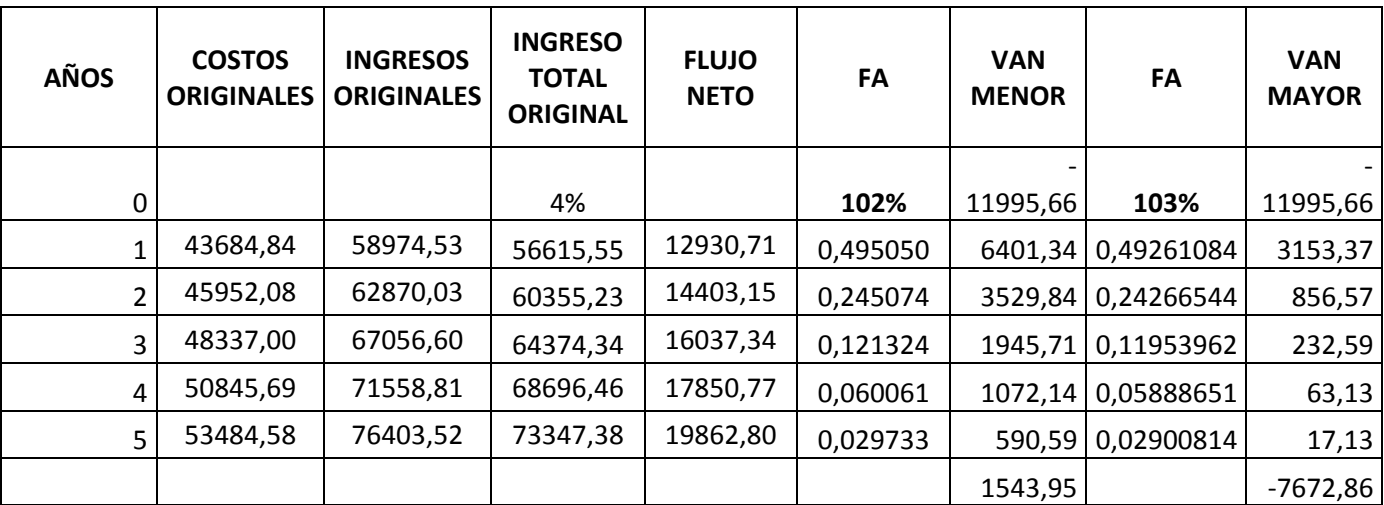

#### **CUADRO N° 63**

*Fuente: Cuadros 46 y 48 Elaborado por: Los Autores*

#### **NUEVA TIR**

 $\boldsymbol{NTIR} = \boldsymbol{TM} + \boldsymbol{DT}$ **VAN MENOR** VAN MENOR − VAN MAYOR  $NTIR = 102 + 0.01$ 1543,95 1543,95 + 7672,86  $NTIR = 16,55\%$ 

**DIFERENCIA DE TIR**

 $DIF$  TIR = TIR PROYECTO – NTIR = %  $DIFTIR = 23,47 - 16,55 = 6,92\%$ 

#### **PORCENTAJE DE VARIACIÓN**

$$
\%V = \frac{DIFFERENCIA \, DE \, TIR}{TIR \, DEL \, PROYECTO} = 100\%
$$
\n
$$
\%V = \frac{6,92}{23,47} = 100\%
$$
\n
$$
\%V = 29,48
$$

#### **SENSIBILIDAD**

$$
SENSIBILIDAD = \frac{29,48}{16,55} = 1,78
$$

**Análisis:** El análisis de sensibilidad con la disminución del 4% en los ingresos, nos dio como resultado 1,78 que es mayor a 1, lo que significa que el proyecto si es sensible y los cambios no afectan la rentabilidad del mismo.

#### <span id="page-182-0"></span>**h. CONCLUSIONES**

De acuerdo a los resultados obtenidos y a la discusión realizada, se establecen las siguientes condiciones.

- Luego de haber realizado el estudio de mercado se pudo determinar que nuestro proyecto de tesis es factible, por lo que habrá mercado para un nuevo competidor de servicios publicitarios a través de la web
- Al realizar el estudio de mercado se determinó que la demanda efectiva que es de 1311 empresas por año, lo que significa que un 98% del segmento elegido estarían dispuestos a utilizar nuestro servicio de Publicidad Web.
- Analizando un poco la oferta nos dimos cuenta que existe una empresa que se dedica a ofrecer este tipo de servicio, por lo que pretendemos dar un servicio que nos diferencie de la competencia, para ello se trabajara más en lo que es atención al cliente y mejoramiento del servicio
- La inversión del proyecto es de 51,94% activos fijos que corresponde a 6230,00 dólares, y el 21,09% de activos diferidos con un monto de 2530,00 y el 26,97% de capital de trabajo con un monto de 3235,66 dólares.
- En cuanto a los ingresos del proyecto para el primer año es de 58974,53 dólares, el precio de venta del servicio en el primer año es de \$91,01 y se va a trabajar con un margen de utilidad de 35% que da el precio de venta al público de \$122,86 dólares,
- Los costos de producción para el primer año son de \$43684,84 y para el año 5 es de \$ 53484,58
- El punto de equilibrio para el primer año en función a las ventas es de 58453,42 y en función a la capacidad instalada es de 79%.
- El punto de equilibrio para el año 5 en función a las ventas es de 76335,24 y en función a la capacidad instalada es de 84%.
- La publicidad se realizara a través de los medios web, prensa y volantes.
- En cuanto a la evaluación del proyecto tenemos que el VAN es de 43681,20
- La Tasa Interna de Retorno es de 23,47, lo cual indica que si es rentable invertir el proyecto.
- Para recuperar el capital invertido en el proyecto se requiere el tiempo de 1 año, 1 mes y 13 días.
- En cuanto al RBC nos indica que por 1 dólar invertido se obtiene un beneficio de 0,38 centavos de dólar.

#### <span id="page-184-0"></span>**i. RECOMENDACIONES**

- Se recomienda que se apoye y se incentive la creación de nuevas empresas con visión en asesoramiento, aprovechando de esta manera el potencial existente y toda la información y ayuda de profesionales que de esta manera forjaremos juntos el desarrollo de nuestras empresas.
- También se recomienda que para la creación de cualquier empresa ya sea esta de producción o de servicio, se realice primeramente un adecuado estudio de mercado, estudio técnico, económico y evaluación del mismo de esta manera asegurar con anticipación la factibilidad o no del proyecto y de los rendimientos que se obtendrán durante los años de vida útil.
- Se recomienda a las entidades financieras apoyar estas iniciativas con un interés adecuado y con ello estimular a otros grupos y personas a optar por esta opción y llevar a cabo sus proyectos de servicio en asesoramiento.

## **j. BIBLIOGRAFÍA**

- <span id="page-185-0"></span>Ansuategui", P. A. (S/N). *Fundamentos de Marketing*.
- Espinosa, M., & Murillo, R. (1998). *Nociones Básicas de Investigación Cientifica.* Loja: Offset Imagen.
- Fundación Santillana. (S/N). *Las Tecnologias de la Información y la comunicación en la Educación*. Retrieved from http://www.fundacionsantillana.com/upload/ficheros/paginas/200906/xxii\_ semana\_monografica.pdf
- imagen., M. J. (2013). Retrieved from : http://www.hipertexto.info
- Principios de la publicidad por internet. (S/N). Retrieved from http://catarina.udlap.mx/u\_dl\_a/tales/documentos/lad/carnalla\_v\_g/capitu lo3.pdf
- Roco, P. A. (2005). *La Publicidad.* Venezuela: Anzoátegui.
- Thompson, I. (2005). Definición de Publicidad. *Pronegocios.net*, 4.
- Universidad Nacional de Loja . (2010). *Administración de la Producción de Bienes y Servicios.* Loja: UNL.
- Urbina, G. B. (2010). *Evaluación de Proyectos.* Mexico: Mc Graw Hill.
- Valdivieso, M. B. (2004). *Contabilidad General.* Quito: NUEVODIA.

#### **k. ANEXOS**

## **ANEXO 1**

## **TALENTO HUMANO**

#### **ROL DE PAGOS**

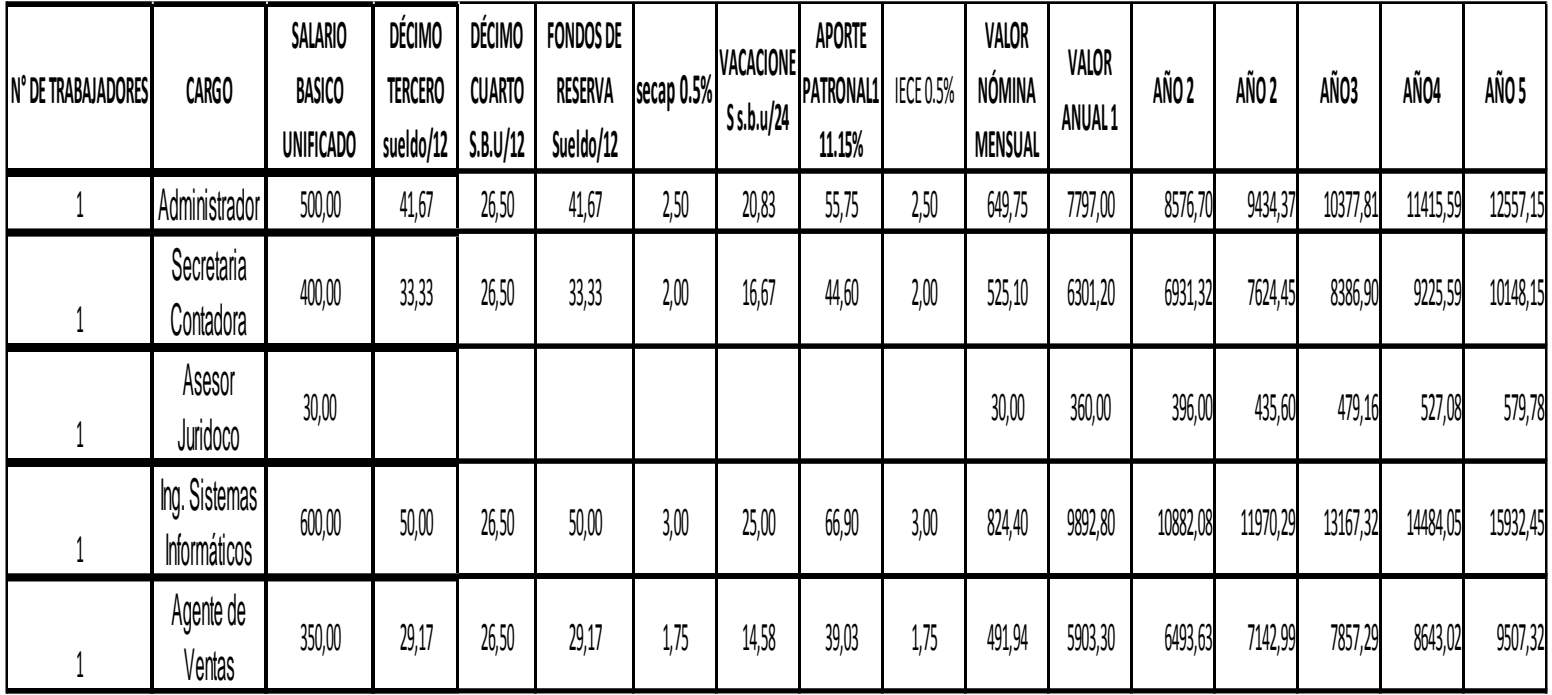

<span id="page-186-0"></span>**Fuente:** Ministerio de Relaciones laborales **Elaboración:** Los Autores

#### **ANEXO 2**

#### **ENCUESTA DEMANDA**

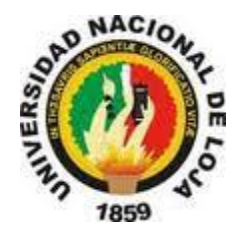

## **UNIVERSIDAD NACIONAL DE LOJA ÁREA JURÍDICA SOCIAL Y ADMINISTRATIVA CARRERA DE ADMINISTRACIÓN DE EMPRESAS**

Estimado Sr (a) nosotros en calidad de estudiantes de la Carrera de Administración de Empresas le rogamos de la manera más comedida llenar la siguiente encuesta la cual nos permitirá determinar la factibilidad de nuestro proyecto de tesis, la información brindada es de carácter confidencial y con fines académicos.

El desarrollo del presente proyecto tiene como objetivo determinar la factibilidad de creación y utilización de una empresa que prestará servicios publicitarios a través de una página web. Indicaciones: Marque con una X según sus respuesta de acuerdo a las opciones que se presentan en cada interrogante.

#### *1. ¿***Qué tipo de servicios presta?**

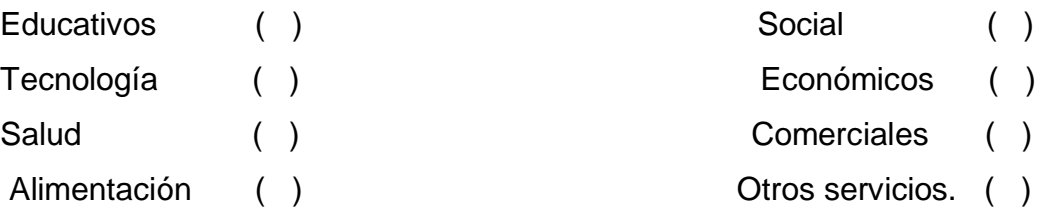

**2. ¿Utiliza el servicio de publicidad para su empresa?**

 $SI$  ( )  $NO$  ( )

**3. ¿Si su respuesta es positiva ¿Qué medio utiliza más?**

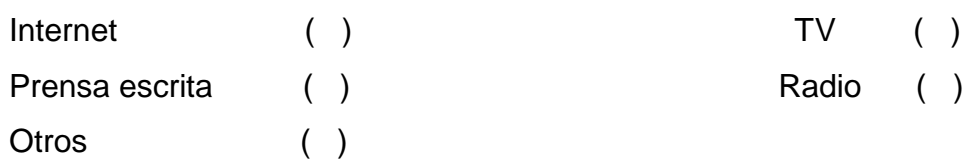

**4. ¿Cuánto invierte aproximadamente en publicidad anualmente?**

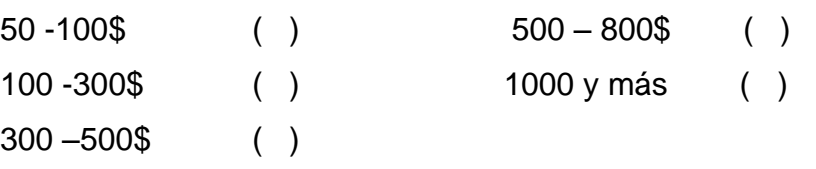

**5. ¿En caso de crearse una empresa de publicidad web en la localidad estaría dispuesto a contratar sus servicios?**

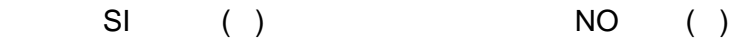

**6. ¿Por qué utilizaría el servicio de publicidad web? Elija una**  alternativa. Flexibilidad ( ) lnnovación ( )

Economía ( ) Cobertura ( )

**¿Conoce si existe alguna empresa local que ofrezca este tipo de servicio (Publicidad web)?**

SI ( ) NO ( )

Cuál?

**7. ¿Qué es lo que más valoraría Ud. antes de adquirir el servicio de publicidad web? Elija una alternativa.**

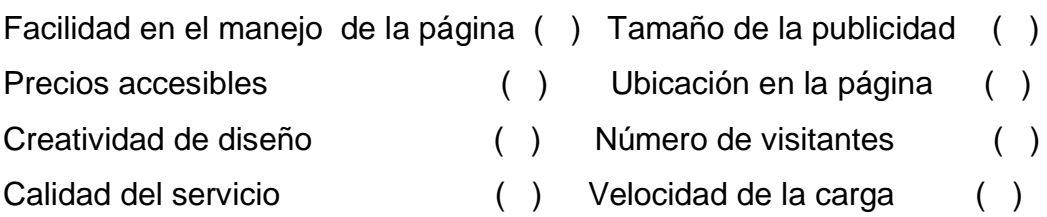

**8. ¿Qué tipo de publicidad le gustaría tener en la página web? Elija una alternativa.**

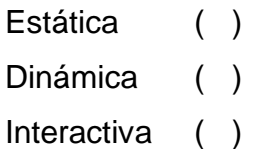

**9. ¿Cada qué tiempo le gustaría que el diseño de Publicidad en la página Web este innovándose? Elija una alternativa.**

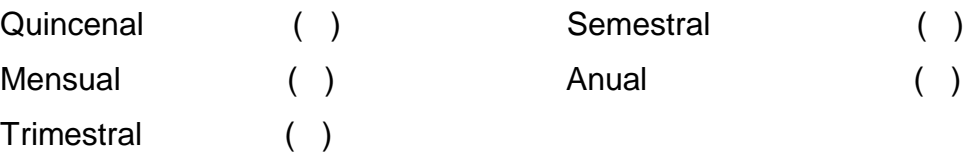

**10. ¿Para qué tiempo le gustaría adquirir una publicidad web? Elija una alternativa.**

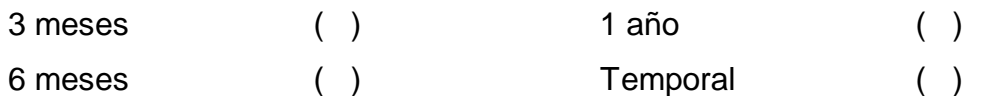

**11.¿Qué servicio adicional le gustaría tener en la página web? Elija una alternativa.** 

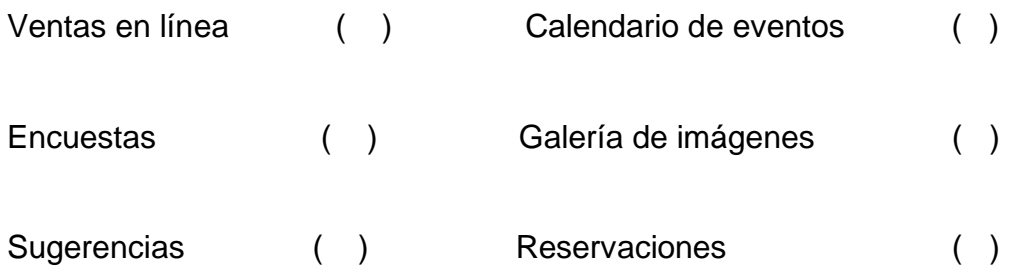

#### **Gracias por su colaboración**

**Anexo 3**

#### **Entrevista a la Oferta**

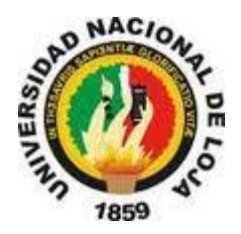

# **UNIVERSIDAD NACIONAL DE LOJA ÁREA JURÍDICA SOCIAL Y ADMINISTRATIVA CARRERA DE ADMINISTRACIÓN DE EMPRESAS**

Agil.ec

Agencia Interactiva Lojana

Ciudad

De mis consideraciones

Nosotros en calidad de estudiantes de la Carrera de Administración de Empresas le rogamos de la manera más comedida llenar la siguiente encuesta la cual nos permitirá determinar la factibilidad de nuestro proyecto de tesis, la información brindada es de carácter confidencial y con fines académicos

## *1.* ¿**Presta su empresa servicios Publicitarios Web?**

 $Si()$  No ( )

*2.* **Para que tiempo presta su empresa los servicios?. Elija una alternativa**

Mensual ( ) Trimestral ( ) Anual ( ) Temporal ( )

*3.* **Que factores cree usted que sus clientes toman en cuenta al momento de contratar sus servicios de Publicidad Web?**

Calidad ( ) Precio, Eficiencia ( ) Agilidad, Rapidez ( )

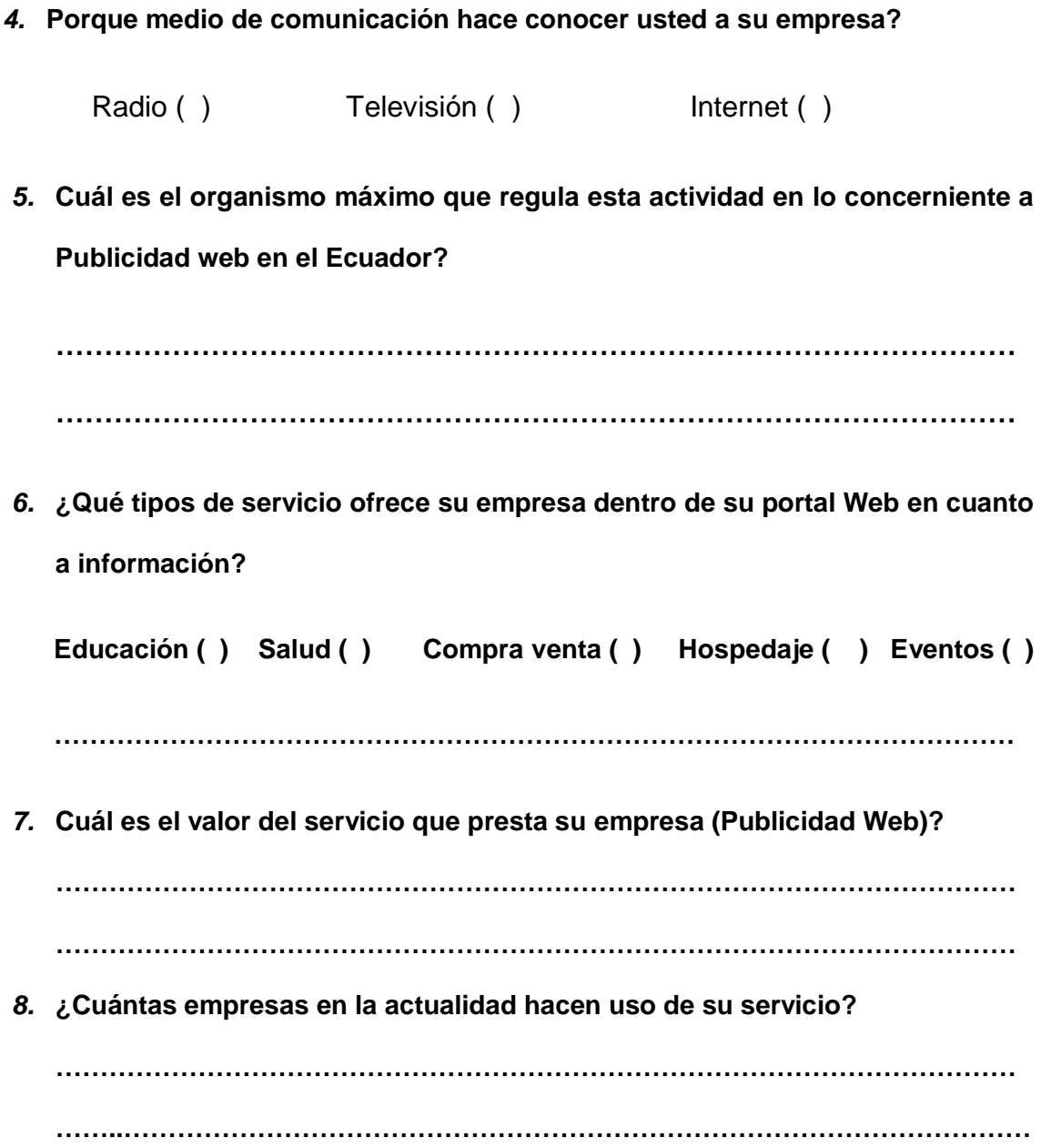

**Gracias por su colaboración**

## **INDICE DE CONTENIDOS**

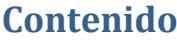

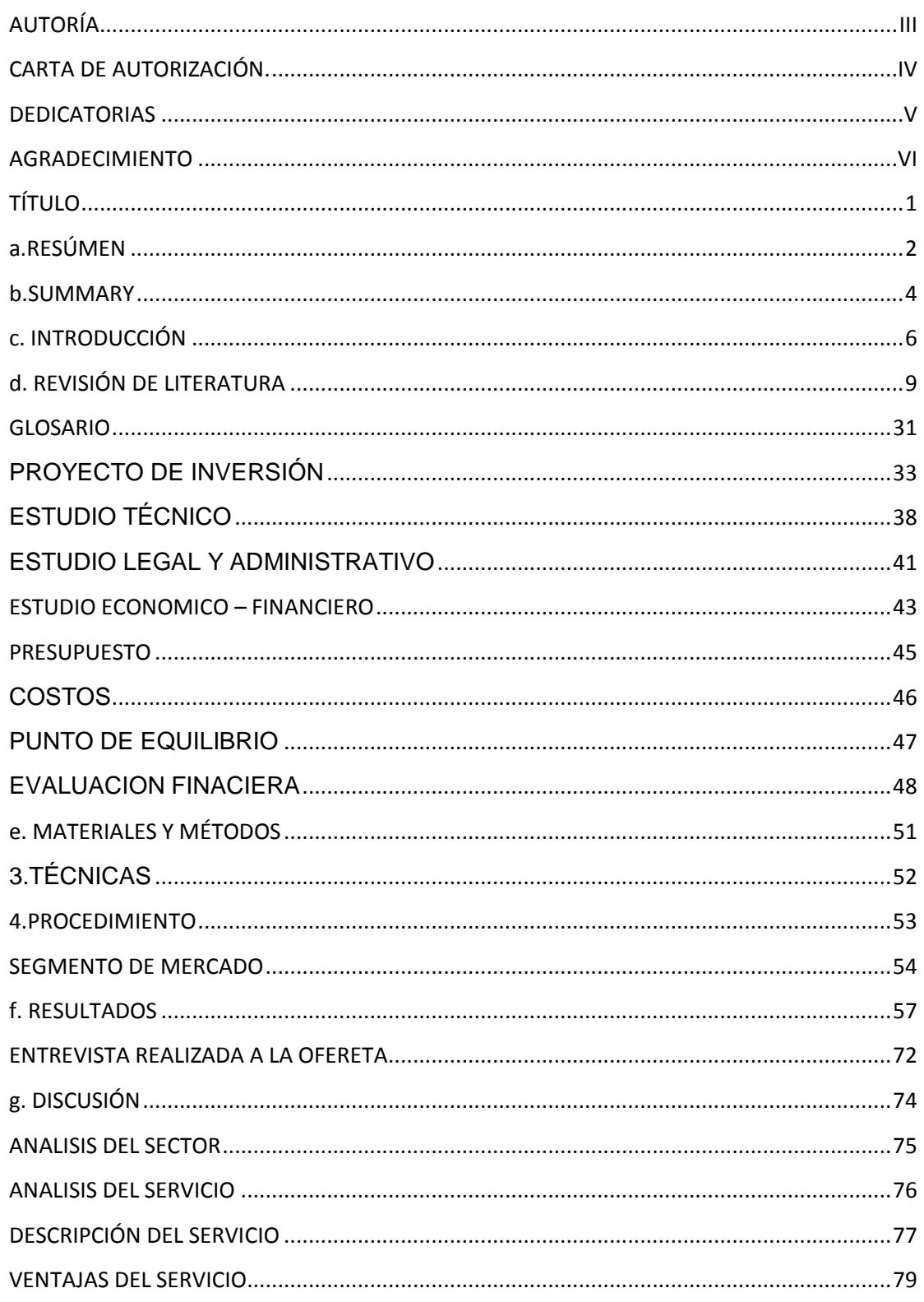

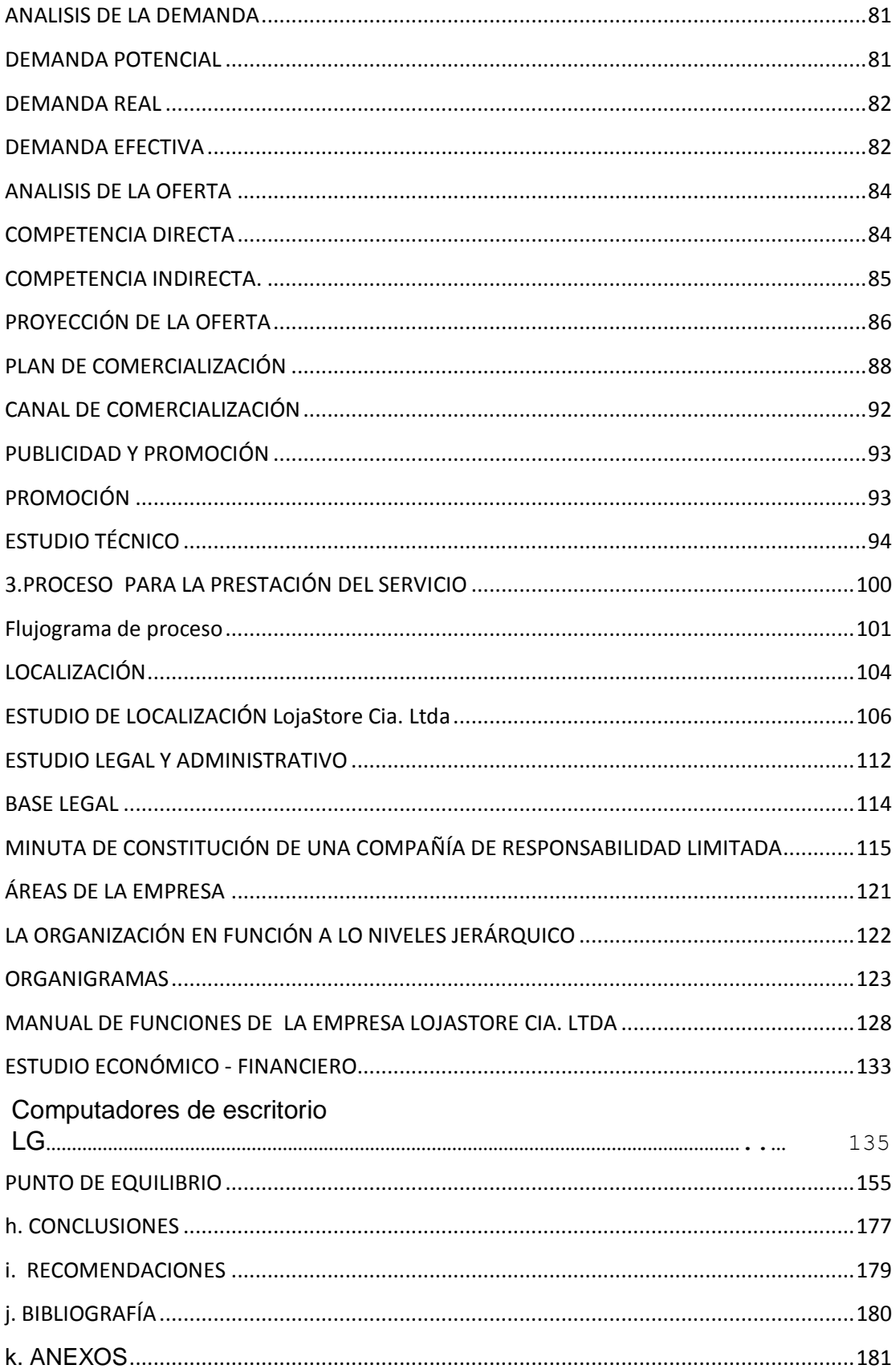